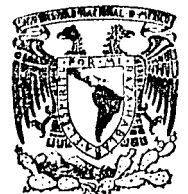

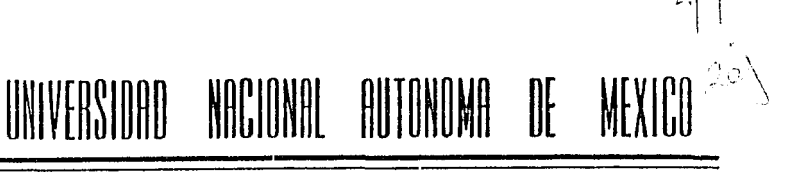

## FACULTAD DE INGENIERIA

# LA RESPUESTA DE LA HERRAMIENTA DOBLE LATEROLOG EN ROCAS NATURALMENTE FRACTURADAS EN LA SONDA DE CAMPECHE.

## T E S 1 s QUE PARA OBTENER EL TITULO DE: INGENIERO PETROLERO P R E *S* E N T A: BENITO MENDOZA PARRA

MEXICO, D. F. 1996

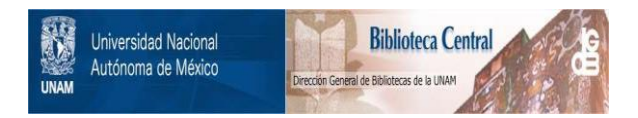

### **UNAM – Dirección General de Bibliotecas Tesis Digitales Restricciones de uso**

### **DERECHOS RESERVADOS © PROHIBIDA SU REPRODUCCIÓN TOTAL O PARCIAL**

Todo el material contenido en esta tesis está protegido por la Ley Federal del Derecho de Autor (LFDA) de los Estados Unidos Mexicanos (México).

El uso de imágenes, fragmentos de videos, y demás material que sea objeto de protección de los derechos de autor, será exclusivamente para fines educativos e informativos y deberá citar la fuente donde la obtuvo mencionando el autor o autores. Cualquier uso distinto como el lucro, reproducción, edición o modificación, será perseguido y sancionado por el respectivo titular de los Derechos de Autor.

## FACULTAD DE INGENIERIA

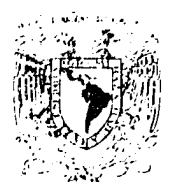

Dirección  $60 - 1 - 233$ 

М., лякаль Пятангі 2020-008

Señor MENDOZA PARRA BENITO. Present<sup>1</sup> e

En atención a su solicitud, me es grato hacer de su conocimiento el tema que aprobado por esta Dirección, propuso el Profr. Inq.-Carlos Lira Sil, para que lo desarrolle como tesis para su - -Examen Profesional de la carrera de INGENIERO PETROLERO.

"LA RESPUESTA DE LA HERRAMIENTA DOBLE LATEROLOG EN ROCAS NATURALMENTE FRACTURADAS EN LA SONDA DE CAMPECHE"

INTRODUCCION.

- $T$ ASPECTOS GENERALES DE LA HERRAMIENTA DOBLE LATEROLOG.
- $II$ INTERPRETACION DEL DOBLE LATEROLOG EN ROCAS FRACTURADAS.
- III VISION GENERAL DE LOS CAMPOS PRODUCTORES DE LA ZONA MARINA QUE SE ESTUDIAN EN LOS EJEMPLOS.
	- IV EJEMPLOS DE CAMPO. CONCLUSIONES. BIBLIOGRAFIA. APENDICE.

Ruego a usted se sirva tomar debida nota de que en cumplimientocon lo especificado por la Ley de Profesiones, deberá prestar --Servicio Social durante un tiempo mínimo de seis meses como - requisito indispensable para sustentar Examen Profesional; así como de la disposición de la Coordinación de la Administración -Escolar en el sentido de que se imprima en lugar visible de losejemplares de la tesis, el título del trabajo realizado.

Atentamente. "POR MI RAZA HABLARA EL ESPIRITU" Cd. Universitaria, D.F., Octubre 21 de 1985. EL DIRECTOR

 $1.000$ 

Rascón Chávez Dr. Octavio A.

hu OARCH'MRV!gtg

### INDICE

 $\sim 10^{-11}$ 

 $\hat{\mathcal{A}}$ 

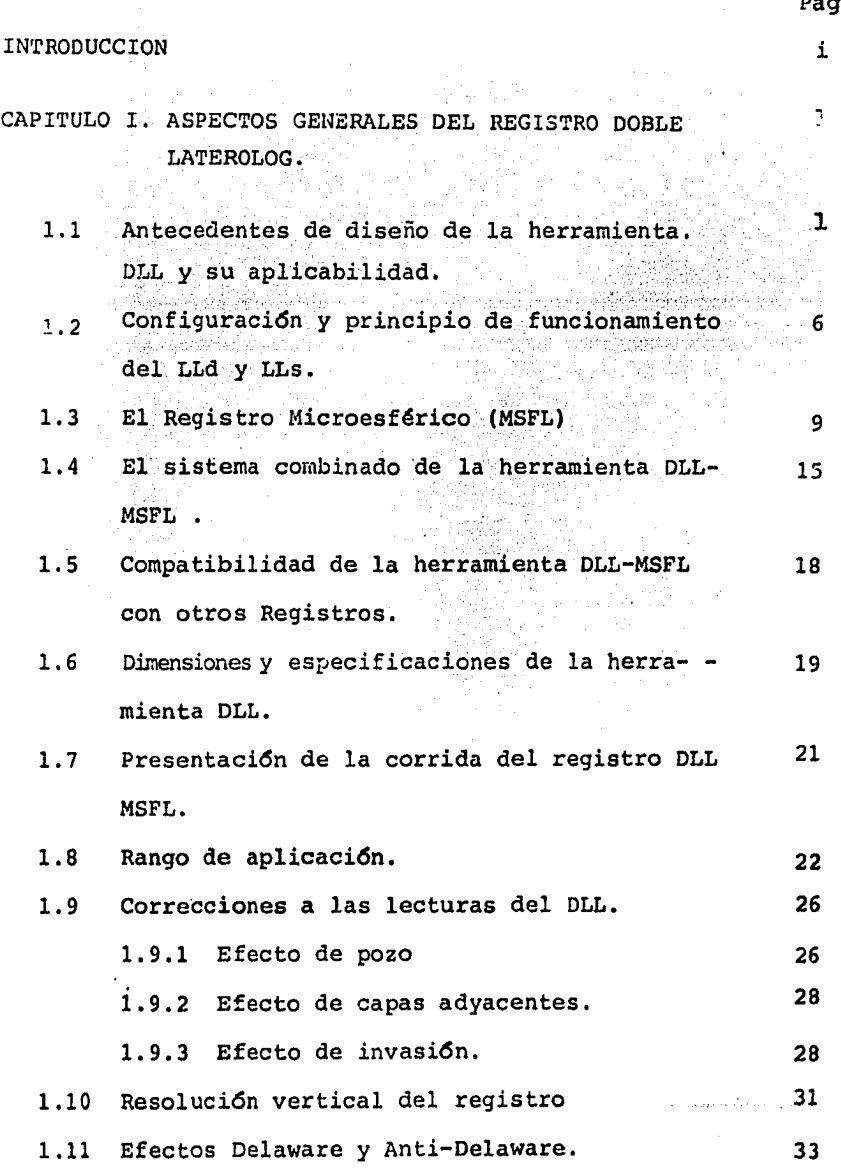

Pag.

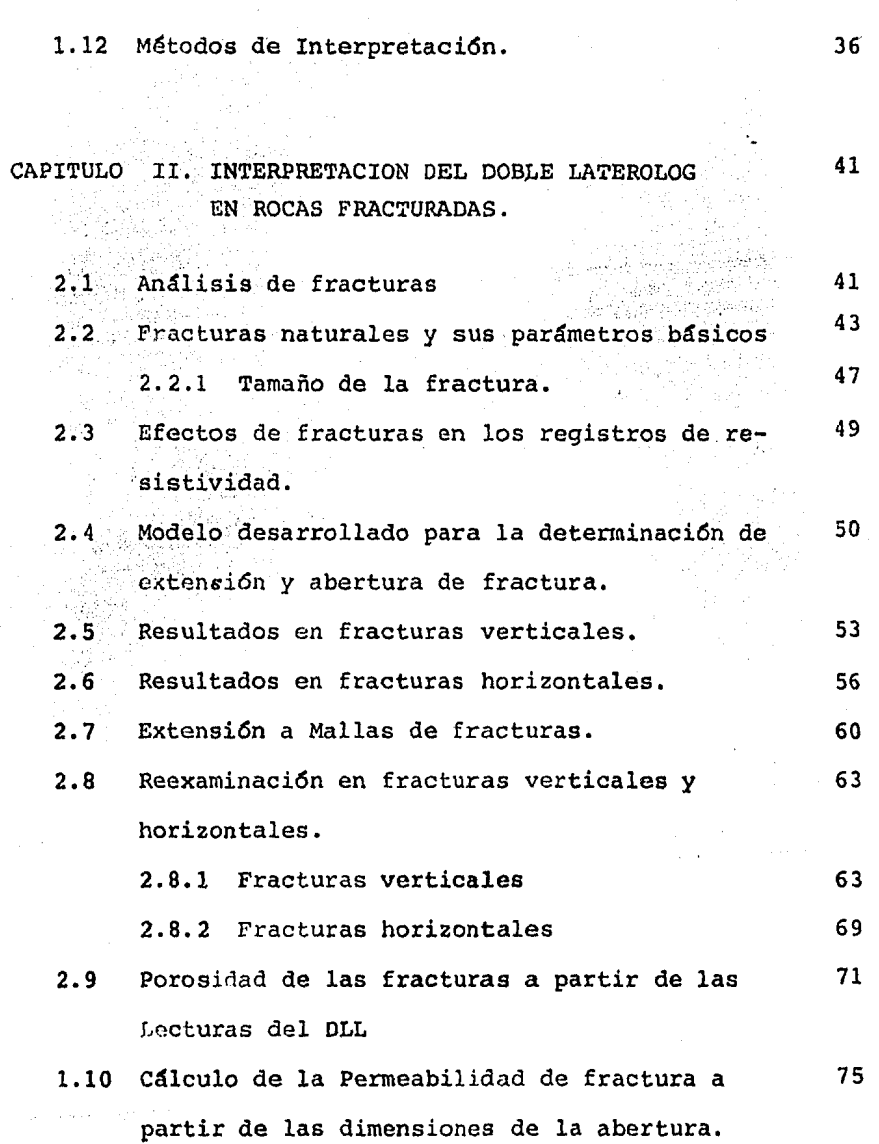

Pag.

Ŷ.

 $\ddot{\phantom{0}}$ 

CAPITULO III. VISION GENERAL DE LOS CAMPOS PRODUCTORES 80 DE LA ZONA MARINA QUE SE ESTUDIAN EN LOS EJEMPLOS.

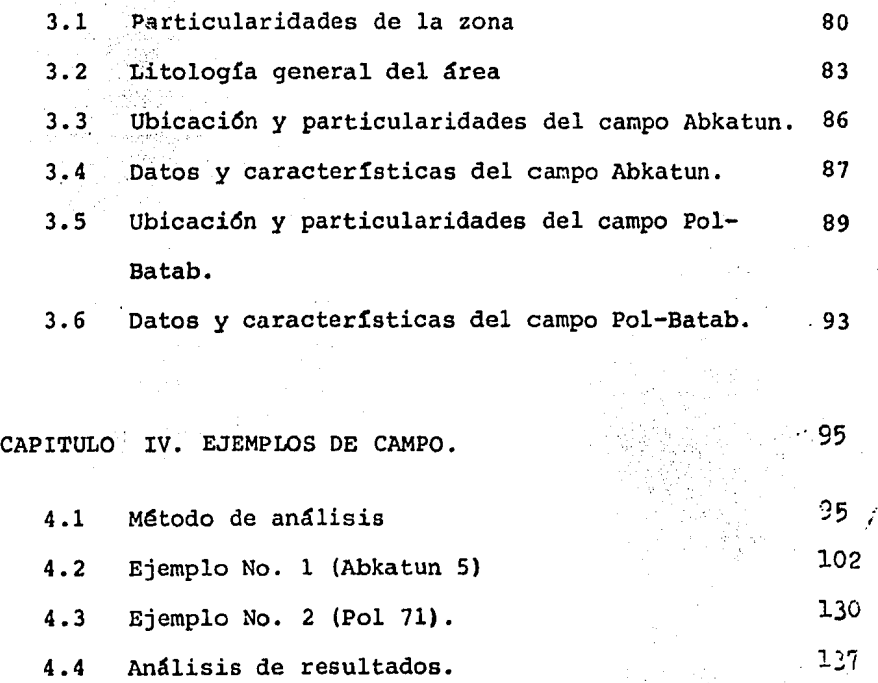

CONCLUSIONES

BIBLIOGRAFIA

APENDICE

Pag.

i

#### INTRODUCCION

::.

Dentro de la extensa variedad de yacimientos que exis ten en México, los del género fracturado poseen siempre diver sas particularidades que los hacen complejos de analizar. Por tanto entre más se conozca acerca de sus característi-as antes y aun durante su explotación se puede mejorar consi derablemente su eficiencia de producción.

En el presente trabajo se expone un método más de -detecci6n de fracturas, pero además en este mismo se evaluandichas detecciones.

Existen d'versas formas de detección de fracturas alrededor de las paredes de un pozo, ya sea de manera "directa" con núcleos de las formaciones atravesadas y de manera "indirecta" con Registros Geofísicos.

Desde sus inicios de el DLL-Rxo este estaba orientado ·a conocer ciertos parámetros de resistividad en la vecindad del pozo, por tanto en la primera secci6n se presentan los as pectos generales que implica este registro de resistividad. -En particular el cegistro Doble-Laterolog puede ser una he-rramienta más de detección, lo cual se explica en la segundasección además de la aportación mayor, que es; la evaluaciónde la abertura, porosidad y penneabilidad de las fracturas - que se detecten.

Hoy en día, los yacimientos Carbonatados del Mesozoico, particularmente los de la zona Marina contribuyen en forma importante al volumen total de los hidrocarburos produci-- dos en México, de aquí la inquietud de estudiar más aspectosque ayuden a conocerlos mejor. n.En la tercera parte del traba jolse elabora un resumen de los aspectos más importantes de los campos de la zona marina e individualmente se tratan losdos casos que ocupan los ejemplos de la última parte.

La forma en que se analizaron los ejemplos fue apli-cando un método de 23 pasos que incluye las ecuaciones que re sumen el procedimiento de detección y evaluación. Los dos -ejemplos analizados, pertenecen por supuesto a la zona mari-na; el primero es del Campo Abkatun, del cual se escogio uno que reune diversos aspectos interesantes. El sequndo, perteneciente al Campo Pol-Batab, es el Pol-71, muestra elementosdiferentes que pueden presentarse en otros campos y con el -cual se trata de dar variedad a las situaciones.

Tinalmente se dan algunas conclusiones de acuerdo a las secciones más importantes que fueron tratadas y que con-viene tener en cuenta. Asimismo el apéndice abarca los con-deptos y otros elementos en los que no se ahondó en el desa-rrollo del trabajo.

En general el objetivo primordial del trabajo no es el de proponer el DLL como una herramienta más de detección de fracturas, para lo cual existen ya muchos elementos, sin embargo, no los hay tantos que evaluén, como es el caso que nos ocupa.

ii.

### - САРІТUІО - 1 ASPECTOS GENERALES DEL REGISTRO DUDOBLE LATEROLOG.

### 1.1) ANTECEDENTES DE DISEÑO DE LA HERRAMIENTA DLL Y SU APLICABILIDAD.

Durante el primer cuarto de siglo de la existencia de perfiles de pozos, los únicos Registros Eléctricos disponi -bles fueron los convencionales de Resistividad más el SP (Potencial Natural). Desde entonces se han desarrollado nuevos métodos de perfilaje para encontrar valores mucho más exactos de Rxo (Resistividad de la zona invadida) y de Rt (Resistividad de la zona no invadida 6 virgen), que son dos de los pará metros más buscados. En los perfiles convencionales de resistividad se envian corrientes a la formación através de elec trodos y se miden los Potenciales eléctricos con otros. La -respuesta, en estos registros puede quedar conciderablementeafectada por los efectos del pozo y las formaciones adyacen tes. Este efecto puede reducirse al utilizar otras herramientas de resistividad que usan corrientes enfocadas para contro lar la travectoria de la corriente de medición.

La historia del redistro con el sistema enfocado co mienza con la inclusión a la herramienta de un Electrodo de Guardia", inventado por C. Schulumberger en 1920. Desde enton ces este equipo, denominado Loterolog, ha sido desarrollado -

por H. D. Doll.<sup>(1)</sup>

Los registros tomados en el campo se obtienen con -dos herramientas diferentes el LL7 equipo que usa 7 pequeñoselectrodos y LL3 (ver apendice) equipo con un electrodo cen tral y dos electrodos remotos, como se muestra en las figuras l· 1 y 1.2. En ambas herramientas la corriente de medici6n io esta "enfocada" desde un electrodo central hacia la formaci6n por corrientes de enfoque llamadas también corrientes - guía que tienen la misma polaridad y estan colocados en forma simétrica arriba y abajo del electrodo central. La intensidad de esta corriente de enfoque se ajusta en forma continua y au tomática de tal forma que, en la mayoria de las condiciones la corriente de medici6n fluye hacia fuera, desde la sonda en direcci6n de un pedazo horizontal dentro de la formaci6n de un espesor aproximadamente constante.

Una herramienta posterior como es el Doble Laterologresponde a la necesidad de producir medidas de resistividad - Gtiles, aun cuando la relación de (Rt/Rm) (Resistividad ver dadera de la formaci6n/ Resistividad del lodo) sea muy alta, como en el caso de los carbonatos y evaporitas perforadas con lodo salado.

Esta herramienta es capaz de definir el espor de capa. El objetivo de cualquier medición profunda de resisti vidad es encontrar Rt, con este proposito fueron diseñadas - las herramientas LL7 y LL3. Desafortunadamente una medida sim ple no elimina conpletamente los efectos de la zona invadida.

'

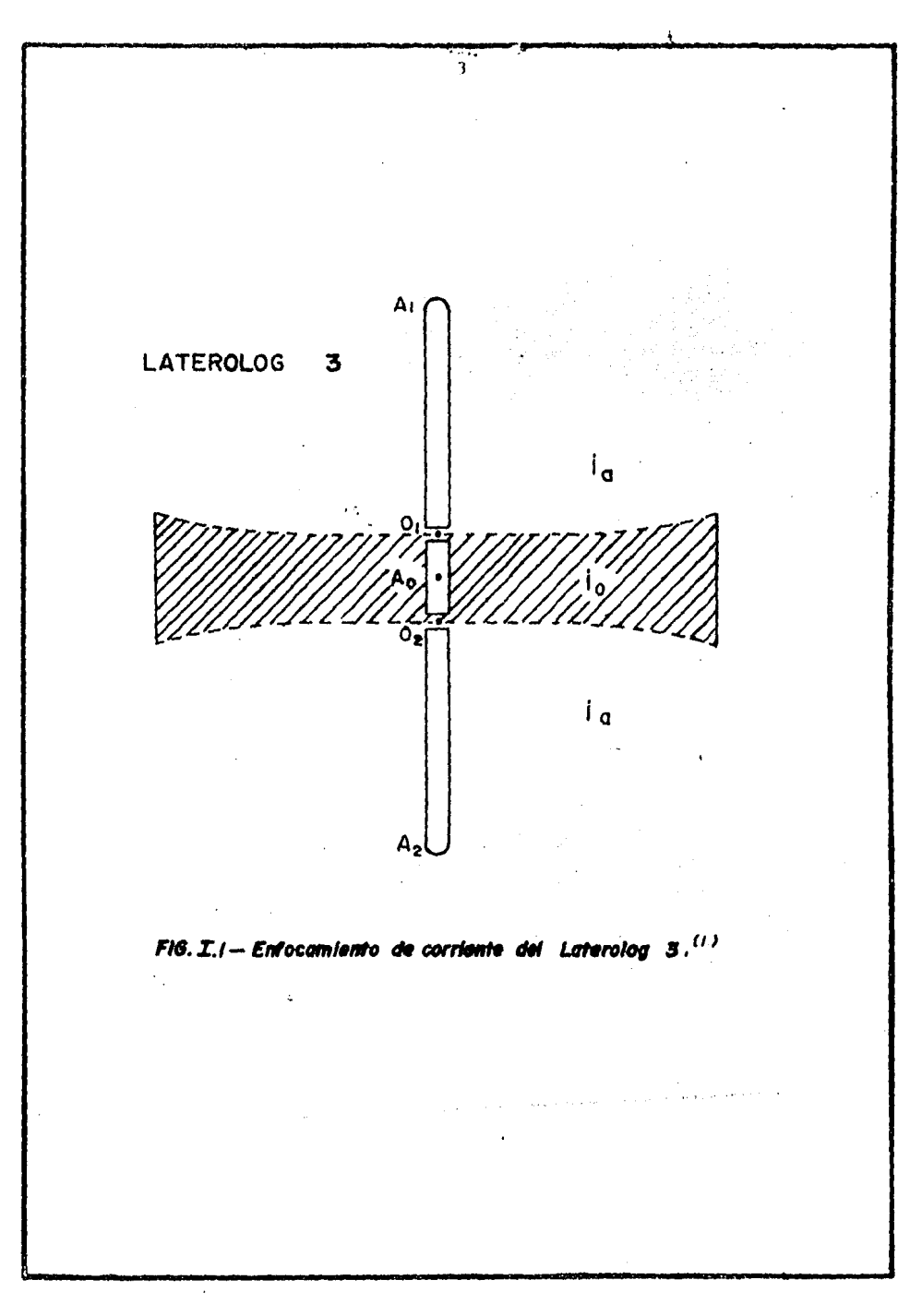

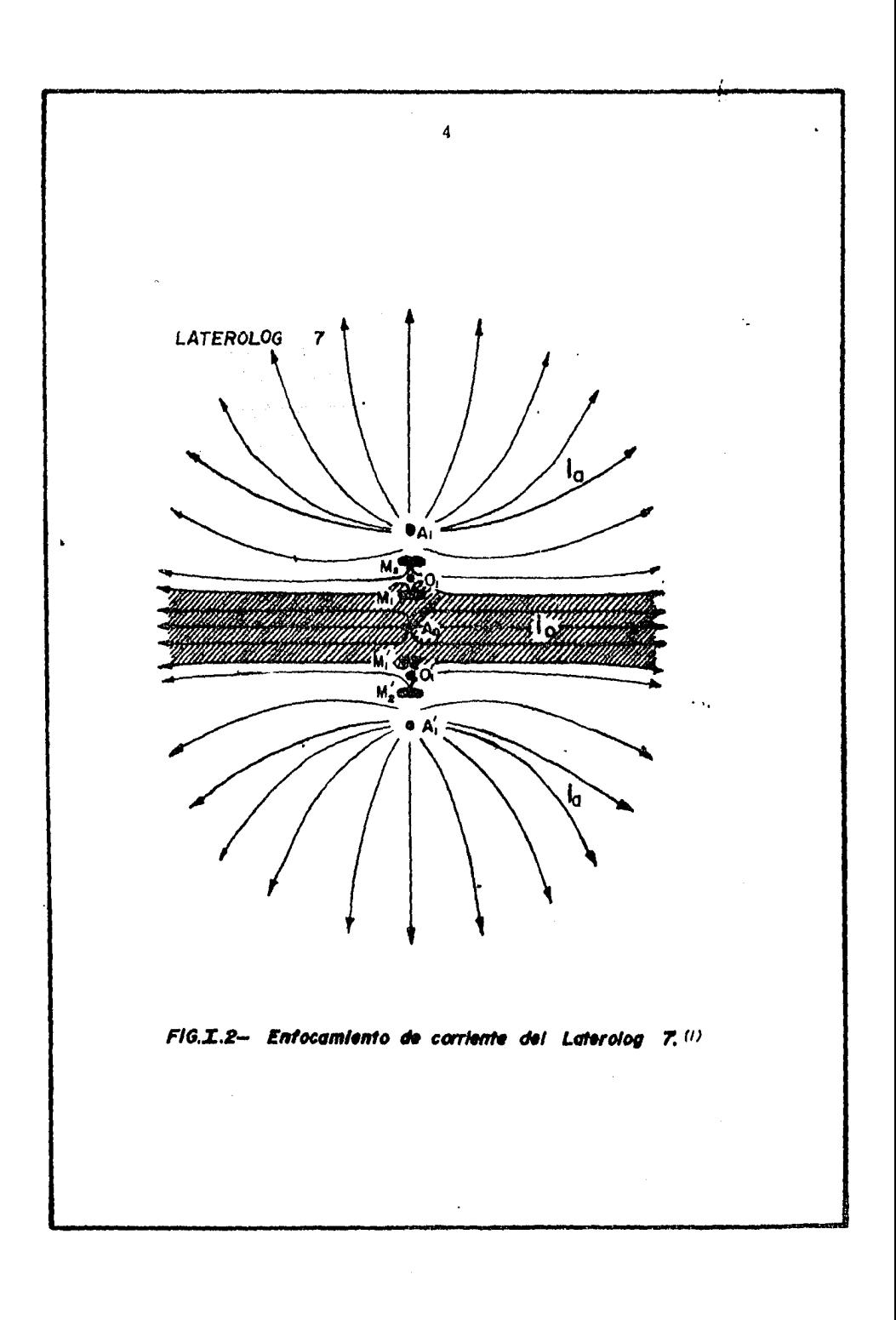

La solución a este problema es tener varias medidas- de resistividad con diferentes profundidades de investigaci6n. Esta herramienta (El Doble-Laterolog- Rxo) proporciona 3 Medi ciones que corresponden a 3 profundidades diferentes que serviran para definir cada punto y determinar Rt. Esto fue en - esencia la raz6n por la que se creo el registro Doble Induc ci6n-Laterolog y que en cierta medida ha sido reemplazado por el Doble Laterolog-Microesférico Enfocado (MSFL)

Para una interpretaci6n más precisa de esta combina ci6n deben existir una serie de caracterfsticas deseables como son:

- Los efectos del pozo deben ser pequeños.
- La resoluci6n vertical de los dispositivos debe ser muy parecida.
- La investigación radial de los 3 dispositivos debe estar distribuida en forma gradual: uno leyendo en forma profunda, otro leyendo en forma poco profunda y un tercero en rnediode los 2 primeros.

Diferentes mejorias se han implementado desde la primera versión del Doble Laterolog hasta el actual Doble Latero log-MSFL: La primera herramienta no tenia un dispositivo quenos diera Rxo y los dos laterolog no podian ser grabados si multáneamente. Sin embargo la configuración de electrodos y la medici6n de sistema de potencia constante (Electrodos de enfocado) es mucho muy parecida a las usadas por el actual --

DLL - MSFL.

#### 1.2) CONFIGURACION Y PRINCIPIO DE FUNCIONAMIENTO

DEL LLd Y LLs.

El principal objetivo en el diseño del Laterolog profundo LLd, es el obtener una mayor profundidad de investiga ci6n que la desarrollada por sus antecesores (LL7 y LL3). Esto era necesario para extender el rango de diferentes condi ciones de formaci6n y lecturas verdaderas de Rt. Al mismo -- tiempo era necesario una buena resoluci6n vertical. Para al canzar estos objetivos se requiere electrodos bastante remo tos. En los pasos de mejoramiento fué usada una sonda de 20 pies de longitud (medida entre los limites de los electrodos). La herramienta del DLL - MSFL se incrementó a 28 pies, el espesor nominal del electrodo central se mantuvo en 2 pies. Con estas modificaciones se lograr6n tales objetivos.

El efecto Delaware se elimina usando, para la corrien te de retorno.un electrodo en la superficie. El efecto Anti-- -Delaware que es un problema menor se minimiza usado un cable aislado en los lados como electrodo de referencia para medida de potencial, estos fen6menos se analizarán posteriormente - con más detalle.

El método de medición de resistividad llamado Lotero log opera bajo el principio de forzar la corriente del elec trodo radialmente dentro de la formaci6n como si fuera una - delgada lámina de corriente la que penetra dentro de la forma

ci6n. De esta manera se disminuyen los efectos del agujero yde las capas adyacentes.

La sonda del registro comprende un electrodo Ao (Fig 1.3) y 4 pares de electrodos denominados  $M_1$ ,  $M'_1$ ;  $M_2$ ,  $M'_2$ ;  $A_1$ ,  $A'_1$ ;  $A_2$ ,  $A'_2$ . Cada par de electrodos esta dispuesto simétricamente con respecto a Ao y conectados en "corto circuito" cada electrodo con su homólogo.

A través del electrodo Ao se envia una corriente de intensidad Io y lo que se mantiene constante es el potencial-Io Vo. Por los electrodos  $A_1$ ,  $A'_1$ , se envian corrientes de lamisma intensidad Io con el fin de lograr el enfocamiento ha cia la formaci6n.

La intensidad de estas corrientes se ajusta automáticamente de manera que los dos pares de electrodos monitores -  $M_1$ ,  $M_1$ 'y  $M_2$ ,  $M_2$ 'siempre estan a un mismo potencial, la caídade potencial se mide entre uno de los electrodos monitores yun electrodo muy alejado, para fines prácticos, en el infinito.

El objetivo de diseño del Loterolog poco profundo LLs fué el de tener un dispositivo de la misma resoluci6n verti cal que el profundo LLd (2 pies) pero respondiendo más fuerte mente en la regi6n alrededor del pozo normalmente afectada por la invasi6n. La soluci6n emplea un arreglo que ha sido - llamado "pseudo enfocado", en este caso la corriente de enfoque es retomada por electrodos cercanos en lugar de un elec trodo remoto de manera que la corriente de medici6n diverja más rápidamente una vez que ha entrado en la formaci6n resul-

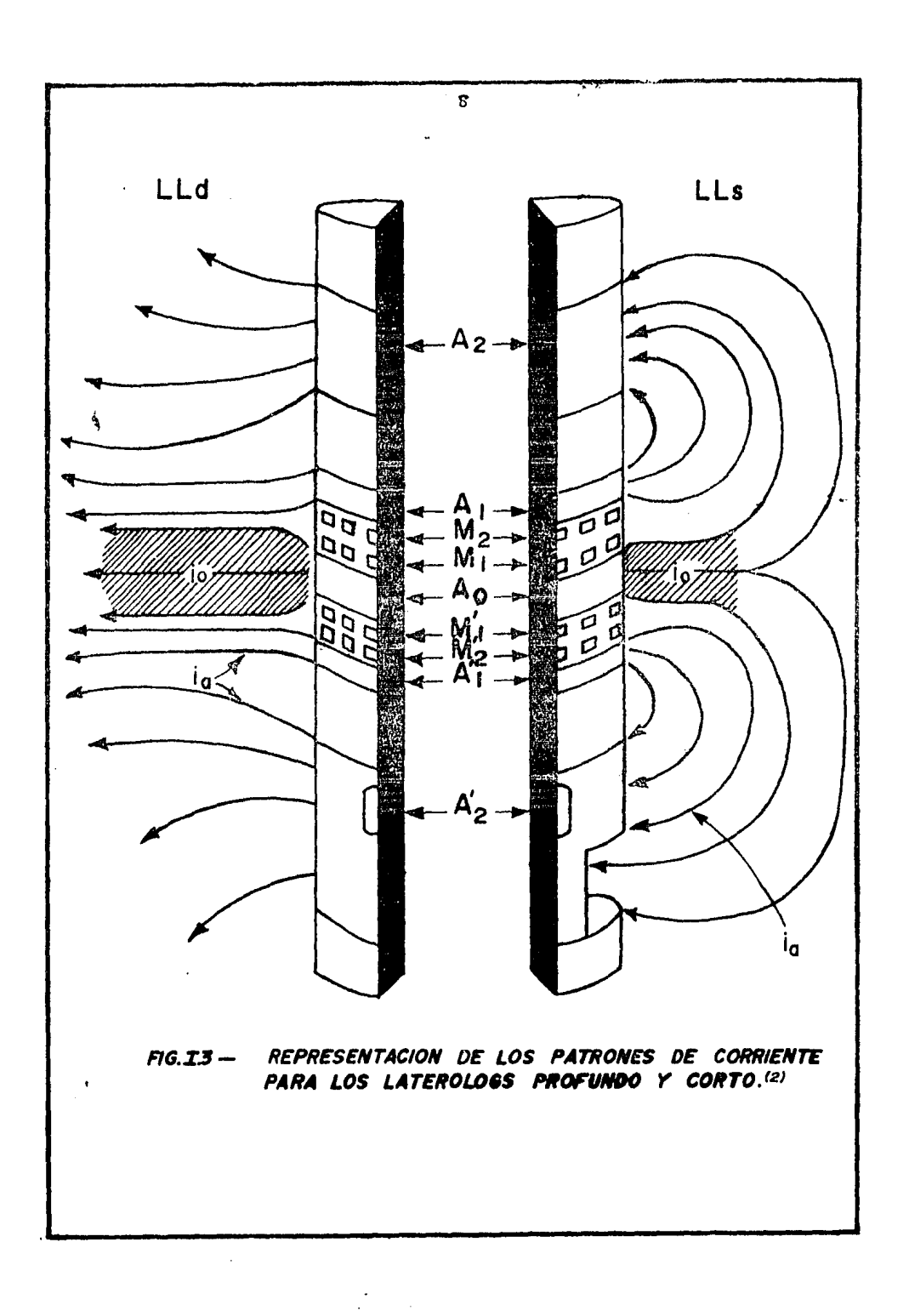

tando así una investigaci6n poco profunda. Esta característica aumenta la necesidad de curvas de correcci6n. La figura -- I.3 muestra también la disposici6n de los electrodos del LLs.

La corriente del perfil viaja a través de el Lodo deresistividad Rm, la capa de enjarre de resitividad Rmc, la zo na invadida Rxo y finalmente la zona no invadida Rt. Si denominamos a RLL a la suma de las diferentes resistividades en la trayectoria de la corriente, Fig 1.4, la resistividad to tal medida por el instrumento será:

> $R = Rm + Rmc + Rxo + Rt$ LL

Por lo tanto la precisión del instrumento es mejor -cuando, Rm + Rmc + Rxo es pequeña comparada con Rt, o sea que, cuando la resistividad del lodo es pequeña y/o cuando la re sistividad de la formaci6n es grande.

Por ejemplo, las medidas del perfil lateral son excelentes por lo general cuando se perfora el pozo con lodo sala do.

Por otro lado, la figura I.5 muestra la ventaja del sistema enfocado Loterolog comparado con otro caso de un dispositivo normal en las condiciones de Rm<sup>i</sup> Rs.<sup>(2)</sup>

·1.3) EL REGISTRO MICROESFERICO MSFL.

Los primeros dispositivos usados para la determina -ción de Rxo fueron los registros Microlaterolog y el de Proxi

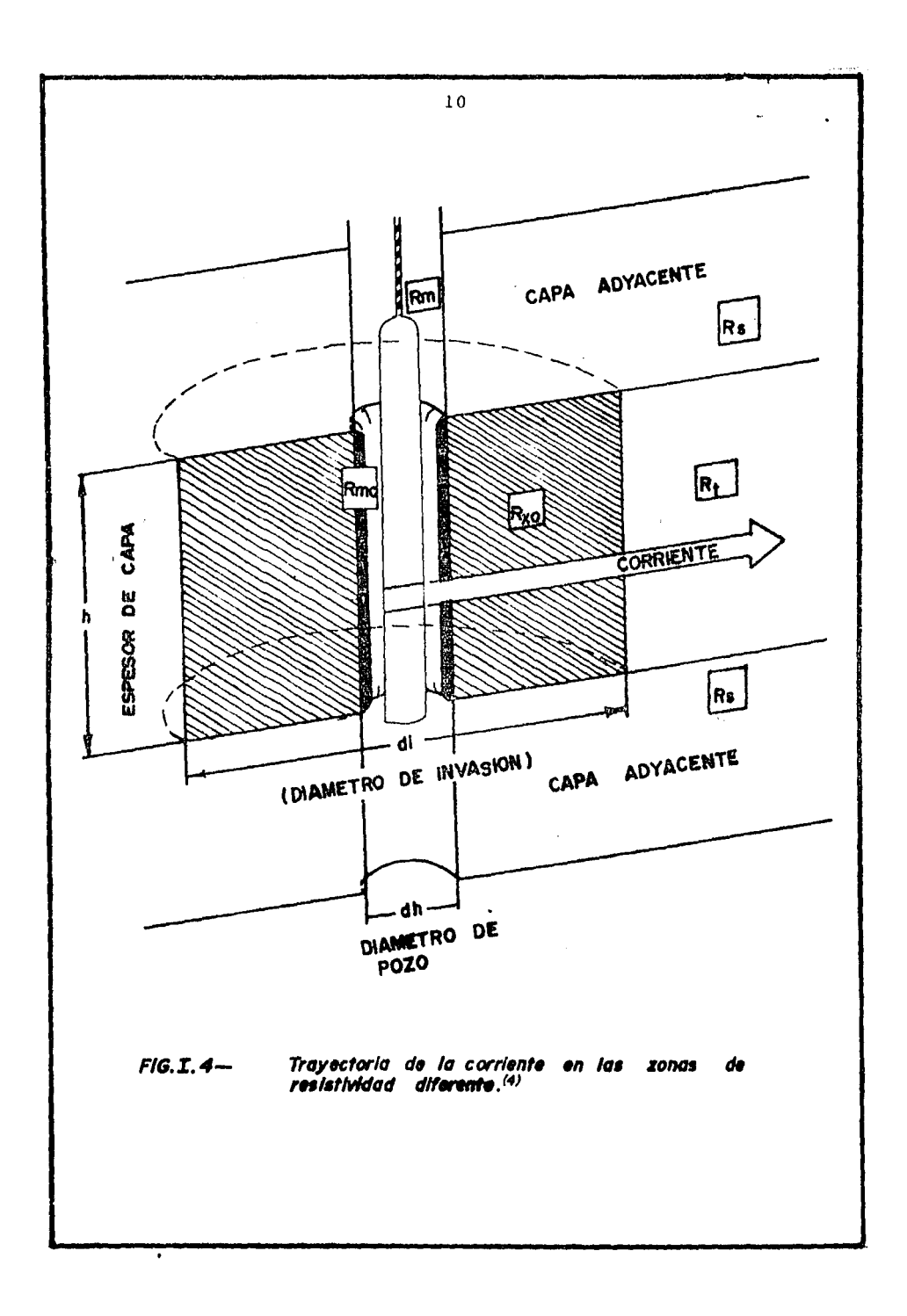

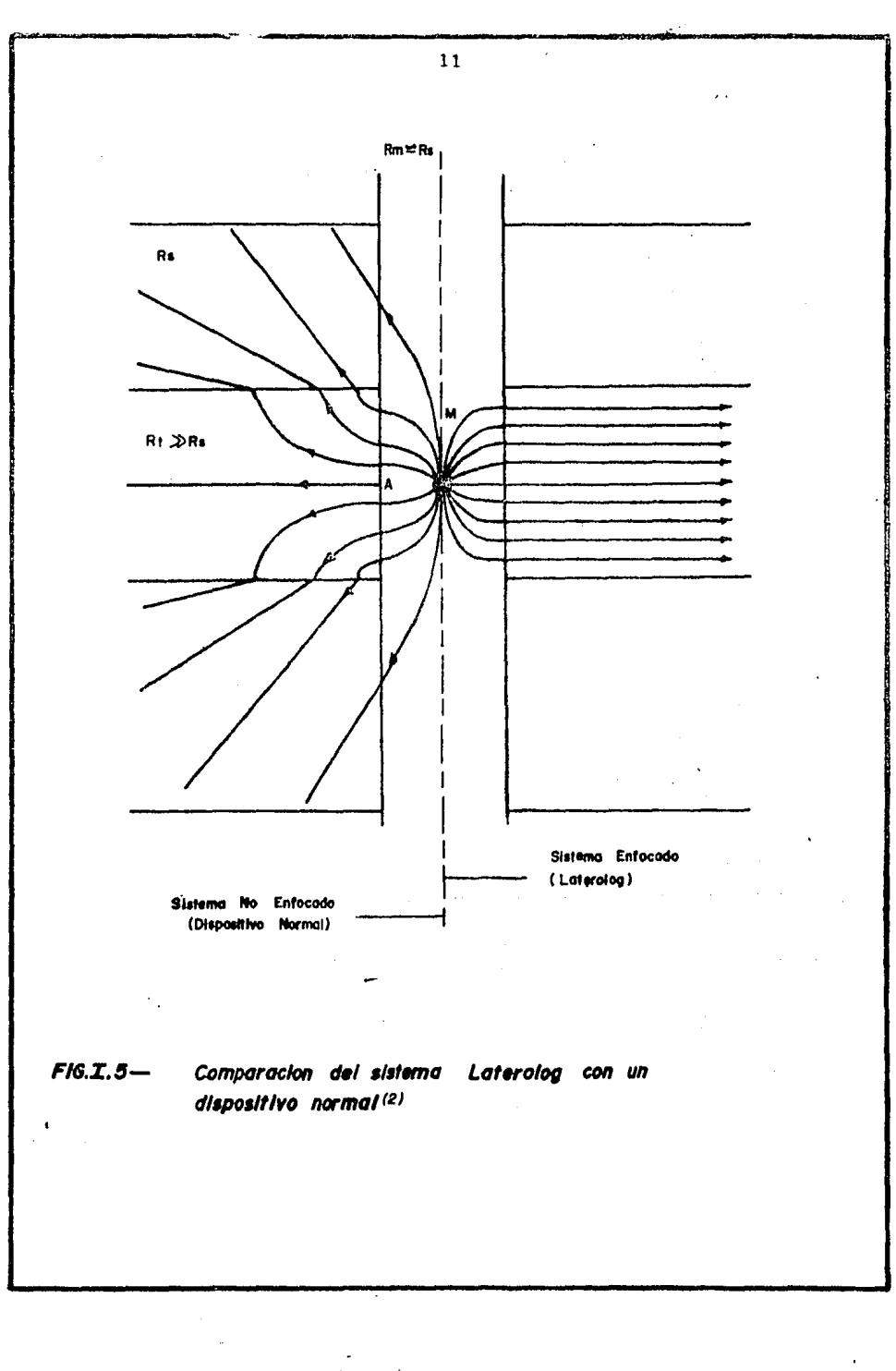

midad. Estos dispositivos usan un patín de contacto con la pa red del pozo.

Cada una de estas herramientas es efectiva en ciertas condiciones de uso, tienen limitaciones que previenen su uso con el Dople Laterolog.

La principal limitaci6n del Microlaterolog es la sensibilidad qué tiene al enjarre del lodo cuando el espesor deeste excede a 3/8 de pulgada, la respuesta se ve muy afectada y aumentara mientras mayor sea el contraste de Rxo'/ Rmc.

Por otro lado el registro de Proximidad es práctica mente "insensible" al enjarre pero requiere la presencia de un diametro de invasión (di) igual o mayor a 40", en orden de la idea de proveer una mejor aproximación a Rxo.

La solución a las diversas inconveniencias fue encontrada haciendo una adaptaci6n al principio de enfoque esferico en un dispositivo de patín.

Por la cuidadosa separaci6n entre los electrodos y la corriente de retorno de control, el Microesférico fué diseñado entonces para un enjarre mínimo y *sin* que le afecte una in vasión poco profunda.

La figura I.6 ilustra el arreglo de los electrodos ylos caminos de la corriente del MSFL<sup>(3)</sup>. La configuración decorriente en el frente exterior del electrodo Ao, Ilustra elpaso entre Ao y el electrodo  $A_1$  fluyendo en el enjarre y un poco en la formación.

La corriente de medición es en este caso confinada aun camino directo dentro de la formación, se acampana hacia -

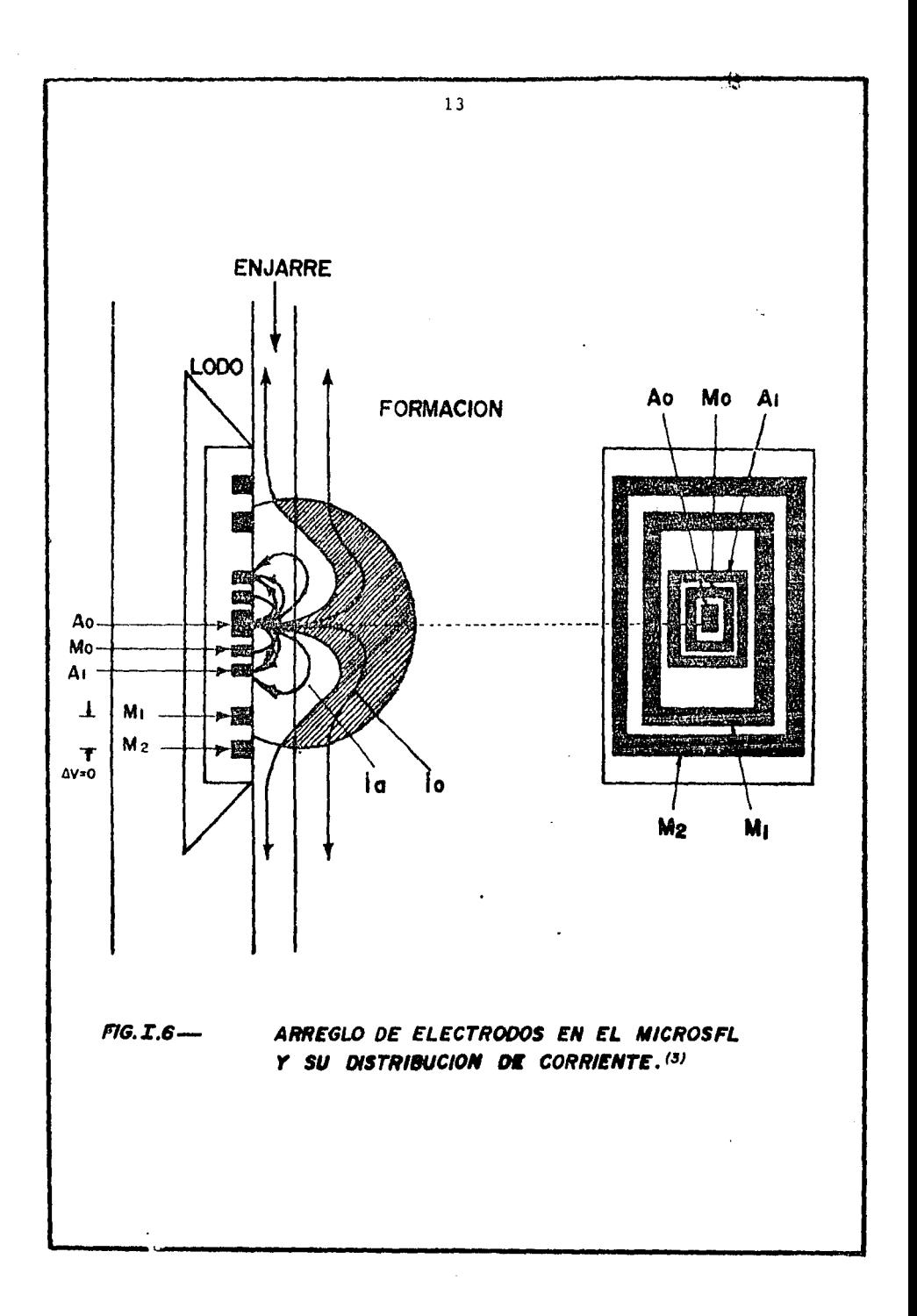

afuera *y* retorna a un electrodo remoto B. Para alcanzar estola corriente de enfoque es ajustada con un monitor de voltaje igual a cero. Así de esta manera se forza la corriente de medida a fluir directamente en la formación. El efecto de la re sistividad del enjarre sobre la herramienta es minimizado, y-' ' a la vez se logra una profundidad de investigación somera, -que es el objetivo del MSFL:

Cuando se registra en presencia de enjarre la canti dad de corriente de enfoque va a depender del espesor del en jarre *y* de su resistividad. En la combinaci6n Doble-Loterolog - MSFL la medida de esta corriente es enviada a superficie, combinada con la corriente de medición para luego dar el espe sor de enjarre, Índice llamado "hmc". Este nuevo parámetro - sirve como un factor de calidad para la medición de Rxo y a la vez permite una evaluaci6n del espesor del enjarre.

El Microesférico puede leer mejor cuando el patín tiene contacto firme con la pared del pozo, para asegurar esta condición la sonda esta dispuesta con cuatro brazos colocados si métricamente de manera que centran la herramienta en el eje del pozo y estan ligados entre ellos, siendo estos retroactibles hidraulicamente. La herramienta centrada evita aprecia blemente los efectos del pozo en el laterolog poco profundo-La clave del exito del sistema DLL - MSFL fue el de--LLs.

sarrollo de la "circuitería" del LLs y LLd que pueden ser ope rados en forma simultánea usando la misma configuración de -electrodos y la incorporaci6n del dispositivo Microesférico -

como una parte integral del ensamblado con la medici6n simul- -tánea de ellos.,

#### 1.4) EL SISTEMA COMBINADO DE LA HERRAMIENTA DLL - MSFL.

El esquema de la figura 1.7 muestra la combinación Do ble Laterolog - Rxo, vemos en esta figura el arreglo de electrodos para los dos Laterolog, profundo y somero. El diseño de la herramienta es tal que permite ambos Laterolog en un so lo electrodo y tener el mismo espesor de corriente, pero am bas corrientes con diferente enfoque para proveer a ellas dedistintas caracterfsticas de definición.

La figura I.3 ilustra el enfoque usado para el Lotero log profundo (Lado izquierdo) y para el Laterolog somero (Lado derecho).

El Doble Laterolog tiene un rango de respuesta de 0.2 a 40,000<sup>1</sup>-m, este es un rango mucho más amplio que aquelloscubiertos por previos Laterolog. Los Laterolog fueron clasifi cados como medidas de resistividad o como medidas de conducti vidad, que no esta asociada con las unidades presentadas en los registros, pero como las medidas de la herramienta son li nealmente proporcionales a la resistividad o conductividad, fue entonces ajustada convenientemente.

Las herramientas que miden resistividad, mantienen la corriente constante y detectan variaciones de voltaje. Estasherramientas son más precisas para formaciones de alta resistividad. Las herramientas que miden conductividad son justa -

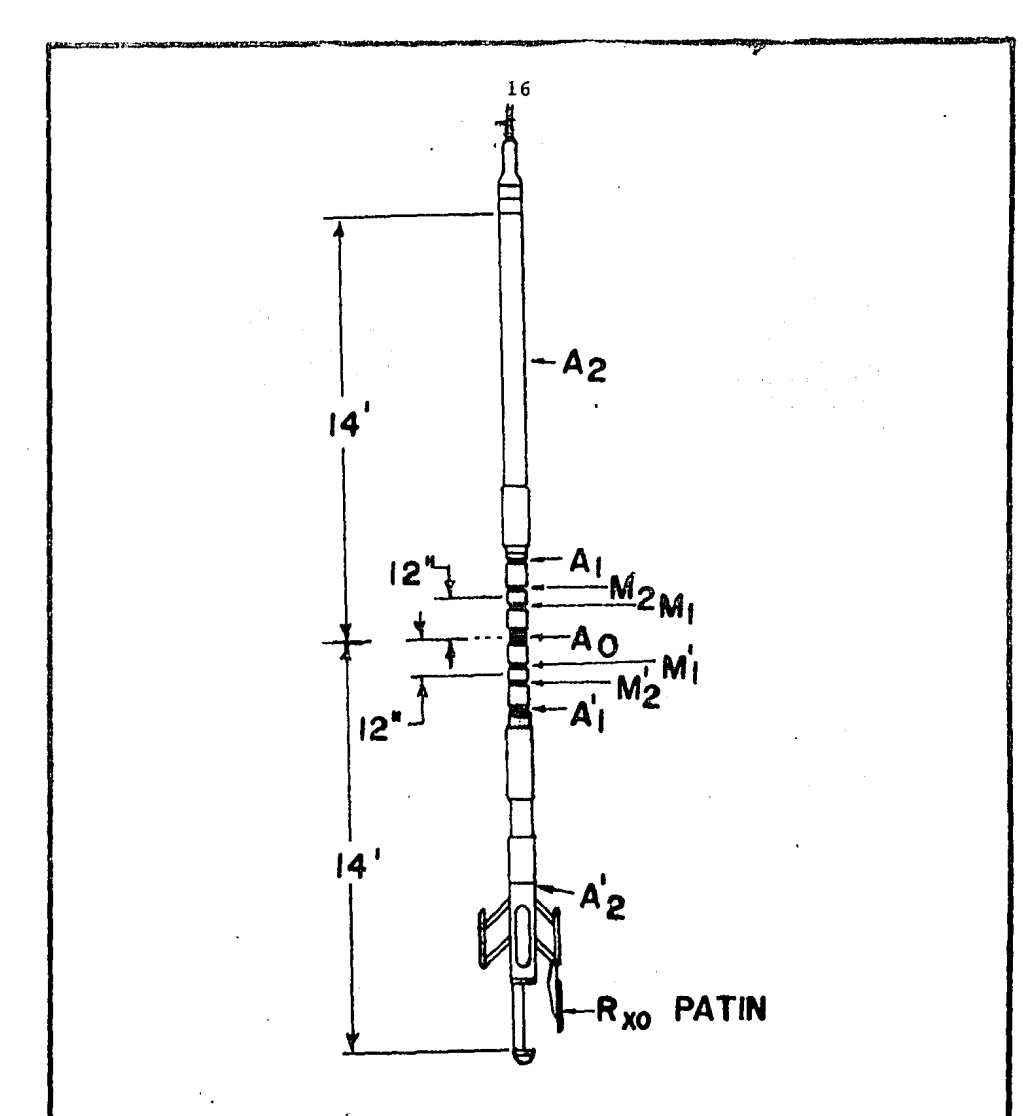

 $FIG. L7$ DIAGRAMA DE LA HERRAMIENTA DOBLE LATEROLOG-Rxo. (1)

mente lo opuesto, estas mantienen constante el voltaje *y* mi den variaciones de corriente. Este tipo de herramientas tie nen mejor precisi6n en las zonas más conductivas.

Con ninguna de estas herramientas es posible teneruna medici6n precisa sobre un amplio rango de resistividades, siendo apropiado entonces, proveer adecuadamente de un rango de resistividades por encima del requerido, como es el casodel diseño del Doble Laterolog.

El Doble Laterolog fue desarrollado en forma satis factoría para ambos casos de alta *y* baja resistividad con un sistema de potencia constante. En este sistema ambas co rrientes de medición io y la medida del voltaje Vo son varia bles, pero el producto de las dos se mantiene constante.

Para las mediciones de la zona invadida o zona lavada la resistividad Rxo, se usa un dispositivo montado en un pa tín *y* esta es la Qnica forma de tener una profundidad de in vestigaci6n muy poco profunda, de tal manera que tampoco seaafectada por el pozo.

El dispositivo Microesféricamente enfocado (MSFL) esta provisto de un electrodo que va pegado a la pared y tieneun sistema de enfocado análogo al que se usa en el registro esféricamente enfocado, como es el (SFL) <sup>(3)</sup>.

El patín del Microesférico va montado sobre uno de - los cuatro brazos que contiene la herramienta y a la vez in corpora el sensor del Calibrador de agujero (Caliper). Los -cuatro brazos que orginalmente sirven para centrar la herra mienta, en su parte mantienen también el patín del Microesfé-

rico presionado contra la pared del pozo. Este ensamblado está ajustado eléctricamente con el arreglo del Doble Laterolog formando parte del electrodo  $A_2$  cerca de la parte inferior de la sonda,  $Fig I.7.$ 

El Doble Laterolog puede correrse sin el componente de MSFL, pero en este caso debe incluirse un electrodo espe cial para así mantener la simetría de la herramienta.

### 1.5) COMPATIBILIDAD DE LA HERRAMIENTA DLL - MSFL CON OTROS REGISTROS.

La herramienta básica registra las siguientes medicio nes en forma simultánea y su secuencia es la siguiente:

RLLs.- Laterolog somera.

RLLd.- Laterolog profunda.

RMSFL.- MICROSFL.

ESP.- Potencial natural.

- Caliper. - Díametro de agujero.

- hmc.- Indice de espesor de enjarre.

Normalmente un registro de Rayos Gamma se corre junto con estas curvas. El neutrón compensado (CNL) y una versión del de Densidad compensando, son también disponibles con unacombinaci6n DLL - MSFL, pero estos dos anteriores requieren excentralización, lo que en el centro de la combinación quita ría confiabilidad a la curva del LLs.

1.6) DIMENSIONES Y ESPECIFICACIONES DE LA HERRAMIENTA DLL.

El instrumento de registro lateral más empleado en la actualidad se conoce como DLT (Dual Laterolog Tool 6 Registro Doble Laterolog). Este permite registrar simultáneamente dosmedidas de resistividad de diferentes radios de investigaci6n, una somera y una profunda.

Las dimensiones de la herramienta son:

Largo: 29' 6"

y el rango de operación es <sup>(2)</sup>: Temperatura : 350 °F Pr esión : 20,000 psi Diametro mínimo de pozo : 5" Diametro máximo de pozo :16"

La figura I.8 muestra la esquematización de la herramienta *y* las posibles combinaciones. Las especificaciones para el MSFL son <sup>(3)</sup>:

Presión : 20,000 Psi Temperatura 350 'F Tamaño minimo del pozo : ${^6}^1/_{2}$ " (Con pequeñas almohadillas  ${^5}^1/_{2}$ Tamaño máximo del pozo : 20"

CONDICIONES DE OPERACION DE LA HERRAMIENTA.

El DLT puede emplearse s6lo o en cornbinaci6n con un Rayos-Gamma , MSFL o como se indicó anteriormente.

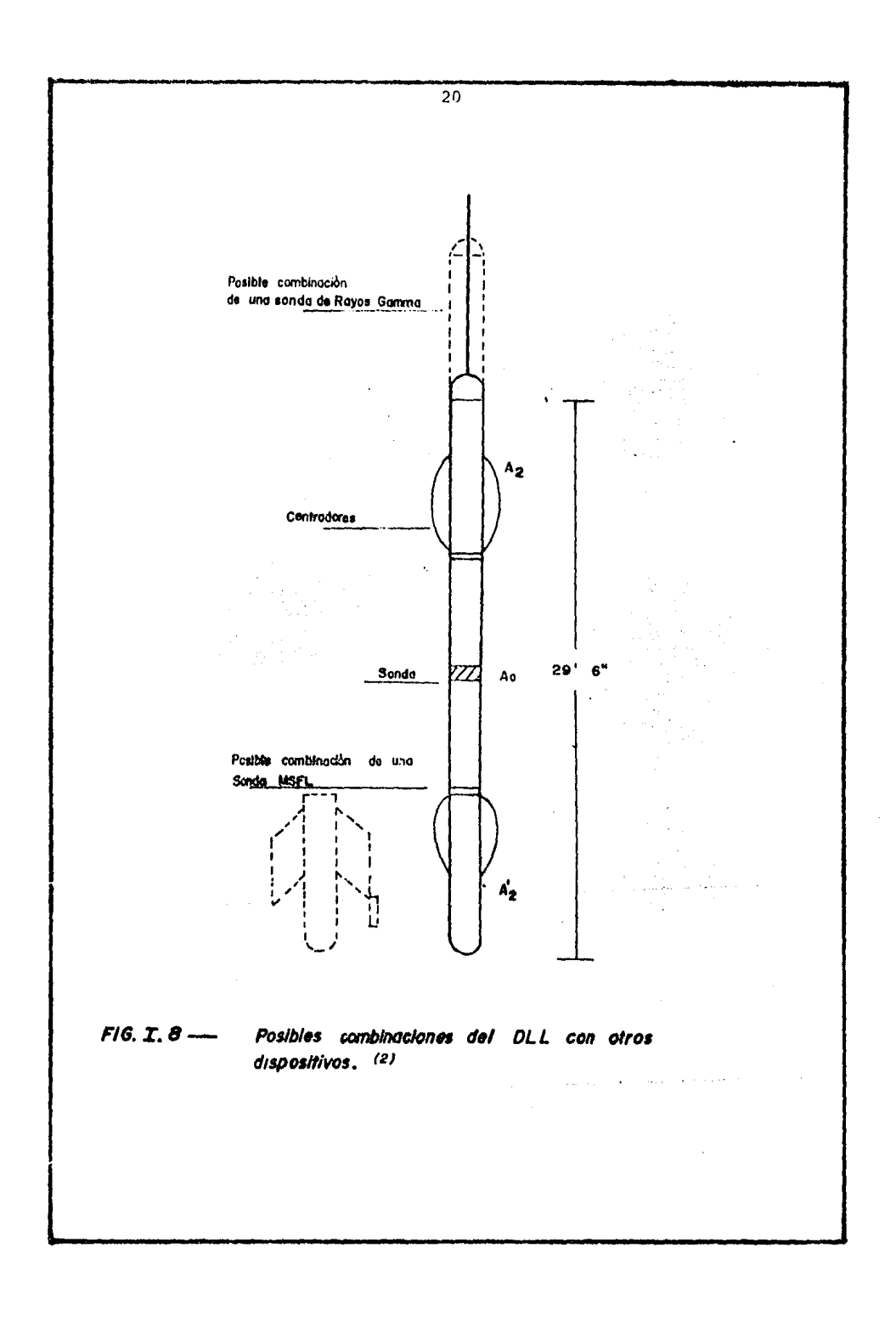

- Debe centrarse.
- El pozo deberá estar lleno con lodo, de lo contrario la corriente no puede llegar hasta la formaci6n, por esta - misma raz6n el instrumento no podrá emplearse coñfiable mente en lodo de base aceite, va que estos no conducen la corriente.
- La máxima velocidad de registro es de: 5000 pies / hora.
- El instrumento no puede emplearse en pozos ademados,
- La influencia del pozo no es muy importante cuando la re-sistividad del lodo es baja o menor que la resistividad - del aqua de formación.

#### 1.7) PRESENTACION DE LA CORRIDA DLL - MSFL.

Un problema común de los dispositivos de resistividad y conductividad era dar una escala que pudiera ser leida conprecisi6n durante todo el rango de respuesta. Años atrás lascurvas eran grabadas en escalas lineales. Los lecturas muy ba jas ya sea de conductividad o de resistividad no eran usuales, posteriormente debido a esto se introdujeron curvas de respa1 do (Back up), por lo cual perdieron su sensibilidad y se volvieron dificiles de leer, y en las formaciones con alto con traste los registros tenían muy poca confiabilidad.

Una presentación simple con un galvanómetro que va -desde cero hasta infinito fue posible con una escala comprimi da y la escala híbrida. Pero tampoco puede ser usada por el tipo de divisiones y la escala dificil de manejar.

Generalmente la escala logarítmica es la más usada ya que provee un rango más aceptable de valores para las curvas, de resistividades. su presentaci6n estandar es una escala logarítmica de 4 ciclos cubriendo un rango desde 0.2 a 2000. -m, un ejemplo de este tipo se presenta en la figura I;9.Aunque algunas veces este rango no es suficiente para el DLL - M SFL, entonces es necesario un galvanómetro de respaldo (Backup) para cubrir el rango de 2000 a  $40,000$   $\sqrt{2}$ -m.

"·

#### 1.8) RANGO DE APLICACION.

El Laterolog ha sido una herramienta usada normalmente en lodos saldos y en rocas carbonatadas. Pero sin embargo debido a sus tres diferentes profundidades de investigaci6n y el amplio rango de resistividades que permite gravar atra vés del sistema de monitores de potencia constante, la herramienta del Doble Laterolog- MSFL puede utilizarse en una va riedad de condiciones de formaci6n y lodos de perforaci6n muy extensa.

Existe una gran superposici6n en las áreas de aplicac i6n de esta herramienta con herramientas de Inducci6n. La fi gura I.10 ha sido construida para casos promedio de "di" (di~ metro de invaci6n) desde O a 60 pulgadas y una saturaci6n de-  $\cdot$  agua Sw entre 25 y 50%, tomando esto en cuenta y la posible ocurrencia de nuevos espacios anulares esta gráfica scausa so ··~· .. ;<><": :,: ,. lo como guía.

Para situaciones diferentes a las dadas, las dondicio

nes de aplicabilidad pueden diferir.

Como se muestra en la figura I.10 el Laterolog es pre feriblemente aplicable cuando la relaci6n Rmf / Rw caé a la izquierda de la línea vertical de trazos *y* a la izquierda dela línea s6lida para el valor apropiado de Rw. Los registrosde Inducci6n son preferibles arriba de la debida línea de -- Rw, a la derecha de la línea punteada, *y* abajo del valor apr2 piado de Rw ambos registros pueden ser requeridos .para una in terpretaci6n adecuada.

El uso de las dos herramientas puede difinirse dicien do que el Laterolog en las zonas de mayor resistividad es demayor aplicaci6n, mientras que la herramienta de Inducci6n es más apropiada en las zonas de mayor conductividad.

Así cuando Rxo es mayor que Rt la herramienta de In ducci6n es preferible, ahora en los casos en que Rxo es menor que Rt es preferible usar el Laterolog. Concluyendo este punto, podernos decir que el Laterolog puede ser usado para for maciones de alta resistividad en las cuales la Inducción pier de precisi6n. Otras concideraciones de parámetros de resistividad deben tomarse en cuenta para seleccionar el Laterolog, el Inducci6n o ambos.

El Laterolog no puede ser usado cuando el fluido no es conductivo, pero sin embargo el Laterolog muestra una me- . jor resolución en capas sucesivas de alto contraste, especifi camente cuando las capas son menores de 5 pies de espesor.

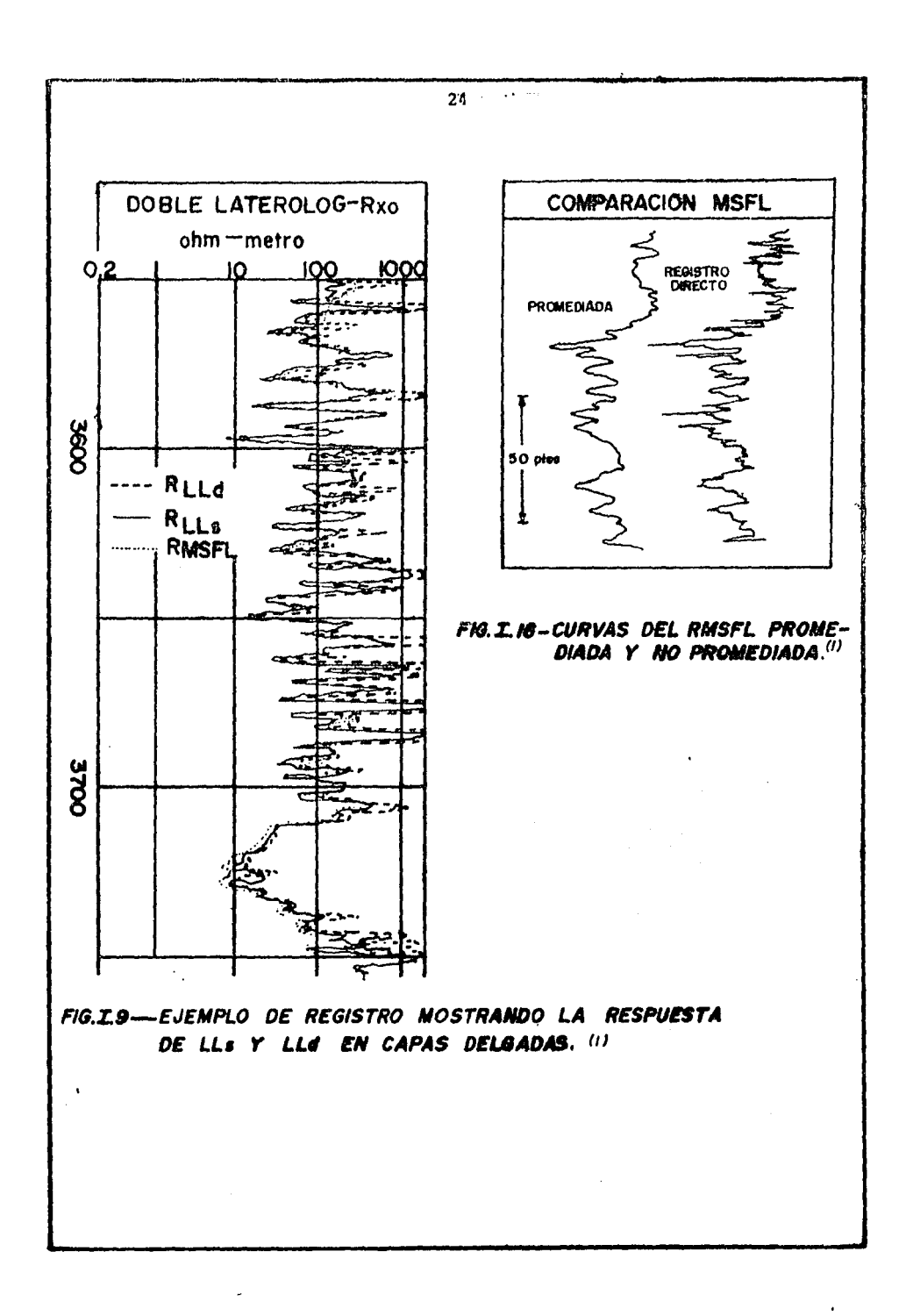

÷, 30 PREFERENTEMENTE 28 **REGISTRO DE INDUCCION** ARRIBA DE LA CURVA  $\frac{96}{6}$ Rw APROPIADA 20 POROSIDAD À  $R_W = 1 - 2 - M$ **PREFERENTEMENTE**  $\mathbf{I}$  $\ddot{\phantom{a}}$ **LATEROLOG** f ю  $\mathbf{I}$ . 0 ß ł **EW = 0.0**  $\mathbf{I}$  $\mathbf{I}$ USE AMBOS REGISTROS ABAJO DE LA CURVA RW APROPIADA 7 T ĩō  $\overline{20}$ īю  $Rmf/Rw$ 

FIG. I.10 - Grafica que muestra los rangos de aplicación de los Registros Inducción y Laterolog. (1)

1.9) CORRECCIONES A LAS LECTURAS DEL DLL.

Las lecturas del Laterolog tanto el somero como el profundo estan influenciadas por el lodo de perforaci6n, la zona invadida y las capas adyacentes. Se han construido gráfi cas para la corrección de dichas lecturas debido a estas in fluencias  $(4)$ .

1.9.1) EFECTOS DEL POZO.

La figura I.11 muestra las gráficas de corrección para el Laterolog profundo I.11 a y I.llb respectivamente. Para una sonda no centrada se tiene poco efecto en el LLd pero noes así para el LLs cuando la relaci6n Rt/Rm es alta.

La figura I. lla muestra que el LLd va a leer adentro de  $+$  10% del valor correcto (lo cual sin embargo incluye efec tos decapas adyacentes y de invasión) sobre los rangos, norma les de resistividad y dÍametros del pozo.

La figura I.llb muestra el Laterolog somero, que también va a leer dentro del  $+$  10% del valor correcto en pozos de 11 pg. de diametro. En agujeros más grandes las correccio-  $\sim$ nes pueden ser bastante importantes.

El registro Microesférico esta mucho más afectado que el Microlaterolog y usualmente da valores de Rxo aceptables en un rango de espesores de enjarre arriba de 3/4". Las co- rrecciones son necesarias y se dan en la figura I.12 para espesores de enjarre altos o muy altas relaciones de Rmsfl/Rmc.

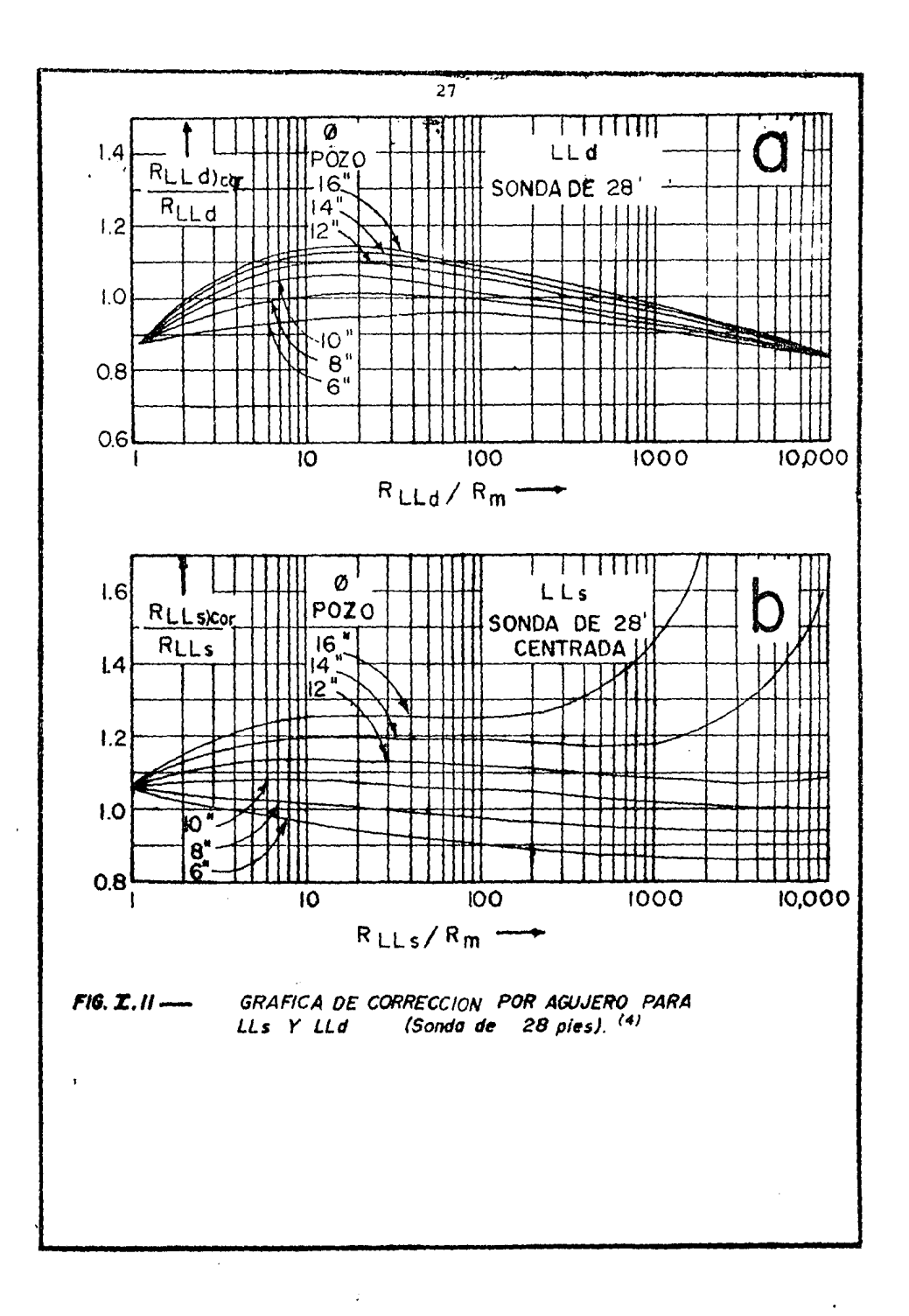

322 PM 15

1.9.2) EFECTOS DE CAPAS ADYACENTES.

En la figura I.13 se dan las lecturas necesarias para las correcciones por capas adyacentes requeridas para los dos Laterolog en una zona no invadida con espesor infinito y de la misma resistividad (de la capas adyacentes) .

Las formaciones bajo tierra muy raramente se aproxi- man a esta configuración y en la práctica estas gráficas dancorrecciones significativamente altas particularmente en loscasos de capas adyacentes muy resistivas, los valores de lasgráfícas deben entonces ser usados en aquellos casos en los que se provee un limite superior para las correcciones.

1.9.3) EFECTO DE INVASION.

La investigací6n radial de las tres corrientes de laherramienta combinada DLL - MSFL son ilustradas por el factor pse:µdo-geométrico (J) en la figura I.14. El factor J indica la contribuci6n relativa de la resistividad de la zona invadi da a la señal total grabada por la herramienta.

Debe enfatizarse que el factor pseudo-geométrico como el que se muestra en la figura I.14 es solamente válido paraun grupo de condiciones con las cuales fué hecha la gráfica -(Valores diferentes de Rxo/Rt.) Asf es que esta gráfica no debe ser usada como proposito general de corrección por invasión. Curvas para el Laterolog 3 y Laterolog 7 estan incluidas como proposito de comparaci6n.

Puede notarse la separaci6n en forma radial de las ca-
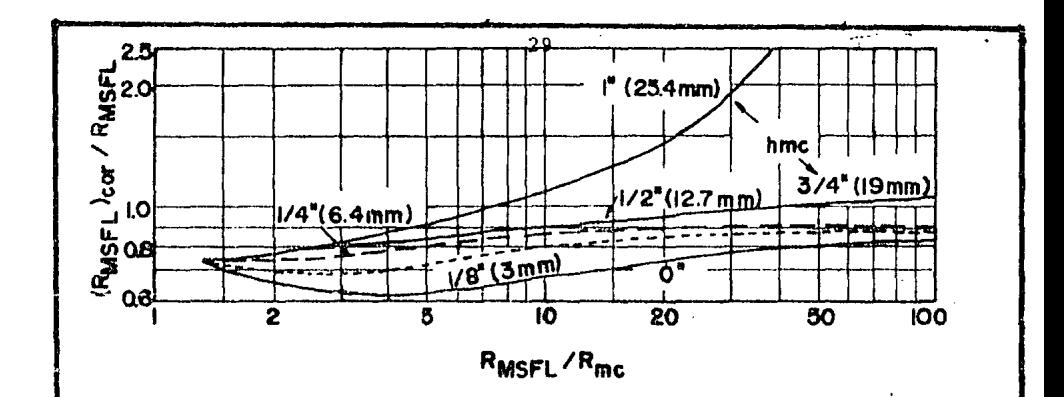

CORRECCION POR EFECTO DE ENJARRE  $F/G. I. I2$  --EN EL MICROSFL. (4)

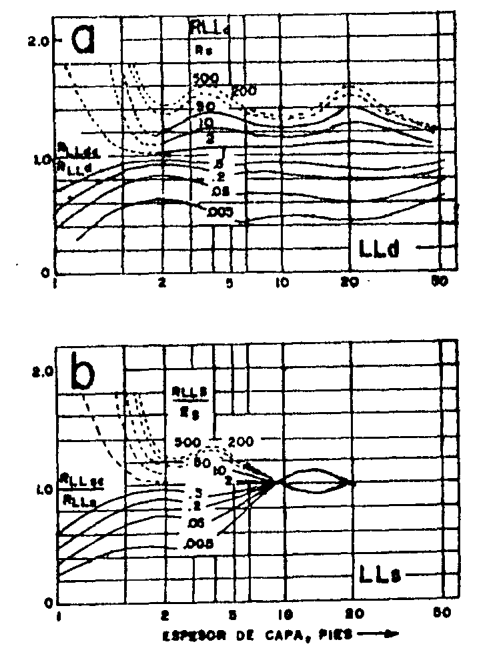

 $F/6. I. /3 -$ 

 $\bullet$ 

CORRECCIONES POR EFECTO DE CAPAS ADYACENTES PARA LLd Y LLS (1)

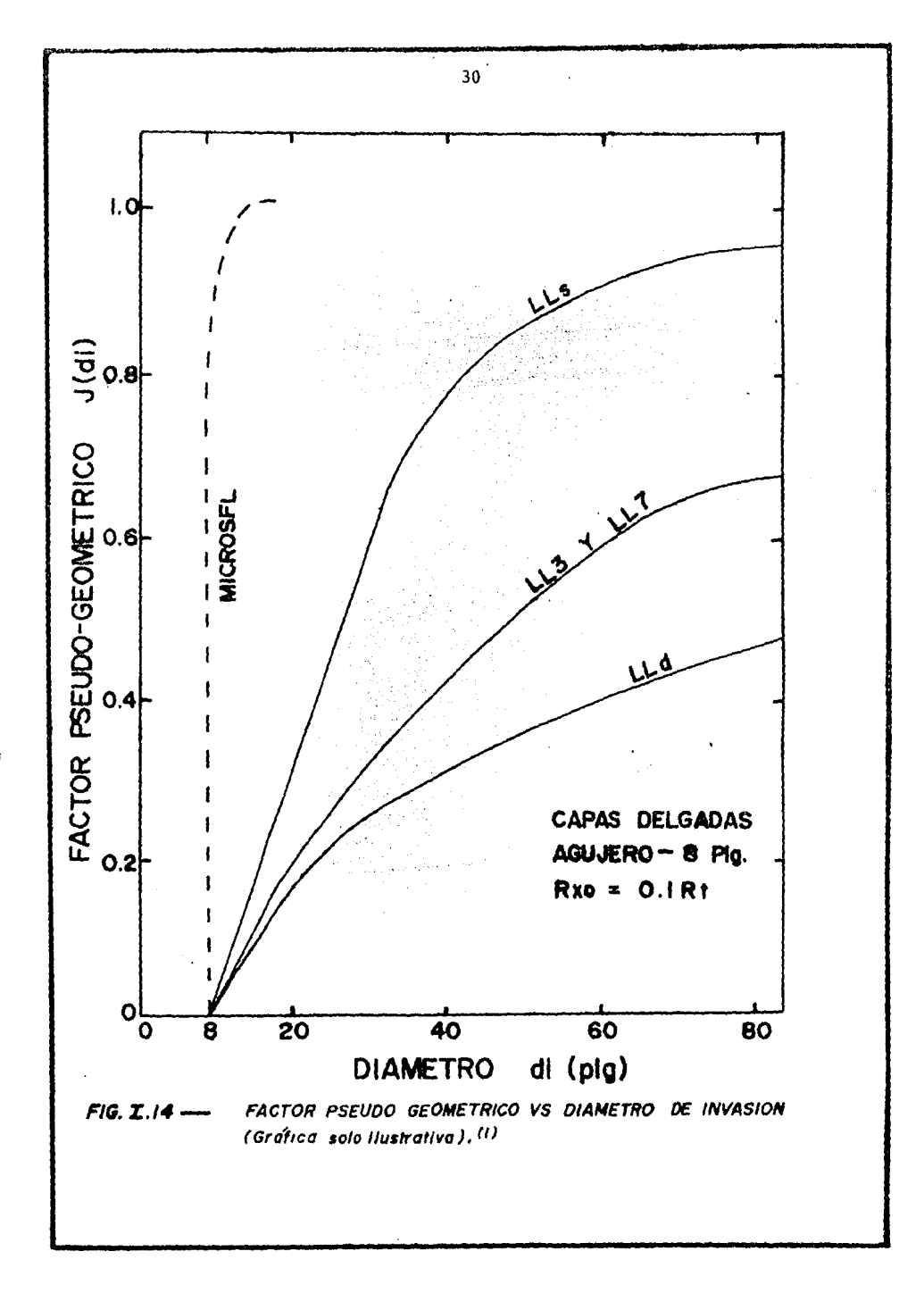

racterísticas de las tres lecturas dadas por la herramienta -- DLL - MSFL. Esta característica permite precisos análisis de resistividad para un amplio rango de condiciones de invasión. Las tres medidas de resistividad son esencialmente independien tes pero nos dan la interpretación de 3 incognitas; Rt, Rxo ydi. Esto mediante una gráfica como la figura I.15.

#### 1.10) RESOLUCION VERTICAL DEL REGISTRO.

La resoluci6n vertical del DLL depende en su mayoría del arreglo de los electrodos Ao, M1, M<sub>2</sub> y A1. Siendo que es tos arreglos son idénticos en los Laterolog profundo y somero, no es sorprendente que su respuesta en capas delgadas sea prác ticamente igual. En el ejemplo mostrado en la figura I.9 se ob serva la similitud en las características del LLd (punteado) <sup>y</sup> el LLs ( línea solida).

La resolución vertical aparente de estas dos curvas es de alrrededor de 2 pies. Esto se puede comparar para una resolución vertical de 5 pies para la mayor parte de los registros de Inducci6n.

Las medidas del MSFL, tiene como se espera una resolución vertical más angosta que el Doble Laterolog, cuando se -usa para una interpretación cuantitativa la gran cantidad de -·detalles producidos frecuentemente no *es* deseada. Para hacer el registro más útil en combinación con el DLL se provee una opci6n para curvas de suavizamiento por el MICROSFL.· Esto se hace por promedio de pesos sobre un intervalo de 2 pies. El pe

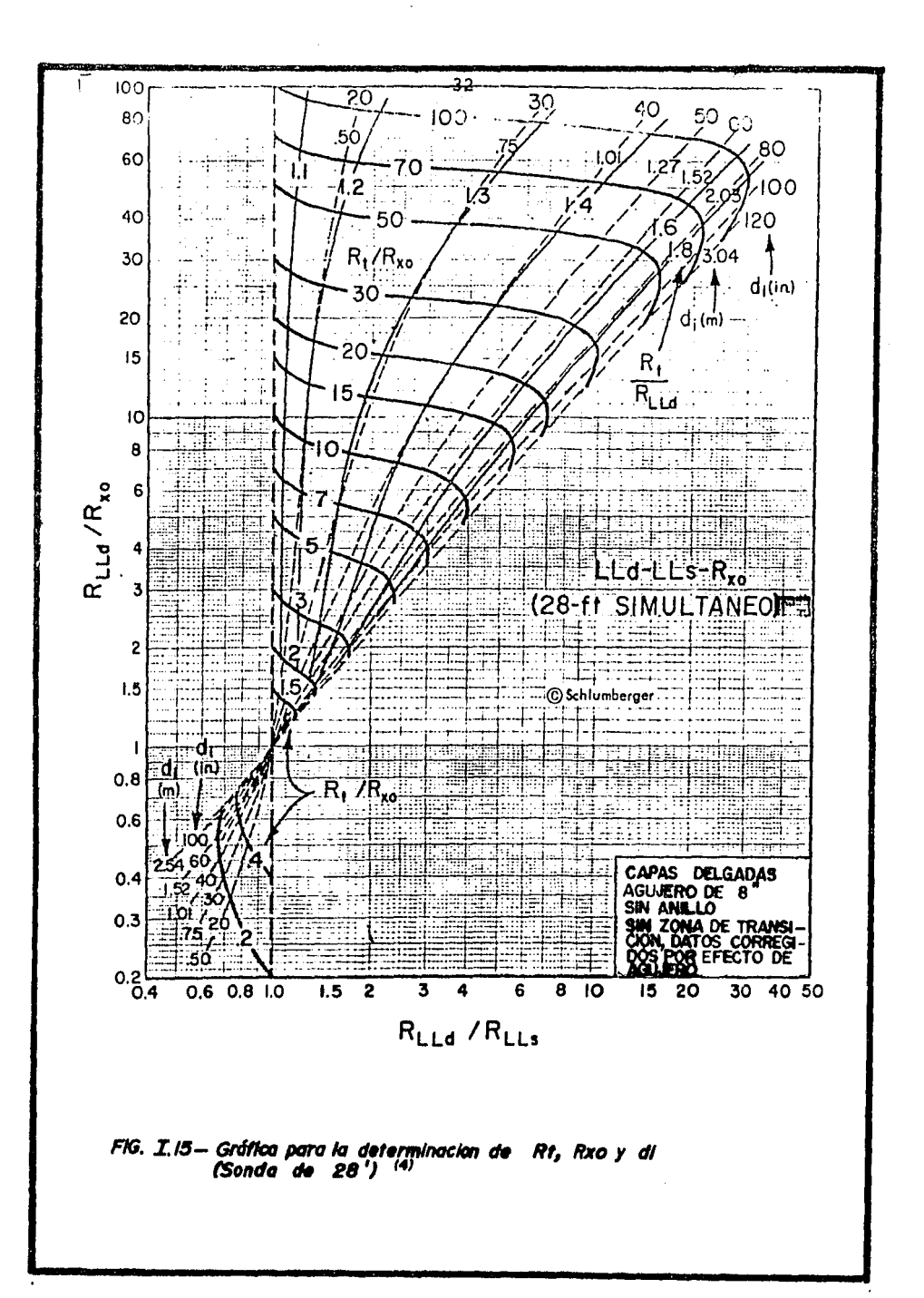

so utilizado fué seleccionado de curvas 6pticas de empate, para diferentes muestreos.

Para muestreo de 6 pulgadas.

Estaciones Pesos O" 0.28 ±6" *0.21*  + 12" 0.09

Para muestreo de 3 pulgadas.

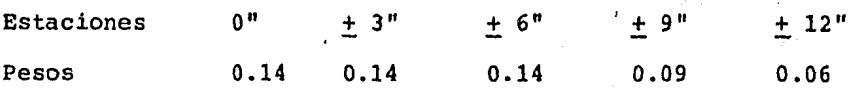

El efecto de esta curva de suavizamiento puede ser vis to en la figura I.16 donde la curva de Rxo es mostrada prome diada y la directa del registro.

Una curva de MICROSFL promedida puede verse en la figu ra I.9, note que su resoluci6n vertical es prácticamente idéntica que aquellas del Doble Laterolog.

1.11) EFECTOS DELAWARE Y ANTI-DELAWARE.

Si se colocan los electrodos B y N como se ilustra en la figura I.17 los perfiles laterales pueden sufrir el efecto-Delaware (o gradiente de resistividad) en secciones ubicadas justamente abajo de estratos gruesos, no conductores, como esla anhidrita. El efecto consiste en lecturas de resistividad sumamente alta por espacio de 80 pies (24.4 mts.) por abajo -del estrato resistivo. Tan s6lo el LL3 utiliza este sistema de electrodos.

Este fenômeno afecta solamente al dispositivo profundo del Laterolog. El efecto Delaware (Así llamado pues se identi ficó por primera vez un los registros tomados en la cuenca delas Montañas Delaware al suroeste de los EUA). Aparece como ungradiente de resistividad superpuesto en la curva de resisti vidad del Laterolog<sup>(5)</sup>.

La figura I.17 ilustra el efecto y su causa. Al entrar B en el estrato grueso de anhidrita el flujo de corriente queda limitado al pozo y si el estrato es de suficiente grosor- - (Varios cientos de pies), prácticamente toda la corriente fluye en la parte del pozo debajo de B. cuando N entra en el es trato, no puede permanecer con un potencial cercano a cero como fue la intención. Al alejarse al borde se expone a un poten cial negativo en aumento. Este potencial se manifiesta en la superficie como un incremento en la magnitud de la resistivi dad.

Una solución obvia requiere que se traslade el electro do B a la superficie esto se ha hecho ya en los dispositivos modernos.

Desafortunadamente aun con esto no se acaba con el efecto Delaware. Las corrientes de medida y los disturbios del medio crean el afecto Delaware aun con el electrodo B en super ficie. Esto es un fen6meno de inductancia mutua entre los doselectrodos.

La solución adecuada consiste en la selección de una baja frecuencia en la corriente de medida. Esto se lleva a cabo en el Laterolog profundo.

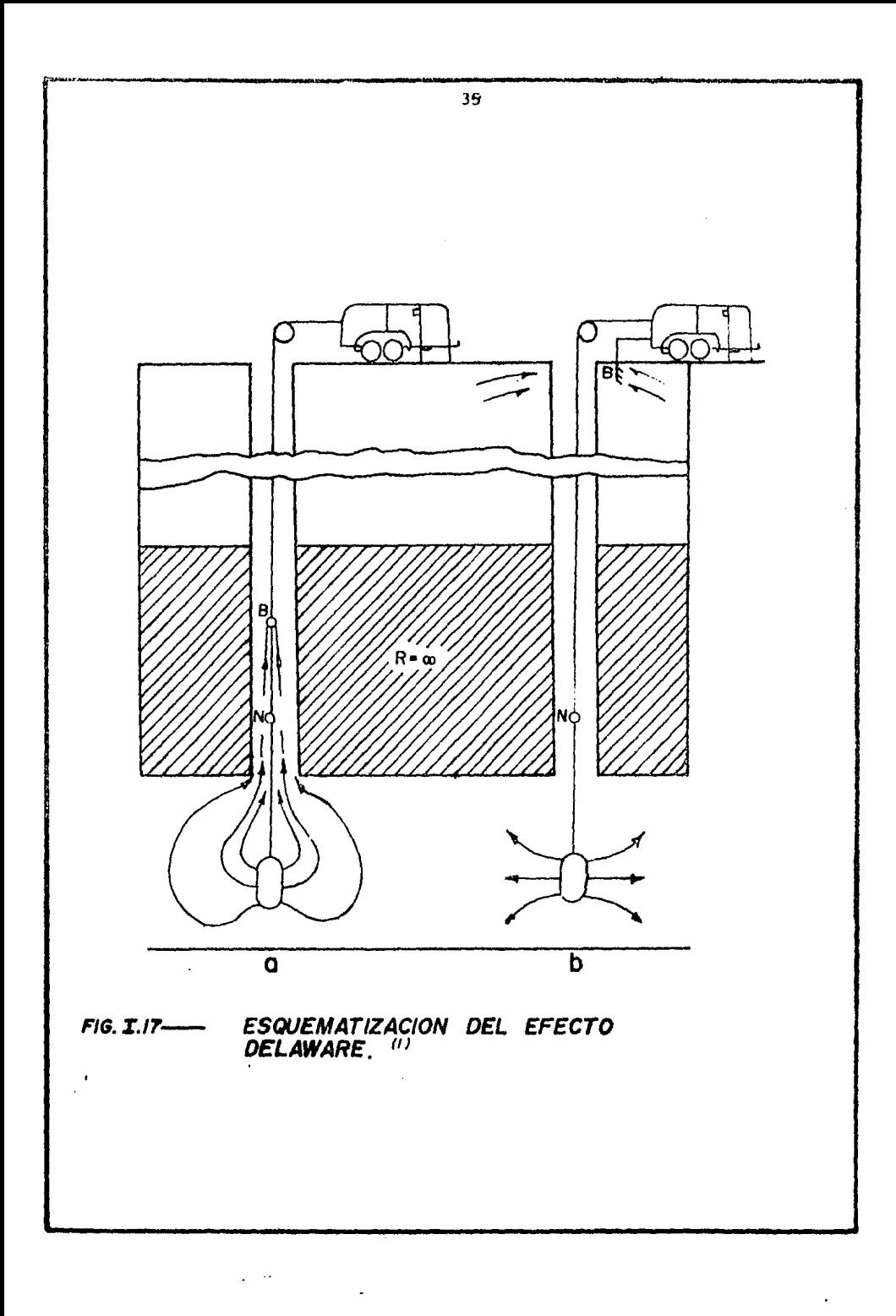

Una vez que el efecto Delaware se soluciona un nuevo disturbio es percibido. Produciendose errores en direcci6n - opuesta, a este nuevo efecto se le conoce como Anti-Delaware.- En este caso las lecturas del Laterolog son aproximadamente de 15 pies abajo de las capas no conductivas. El error es usual mente menor al 20% de la lectura correcta. El efecto Antí-Dela ware es causado por la creaci6n de la diferencia de potencialentre las capas de arriba y abajo no conductivas por donde pasan las corrientes del registro. Este disturbio no es tan se rio y puede ser minimizado en la herramienta combinada DLL - --MSFL usando un cable aislado abajo del electrodo de referen cia N, por el LLd.

1.12) METODOS DE INTERPRETACION.

Normalmente la interpretaci6n del DLL - MSFL es hechausando la gráfica de la figura I.15 se entra con las relacio nes de las lecturas de los registros RLLd/RLLs y RLLd/RXo. Las lecturas de los reqistros son correqidos si es necesario, porefecto de pozo y capas adyacentes figs: I.11 y I.13 respectivamente. Cuando los efectos de pozo y capa adyacente no se toman en cuenta estas relaciones pueden ser leidas directamentede los registros.

La gráfica provee valores de Rt/Rxo, Rt/ RLLd y di. De aquí se determinan Rt y Rxo <sup>(6)</sup>. La Saturación de agua Sw se determina por los métodos convencionales (ver apéndice). La fi gura I.18 es una secci6n del DLL - MSFL tomada de una forma- -

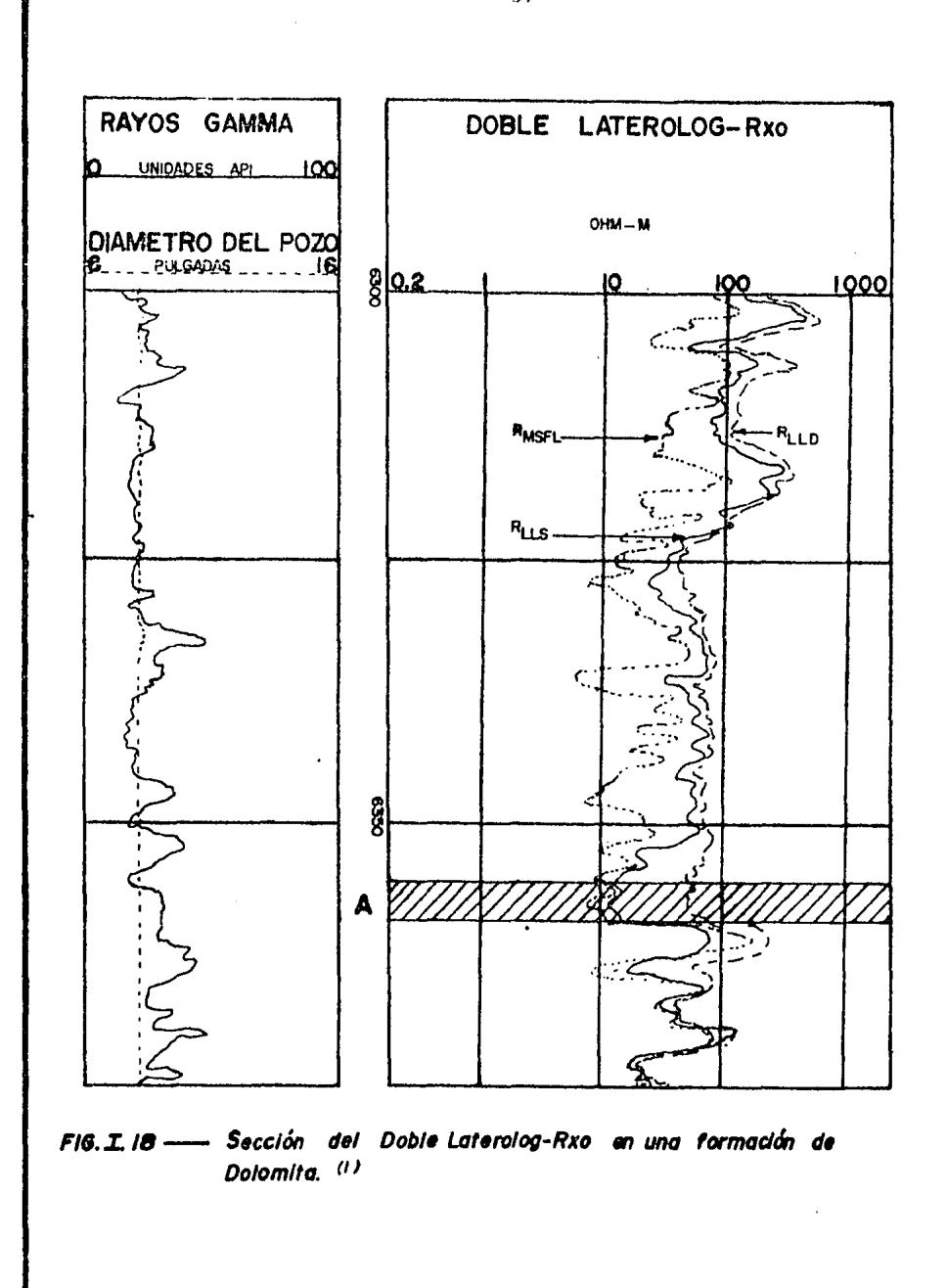

 $\sim$   $\sim$ 

 $\overline{37}$ 

ci6n. La importancia de la evaluaci6n de la profundidad de investigaci6n y la correcci6n adecuada de LLd puede ser mostrada en este registro.

Para la zona A RLLd/Rxo= 40 y RLLd/RLLs= 2.8. Entrando con estos valores en la figura I.19 localizamos el punto "a" en que se cruzan y encontramos los siguientes valores: di= 80 Plg· <sup>y</sup>Rt/RLLd= 1.65, así el valor dado para RLLd en este intervalo debe ser incrementado de 1000  $\Lambda$ -m a 1400  $\Lambda$ -m para obtener -Rt. Sin esta correcci6n el valor de sw hubiera resultado erróneo.

Para la invasi6n profunda valores precisos de Rxo sonimportantes, así cuando el "di" disminuye la gráfica muestra que los errores se incrementan en Rxo. En realidad cuando la invasi6n es poco profunda la ausencia de la confiabilidad so bre el registro MSFL puede ser tolerada.

Valores suficientemente precisos pueden ser reconstrui dos para la porosidad, filtrado del lodo y el posible contenido de arcilla. La gráfica es luego esencial, sin embargo es - aconsejable verificar al mismo tiempo los efectos de un errorsobre Rxo alrrededor de un punto seleccionado.

Una manera no muy aceptable pero a veces recurrida es encontrar Rt sin conocer el valor de Rxo, esto es através de una f6rmula empírica:

 $Rt= 1.7$  RLLd - 0.7 RLLs ...  $(1.1)$ 

Cuando se usa esta técnica es también conveniente revi sar por medio de la gráfica I.19 la consecuencia del valor fal tante de Rxo.

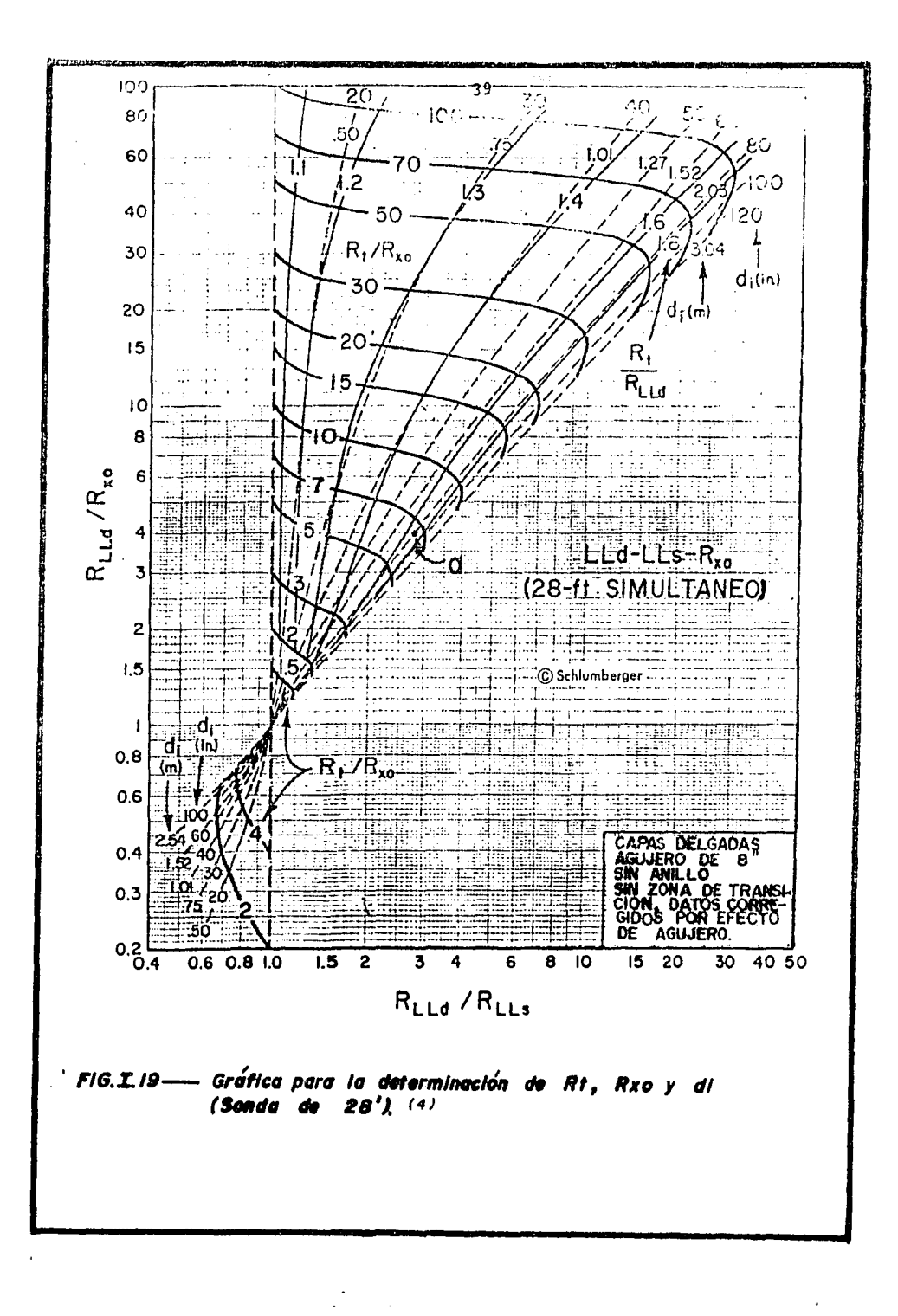

فعطونين

Bajo ciertas condiciones el Dll - MSFL provee una interpretación rápida de los hidrocarburos móviles, de esta mane ra indicando formaciones potencialmente productivas.

Si Rm es del mismo orden que Rw, la invasi6n es de moderada a poco profunda *y* cualquier desplazamiento de hidrocarburos por la invasión de filtrado va a producir una relación:-Rxo { Ri ( Rt, lo que se refleja en el registro como.:

## RMSFL ( RLLs (RLLd.

Bajo condiciones similares pero cuando no han sido movidos los hidrocarburos las tres curvas leeran aproximadamente el mismo valor.

## CAPITULO II

#### INTERPRETACION DEL DOBLE LATEROLOG

EN ROCAS FRACTURADAS.

2.1) ANALISIS DE FRACTURAS.

El estudio de fracturas constituye un aspecto primordial en la evaluaci6n de yacimientos carbonatados del Mesozoi co, cuya produccifu' proviene en la gran parte de porosidad secundaria, ya sea, porosidad de disoluci6n o bien de fracturamiento.

La ubicaci6n de los intervalos fracturados y la orien taci6n del sistema de fracturas constituyen parámetros de interés para obtener el aprovechamiento 6ptimo de los recursosna turales.

De por si, las fracturas no representan un volumen - muy importante en términos de fracción de porosidad, pero  $-$  constribuyen a incrementar en forma considerable la permeabilidad. Por lo tanto la evoluci6n de la intensidad de fractura miento es un factor clave para la selecci6n de intervalos - productores.

Los registros geofísicos de uso común para la evaluaci6n de formaciones estan influenciados en diferentes gradospor el fracturamiento. Aunque de hecho, ninguno de ellos lopueda "ver" directamente, su comportamiento "anormal" permite ponerlo en evidencia.

동물 때 가수 있다.

Para el caso del DLL las anomalías se explican más --

adelante, pero conviene mencionar que, para efectos del pre sente trabajo se ahonda en el estudio de la evaluación de - abertura, extensi6n y aportación de las fracturas en la porosidad y perméabilidad.

Se han utilizado con éxito diversas técnicas para ladetección de fracturas. Pero se debe aceptar como regla funda mental, que todas ellas constituyén únicamente indicaciones y no evaluaciones, de manera que mientras más indicaciones - concidenen sugerir la posibilidad de fracturas, mayor es la probabilidad de su existencia.

Los registros obtenidos por medio de herramientas decable, han sido utilizados extensamente en los pozos para lalocalizaci6n de hidrocarburos. Constituyen una informaci6n - esencial en cuanto a la determinaci6n de las propiedades pe trofísicas de las rocas y de su capacidad de producción. Es tas mediciones están basadas principalmente sobre registros de tipo eléctrico, electromagnético, nuclear y s6nico.

Los sistemas computarizados ofrecen la ventaja de poder evaluar intervalos largos de registro en forma rápida y contínua. Las compañías prestadoras de estos servicios, entreellas la Compañia Schlumberger ha desarrollado programas queayudan en forma significativa; aunque no determinante, en elanálisis de las fracturas. Con el programa DETFRA (Detecci6nde fracturas) es posible calcular nivel por nivel la probabilidad de fracturamiento basada sobre los datos de registros - (previamente corregidos por efectos ambientales) y algunas - otras computaciones como son GLOBAL ( Evaluación de formacio-

nes) VOLAN (Analisis por volumen) y DCA (Detecci6n de anoma lías de conductividad $(7)$ .

Básicamente existen cinco fuentes principales en la deteoci6n de fracturas por medio de registros: Acústica, eléc trica, radioactiva, rugosidad y sistema de patines multiples. En base a esta información, es posible definir para cada indi cador potencial, un criterio matemático de discriminación que permita calcular una probabilidad elemental an un nivel de terminado será entonces la suma de todas las contribuciones elementales de cada indicador. Por ejemplo, se puede opinarque el registro Doble Laterolog demuestra una probabilidad de fracturamiento cuando la separación entre las curvas LLd  $y$  --LLs sobrepasa un valor mínimo determinado.

En general, los criterios se expresan matemáticamente como la diferencia entre un registro y un valor inicial. - -- Otros factores que determinan cada criterio son su peso y sucontribuci6n máxima al cálculo de la probabilidad total.

2.2) FRACTURAS NATURALES Y SUS PARAMETROS BASICOS.

Una factura natural es cualquier rompimiento o.grieta ocurrida en la roca, incluyendo aquellas grietas que puedan identificarse por la presencia de mineralización y que han si · do cubiertas. Debe diferenciarse de este grupo a las fractu ras inducidas, como son aquellas que se forman durante el cor te de núcleos, labores de perforación  $y$  en procedimientos artificiales de fracturamiento hidradlico.

Una clasificaci6n de las fracturas basada en su apa- riencia y morfología ha sido elaborada por Stearns <sup>(8)</sup>. si -guiendo categorías continuas.

- a) FRACTURAS NATURALES INEQUIVOCAS: Aquellas las cuales -estan parcial o totalmente cubiertas por material mineralizado.
- b) FRACTURAS NATURALES REALES: Fracturas con superficies lisas.
- c) FRACTURAS NATURALES PROBABLES: Fracturas con superfi- cíes "frescas" acompañadas con fracturas pequeñas e ine quivocas.
- d) FRACTURAS INDUCIDAS: Todas aquellas reconocidas en losnúcleos cuando estos se cortan.

Otra forma de clasificación de las fracturas en cuanto a su observaci6n directa se dividen en dos grupos: Fracturas moderadas y no moderadas, las primeras son sólo trazos que terminan dentro del núcleo, las segundas son fracturas visibles las cuales pueden definirse por su anchura, longitud  $y$ orientaci6n.

Para los dos tipos de fracturas mencionadas han sidodenominados dos grupos representativos: Brecha y fragmentos angulosos no consolidados (Rubble). La Brecha está formada - por piezas angulosas de tamaños diversos pseudo prismáticos con bloques de matríz adecuados conjuntamente, formando cente nares de miniblocks por pie. En general se considera Brecha-ª una roca naturalmente fracturada la cual tenga arriba de 50 fracturas / pie. El otro tipo de roca fracturada, Rubble, está formada por partes irregulares e individuales que no presen tan un conjunto *y* no existe en criterio de evaluación para la densidad de la fractura.

Las principales divisiones en las que se incurrirá más adelante son Macrofracturas y Microfacturas. La diferen cia entre estas dos categorías esta relacionada a las dimen siones de las fracturas *y* suele ser considerable. En generalmacrofractura es toda aquella fractura que posee una abertura arriba de 100 Micrones *y* con cierta longitud, mientras que - las microfacturas son aquellas de longitud *y* abertura limitadas.

Las variaciones de las caracterfsticas de las fracturas en el yacimiento, ya sea, su tamaño, orientaci6n y dea - cripci6n es muy irregular y complicado, su análisis en algu nos yacimientos fracturados es substancialmente más que en ya cimientos convencionales, por lo que el estudio de los primeros requiere, en primer lugar, un exámen de las características locales básicas, como son sus fracturas simples *y* s6lo - así continuar con los sistemas de multifracturas.

Los parámetros básicos de las fracturas simples son: abertura, tamaño y origen de la fractura. Si la fractura simple está asociada al medio ambiente del yacimiento (formación), es necesario conocer otra característica esencial, como es la · or ien tac i6n.

Los parámetros para multifracturas se refieren a su arreglo o geometría los cuales se generan en separado para -unidades de bloque. El número de fracturas y su orientáción -

 $\overline{\phantom{a}}$ 

esta directamente relacionados con la distribuci6n y densidad de las fracturas. Cuando la densidad de fracturamiento esta relacionada con la litologia es de interés otro parámetro de frac-turamiento, como es su intencidad.

Los parámetros básicos y sus relaciones se ilustran abajo.

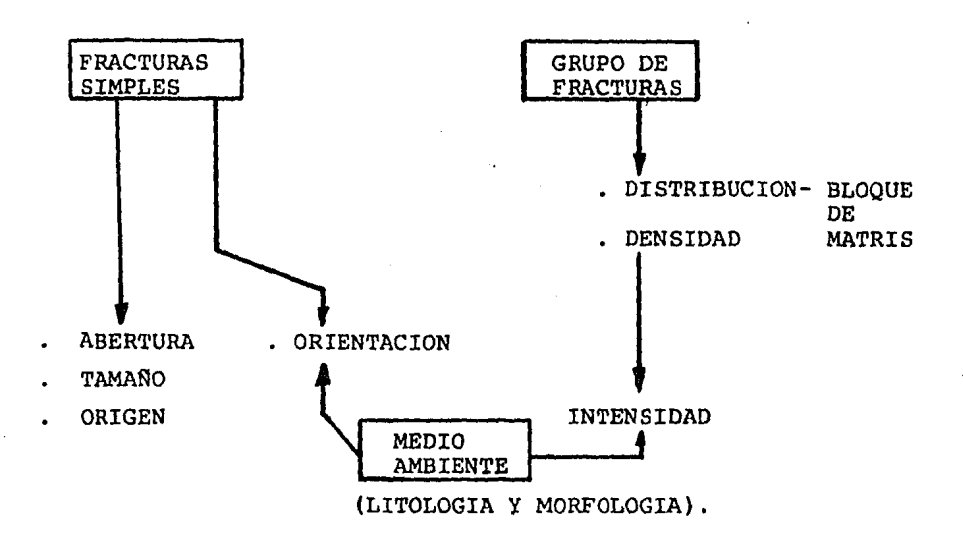

Como se verá más adelante los aspectos de inter€s enel presente trabajo son los inherentes a las fracturas sim - ples, como son, abertura y tamaño. El modelo usado para conocer estos dos aspectos, utiliza la respuesta del Registro DLL y por lo tanto es indirecto.

1) Abertura de la fractura.

La abertura de la fractura o separación de la fractura está representada por la distancia que existe entre las pa

redes de la fractura.La abertura o anchura puede depender delas condiciones del yacimiento como son profundidad, presióndel poro y tipo de roca. La abertura de la fractura varía en tre  $10$  y 200 micrones, sin embargo estadísticamente se mues tra que la mayor frecuencia se encuentra entre el rango de -- 10 a 40 micrones, fig. II.i.

La abertura de la fractura depende de las caracteristicas litol6gicas y petrográficas de la roca, esfuerzos natu rales y el medio ambiente del yacimiento. Frecuentemente lasdiferencias de la abertura de la fractura a condiciones de ya cimiento y a condiciones de superficie (Laboratorio), es el resultado de no tomar en cuenta la presión de poro para la -muestra del laboratorio. En condiciones de yacimiento la presión de confinamiento  $\sigma$  (presión de sobrecarga) permanece - constante, sin embargo, la presi6n de poro inicial *Pi* se redu se (durante la explotación del yacimiento) a P1, la abertura-"b" (Más adelante está se nombrara como  $E$  ) (Ver apéndice) sera reducida, afectada por la expanci6n de la roca, fig. II.2.

#### 2.2.1 TAMANO DE LA FRACTURA.

El tamaño de la fractura se refiere a la relaci6n entre la longitud de la fractura sobre los estratos superpues -  $\cdot$  tos, especialmente si se desea conocer una evaluación de cali dad. En este caso las fracturas pueden ser evaluadas en 3 gru pos que son: Fracturas menores, promedio y mayores.

a) Fracturas menores.- Poseen una longitud menor al de un-

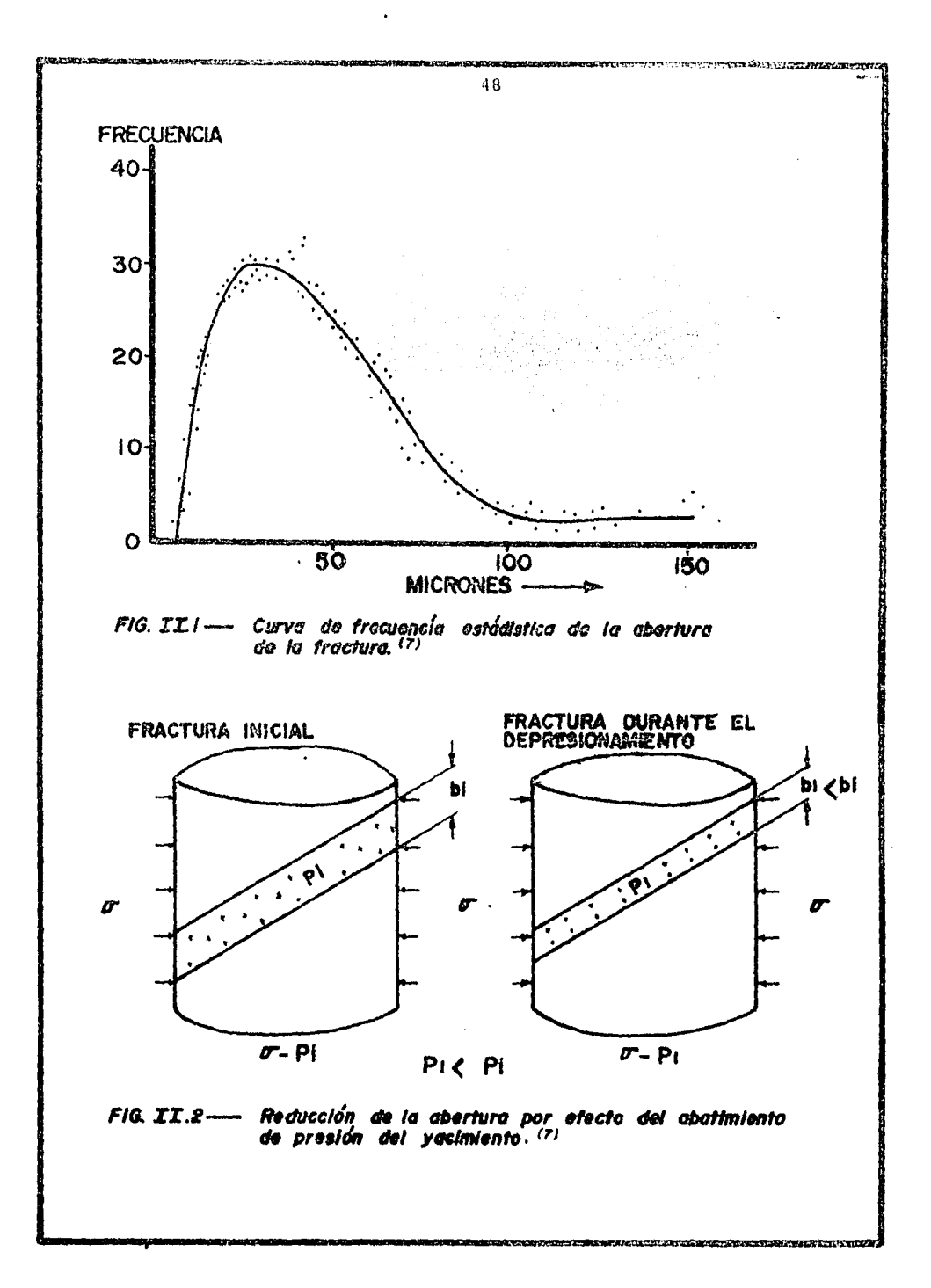

estrato simple.

- b) Fracturas promedio.- Fracturas a través de varias capas.
- c) Fracturas mayores.- Estas frecuentemente alcanzan cien tos de metros.

. (8) De acuerdo a observaciones de Rhulandes , las frac turas menores generalmente poseen aberturas pequeñas y fre - cuentemente cubiertas o rellenas, las fracturas mayores, po cas veces están mineralizadas o rellenas.

Las deficiones y clasificaciones de' las fracturas has ta aquí mencionadas, son resultado de análisis hechos en nG cleos, es decir, de una observaci6n directa.

Los otras parámetros de interés en las fracturas como son, origen y orientaci6n no se analizán en este trabajo porno ser su objetivo.

2.3) EFECTOS DE FRACTURAS EN LOS REGISTROS DE RESISTIVIDAD.

Los cuerpos carbonatados del Mesozoico se caracterí- zan por elevados niveles de resistividad y se registran generalmente con herramientas de Doble Laterolog. El registro de-Inducci6n es utilizado unicamente en lodos a base aceite loscuales debido a su baja conductividad no permiten obtener elcontraste necesario para una detecci6n adecuada. Además el di seño de las herramientas de inducción, que lee la conductivi- ..l«<l a lo largo de círculos concéntricos al agujero, tiende a ignorar la presencia de fracturas verticales y subverticales.

Et contraste de resistividad entre los bloques compac-

tos y las fisuras es la causa de las anomalías en las respues tas de los registros de resistividad y hace de ellos un medio privilegiado de detecci6n de fracturas.

La curva LLd investiga a mayor profundidad la forma ci6n, mientras que la lectura somera LLs se ve afectada en ma yor grado por la zona invadida, es decir por el lodo contenido en las fracturas. Ur registro de Microresistividad (MSFL),superpuesto con el Doble Laterolog, muestra en este caso va12 res aun más bajos, esto debido a su disposici6n para leer solo en la zona invadida. En secciones anchas con buena calidad de agujero el análisis de la separaci6n entre las tres curvas constituye un método cualitativo de detección de fracturas.

En otros tipos de registros como son los registros -- *S6nicos,* de Densidad, de Echados, Espectroscopia de Rayos Gamma y Temperatura los efectos de la presencia de fracturas pueden ser observados de igual forma por las anomalías que en ellos suceden, pero los registros de resistividad son el me-dio priviligiado para su detecci6n y análisis.

# 2.4) MODELO DESARROLLADO PARA LA DETERMINACION DE EXTENCION Y ABERTURA DE LA FRACTURA.

La figura II.3 muestra una esquematización del modelo. En estd podemos ver la forma *y* condiciones generales bajo las que se configuro dicho modelo. En primer lugar la herramienta del Doble Laterolog se centra a unas B pulgadas de la pared del pozo, por las condiciones de uso de ésta debe estar sumer

gida en lodo. La colocaci6n es en una zona de alta resistividad Rb (Resistividad del bloque). La zona de alta resistivi dad es de un radio de 5000" (127 mts) *y* altura de 4000" (102 mts). Debido a las anteriores dimensiones las capas circundan tes tienen un efecto poco importante en la respuesta del Do ble Laterolog.

Las dimensiones y posición del electrodo de superfi-cie son en general para el DLL tipo D *6* E, por otro lado la resistividad de la zona no fracturada fue supuesta alta <sup>y</sup> constante respecto a Rm (Resistividad del lodo) .

La Relación Rb /Rm ${\lambda}10^4$  se mantuvo en el modelo, puesde esta manera se asegura una consistencia para la mayoría de formaciones de este tipo.

En el bloque de alta resistividad, las fracturas quecortan al pozo (horizontales) son discontinuas *y* de espesor infinitesimal y las verticales que no cortan al pozo son ci líndricas.

Ajustando las condiciones, laterales y transversales, se pueden encontrar diferentes aberturas de fracturas, esto con el fin de acercarse a condiciones generales.

Con este método es difícil determinar el efecto del ángulo de la fractura, pero *sin* embargo el comportamiento - horizontal suele ser dominante, Se establece que para ángulos de hasta 60° se considera un comportamiento horizontal, y ver tical para ángulos mayores a 75°, el ángulo esta referido con respecto a la horizontal.

De acuerdo a las anteriores condiciones y superponien

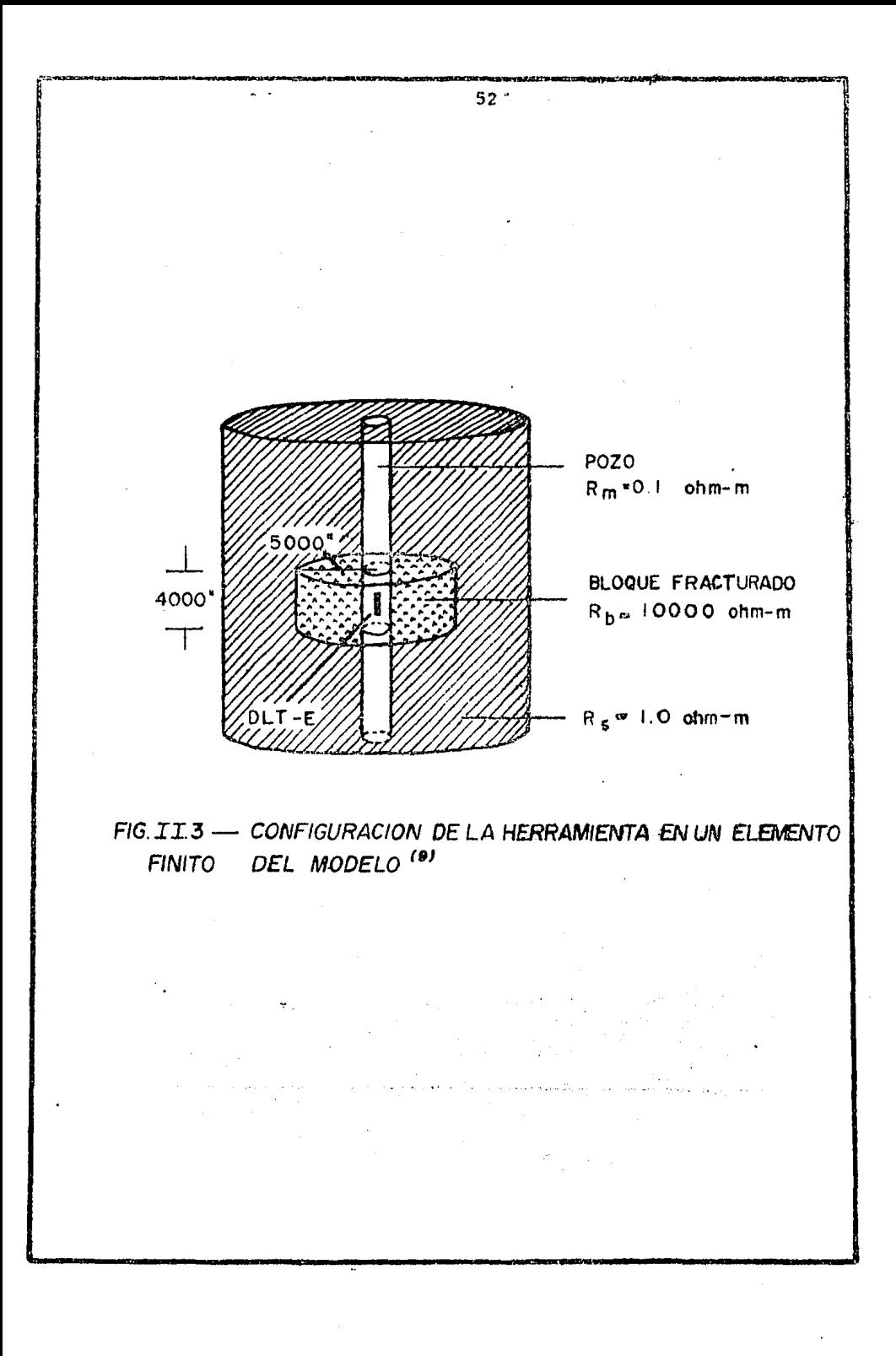

 $\sim 1000\,M_\odot^{-1}$  $\sim$  ,  $\alpha$  do fracturas horizontales y verticales se da una buena aproxi maci6n con las mallas de fracturas.

Inicialmente se comenzó con un bloque de resistividad  $Rb= 10,000$   $\mathcal{A}$  - m. y  $Rm= 0.1$   $\mathcal{A}$  - m lo que implica una bajaporosidad del orden de 1% con esto se cubre la mayor parte de las situaciones, los valores de Rb pueden ser mayores o menores. Así se amplía la variedad de yacimientos de baja porosidad.

También se supone que el lodo de perforaci6n invade- las fracturas, el fluido invasor no solo es el filtrado, sino que, la invasión es de todo el fluido solidos mas liquidos, que a su vez desplaza a los fluidos de la formación. Esta - idea esta basada en hechos reales, en los cuales han ocurrido pérdidas de lodo durante la perforaci6n, através de las zonas de fracturas. Esto se debe en muchos casos a las considera -bles dimensiones de la abertura y tamaño de la fractura.<sup>(9)</sup>

### 2.5) RESULTADOS EN FRACTURAS VERTICALES.

La figura II.4 es una gráfica que muestra el comporta miento que sigue el incremento de conductividad AC. con respecto al aumento de abertura de la fractura. La diferencia de conductividad es proporcional a la abertura de la fractura.

En la referencia (7) Boyeldu y Winchester desarrollaron una teoria de cálculo para encontrar la porosidad secunda ria a partir de la separación que presentan, en zonas con fracturas, las curvas de LLs y LLd del Doble Laterolog.

De los análisis obtuvier6n que la diferencia de con ductividad puede expresarse de la siquiente forma:

$$
\Delta C = CLLs - CLLd \dots (II.1)
$$

donde:

CLLs = Conductividad somera del Laterolog.

 $CLLd = Conductividad profunda del Laterolog.$ 

La figura II.5 es una gráfica de la resistividad contra la abertura de la fractura para los mismos valores de Rb<sup>y</sup>Rm. Se muestra el comportamiento de las curvas del LLD y -- LLs, ambas decrecen conforme aumenta la abertura de la fractu ra, esta es una característica de las fracturas abiertas.

Al mismo tiempo que la separación de la fractura aumen ta, AC sera aproximadamente proporcional a la abertura de lafractura, como se ve en la figura II.4. Es necesario mencio nar que tanto la resistividad del bloque fracturado como la del lodo de perforaci6n se mantienen constantes.

Si se varia el valor de Rm y se mantiene el valor de*e* (Abertura de la factura) constante, se obtiene una relaci6nlineal de  $\Delta C$  y Cm. de la siguiente manera:

$$
\Delta C = 4 \times 10^4 \text{ E cm.} \dots \dots \text{ II.2}
$$

Donde las unidades son:

 $\Delta C$  (mmho/m)

Cm  $(mnho/m)$ 

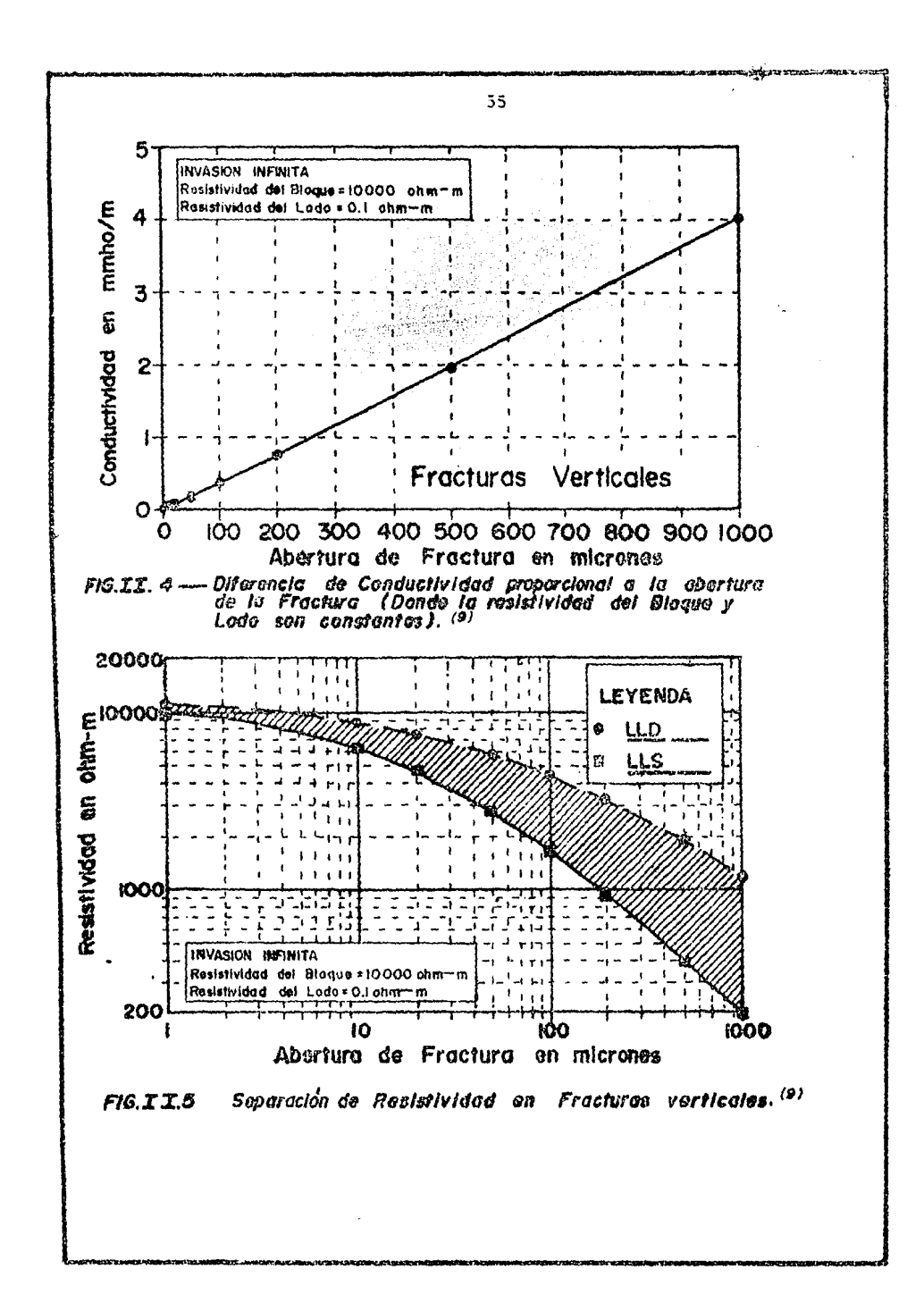

Cambiar el valor de Rb no tiene efecto sobre  $AC$ , sien pre y cuando el valor de Rb/Rm se mantenga alto (Recordar larelación de Rb / Rm  $> 10<sup>4</sup>$ ). ).<br>The contract of the special contract of the special contract of the special contract of the special contract o<br>As a small contract of the special contract of the special contract of the special contract of the special

La figura II.6 muestra el efecto de la invasión poco-.,.'~······ ·'. *':* • - ' -¡. • • profunda en el sistema de fracturas, LLs decrece más abruptamente. que LLd y para todo proposito práctico<sup>\*</sup>AC es constante hasta para un radio mayor de 100 pulgadas (2.54 mts).

En el caso que el fluido de formaci6n sea agua en lugar de aceite (R  $f$   $\langle$  1000  $\Lambda$ -m el efecto de la invasión pocoprofunda es menos marcado; de aquí se concluye que como LLddecrece cuando el radio de invasión aumenta, ésta puede ser -usada para estimar la extensión de la invasión.

En la figura II.7 se varió la extensi6n vertical de la fractura, para fracturas más largas de 7 metros  $\Delta C$  se man tiene casi constante. A medida que la longitud de la fractura decrece LLs *y* LLd tienden a juntarse, esto es muy parecido alo que sucede en fracturas horizontales. والمحاف المارا فقفيتها

Hasta el momento s6lo se han considerado fracturas simples, pero tambien se ha encontrado que dos fracturas de aberturas  $\epsilon$  6 de cualquier dimensión apreciable, es equivalente a una fractura simple de abertura *e* .

## 2.6) RESULTADOS EN FRACTURAS HORIZONTALES,

En la figura II.8 se presentan las conductividades - del Doble Laterolog para varias aberturas de fracturas hori zontales, en cada caso el centro de la herramienta se coloca-

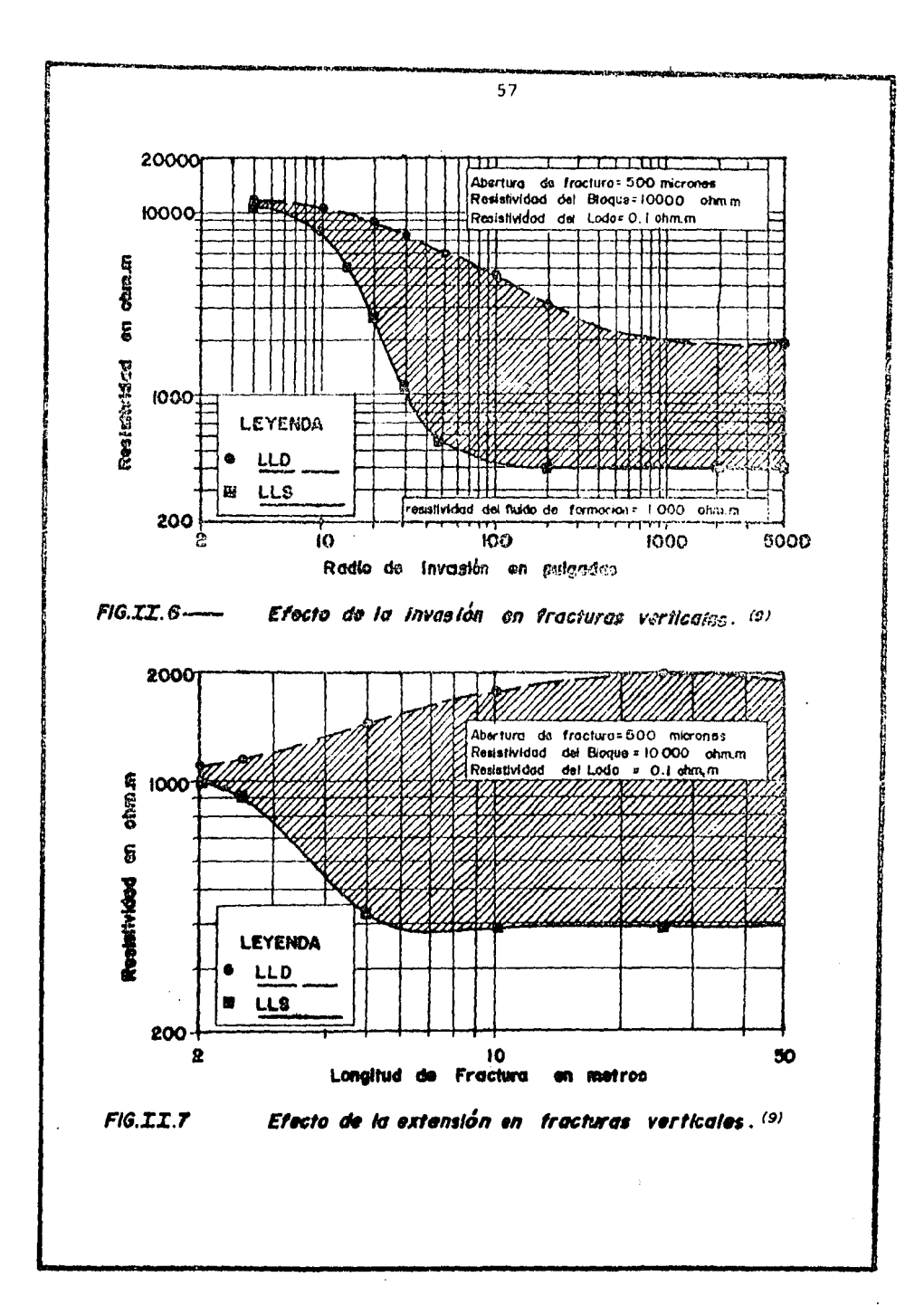

en el plano de la fractura. Como se ve la separación  $\Delta C$  de las curvas del DLL es mucho más pequeña que la ocurrida en frac turas verticales. La relación entre CLLd - Cb y  $\mathcal E$  es casi li neal pero CLLs - Cb es notablemente curvado, resultando:

CLLd - Cb = 1.2 X 10 4 G Cm. II.3)

Donde:

CLLd (mmho/m) Ch (mmho/m)  $\mathcal{E}$  (ym) Cm· fmmho/m)

Al elaborar la figura II.9 se da un medio para identi ficar fracturas horizontales. Aquf las resistividades del Laterolog se grafican en funci6n de la distancia desde la fractura hasta el centro del electrodo Ao. La herramienta leerá la fractura cuando el electrodo de corriente la cruza y luego lee la resistividad del bloque. En consecuencia fracturas horizontales aisladas pueden ser identificadas por agudos decrementos en resistividadades con un ancho total de los pun tos de inflexi6n (de la curva del registro) de alrededor de-0. 8 metros y pueden en algunos casos mostrar una separaci6n negativa.

El efecto de invasi6n en fracturas horizontales grandes esta gráficado en la figura II.10. La aproximación de - invasión infinita hecha en las figuras II.8 y II.9 es apropia

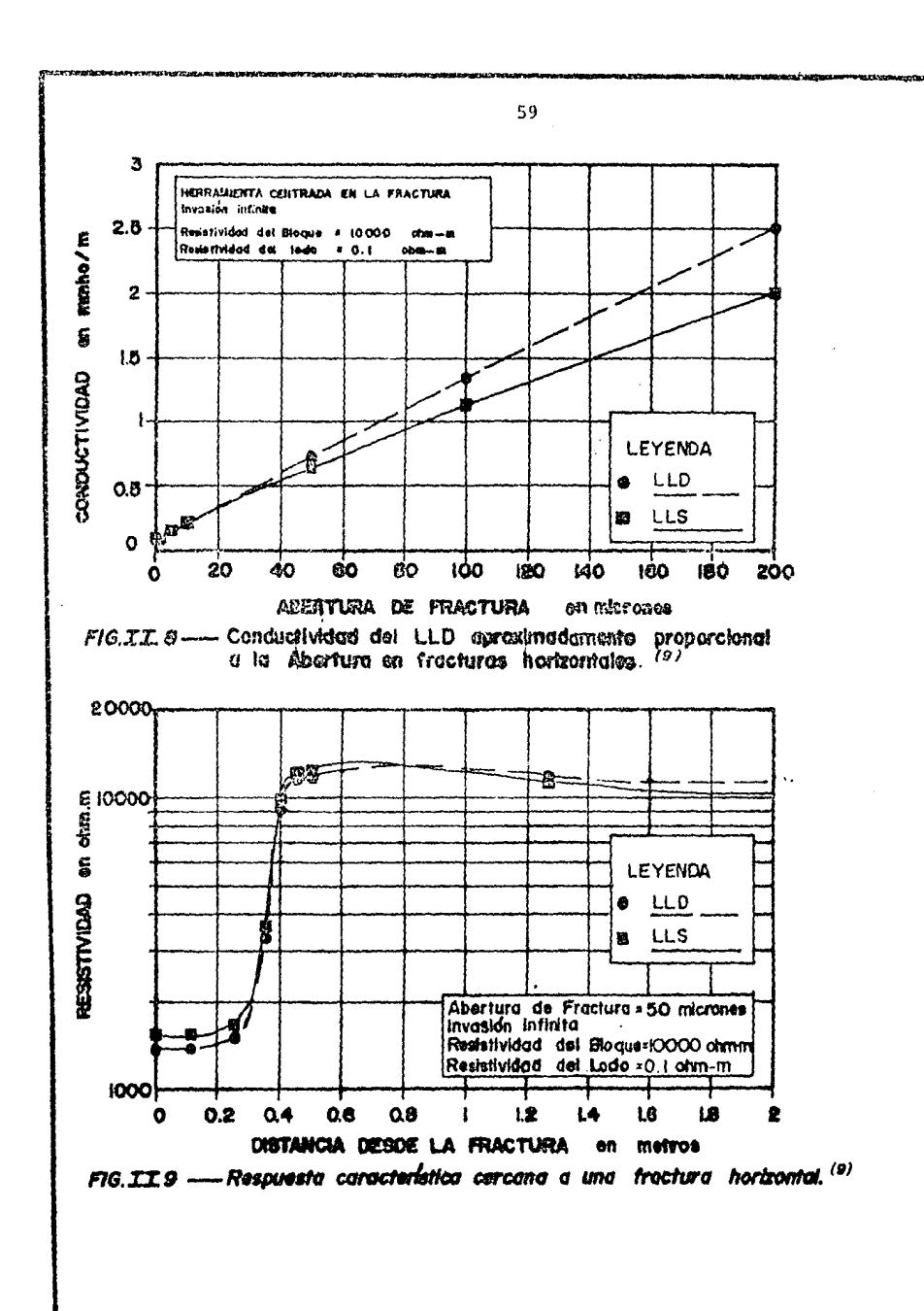

do cuando el díametro de invasión es mayor a 300 pulgadas (7. 62 mts.) para formaciones con hidrocarburos, la apreciación es menor cuando las fracturas contienen agua, esto es extrapo lado de la misma figura II.10. Como se ve en esta misma figura, para invasiones mayores a 100 pulgadas la separación del-Laterolog se invierte.

La figura II.11 contiene los mismos datos que la figura II.8, en este caso se ilustra en el eje"Y" la resistivi dad en ves de conductividad, se enfatiza la no linealidad enfracturas pequeñas, como se puede observar de 0.5 a 10 micrones, pero se comporta aproximadamente lineal de 10 a 200 micrones. Siendo más lineal entre mayor es el tamaño de la aber tura.

Cuando las fracturas son pequeñas RLLd y RLLs se acer can al valor de Rb y para fracturas grandes (  $\mathcal{E}$ Cm > 100mm A-m) la ecuación II.3 es una buena aproximación.

2.7) EXTENCION A MALLAS DE FRACTURAS.

Las ecuaciones II.2 y II.3 corresponden a casos senci llos pero sugieren su aplicación a bloques con resistividades diferentes y puedan ser ratificadas. Se mencionó antes que 2fracturas verticales de abertura  $\mathcal E$  generan la misma respuesta que una de abertura  $\epsilon$ , similarmente 2 fracturas horizonta les separadas 0.4 metros entre ellas son equivalentes a una fractura del doble de abertura, con la excepción de que la -anomalia en los registros cubra un intervalo mayor a 0.8 me -

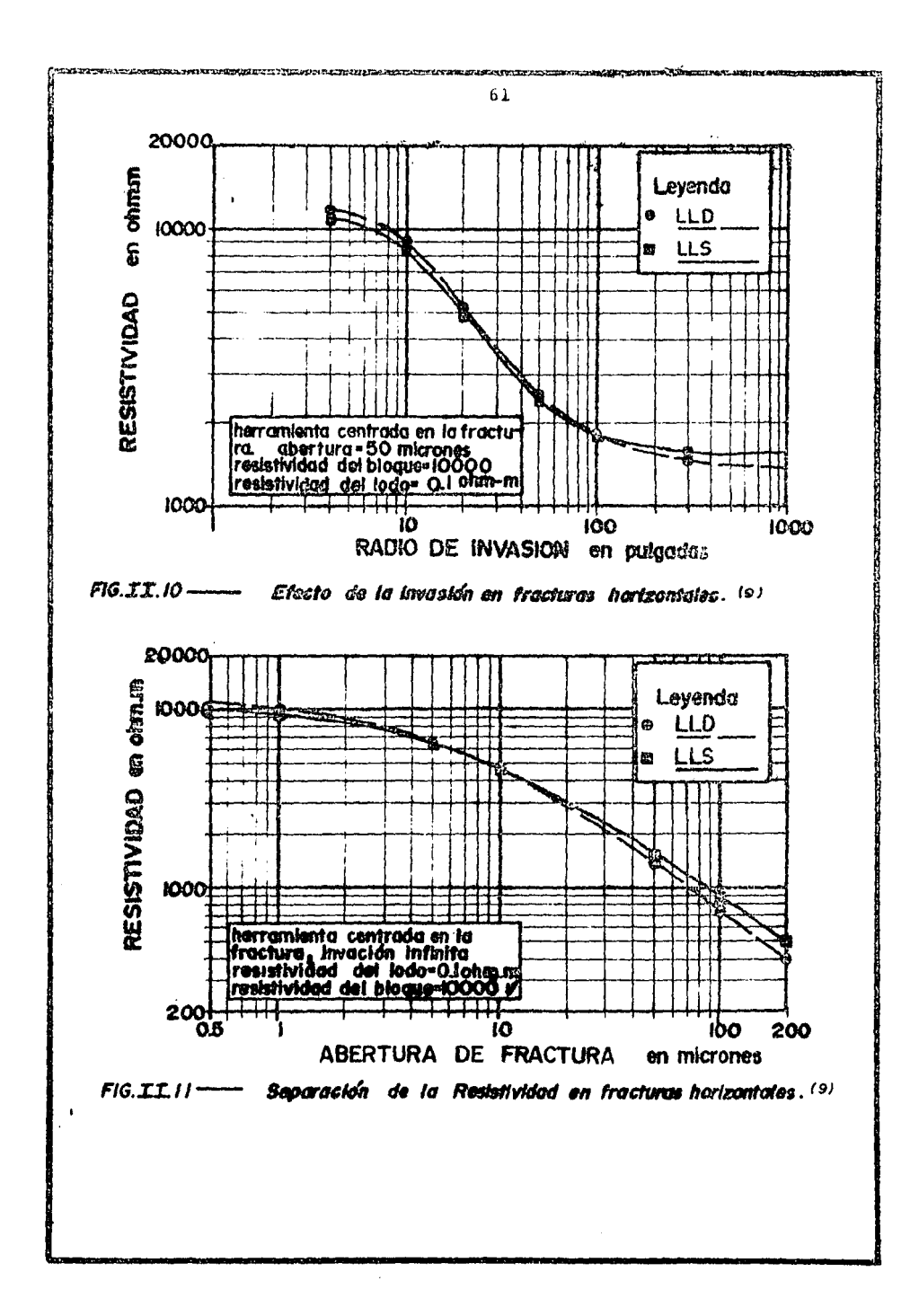

 $\langle \mathbf{w} \mathbf{w} \rangle_{\mathbf{p}} \rho(\mathbf{w}^T \mathbf{h}) \cdots \mathbf{w}$ 

 $\alpha_{\rm s}$ 

tros. Cuando las fracturas esten separadas más de 0.4 metroscada evento será distinto.

*Si* intersectamos fracturas horizontales y verticalesel sistema se comporta como si fracturas verticales v horizon tales estuvieran superpuestas, esto se asemeja mucho a la rea lidad. Para conpletar el modelo se representa en la figura -- II.12 una fractura considerada cílindrica y paralela al eje del pozo, esto con el objeto de entender mallas de fracturasdonde la componente vertical no corta al pozo. Como puede  $-$  apreciarse el LLd prácticamente no se afecta por la presencia de tales fracturas, pero no así el LLs, sobre todo cuando las fracturas estan suficientemente cerca del pozo, menor de 2 - metros.

Estos modelos de mallas suponen fracturas llenas confluido conductor y como para evaluar yacimientos fracturadosse buscan fracturas abiertas esta suposici6n es válida.

Las fracturas de interés tienden a estar invadidas -por lodo lavando o desplazando los fluidos de la formación yen este preceso destruyendo las posibilidades de determinarsi originalmente contenía agua o hidrocarburos.

Cuando la invasión es limitada las figuras II.6 y II. 7 pueden usarse para detectar esta condición, en general LLdsería menos afectada, por la presencia de fracturas, en compa ración con LLs y consecuentemente la separación de las curvas aumentará. Cuando la separación de las curvas cambia, es de cir en casos en que LLs ) LLd se pueden tener estimacionesmayores de Rb y  $\bm{\mathcal{E}}$  , esta condición puede apreciarse fácilmen

2.B) REEXAMINACION EN FRACTURAS VERTICALES Y HORIZONTALES.

# 2.B.l) FRACTURAS VERTICALES.

Si se representa nuevamente la figura II.4 en una escala logarítmica obtenemos la gráfica de la figura II.13. Deesta forma podemos apreciar para aberturas de fracturas grandes que AC varia linealmente, y para fracturas pequeñas ACse desvía de la línea. Suponiendo que no haya fractura y quela lectura del registro sea: LLd = 11626  $\Lambda$ -m y LLs =10715. $\Lambda$ .  $-m$  enfrente de una formación de 10.000  $\Lambda$ -m, esto pudiera --interpretarse como la presencia de fracturas, en realidad estas pequeñas separaciones, en términos de conductividad, se deben a efectos del pozo y pueden ser fácilmente corregidas con las curvas apropiadas, Prácticamente es necesario hacer una correcci6n por pozo cuando las fracturas no caen en la re gi6n de la curva.

Referiendonos nuevamente a la curva II.11 se observala misma conducta enfrente de fracturas horizontales, es de  $$ cir, se puede ver claramente el comportamiento desviado y elcomportamiento lineal. Al corregir por efecto de pozo se puede reajustar la separaci6n positiva entre las curvas. Cuandono hay invasi6n en los bloques del yacimiento la separaci6n sería negativa (LLs) LLd), para todas las aberturas de frac-

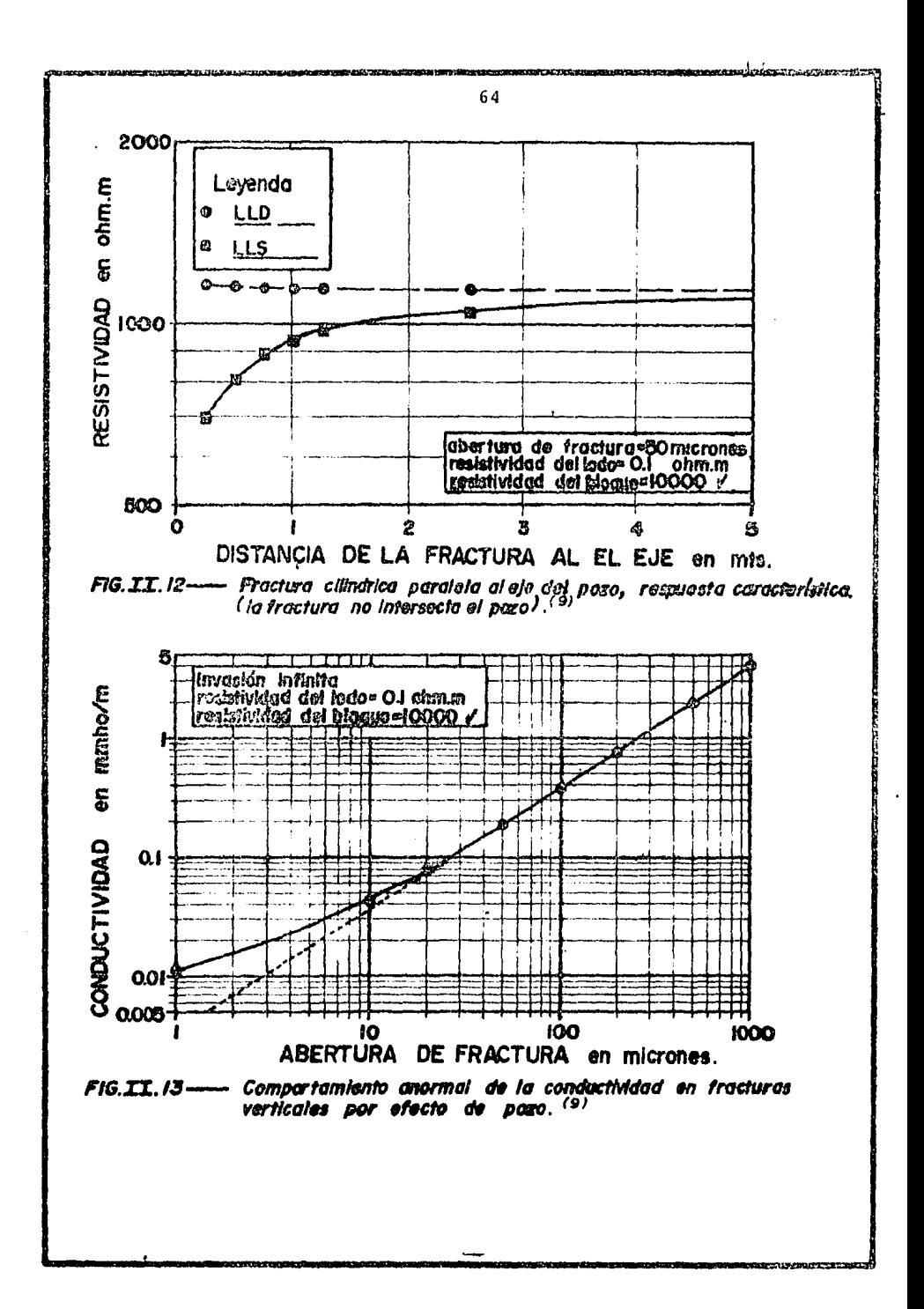
#### tura.

Resumiendo los resultados del modelo se tiene que:

 $\Delta C \propto \mathcal{E}$  , donde Cb y Cm son constantes.

 $\Delta C \propto$  cm, donde Cb y  $\mathcal E$  son constantes.

Si Cm y Cb se multiplican por un factor  $\beta$  y  $\beta$  permanece constante entonces CLLd y CLLd y CLLs se incrementan en el mismofactor  $\beta$ . (Para aquellas ecuaciones de la saturación de uso familiar esto no es sorprendente, el Laterolog ve los dos sis temas de poros; bloques de matríz y fracturas al mismo tiem po) •

Estas concluciones permitieron elaborar una gráfica como la que se muestra en la figura II.14, la relaci6n es entre los valores del Laterolog y el producto  $\mathcal{E}$  \*Cm para un va lor constante de Rb = 10,000  $\Lambda$ -m. La forma de las curvas semantiene constante y se puede presentar las curvas a lo largo de líneas donde la cantidad 8 Cm/Cb es mantenida constante.

Otros dos mienbros de esta familia de curvas se muestran en la figura II.15, una con un valor para Rb =  $100,000$  $f_{\text{L}}$ -m la otra con Rb = 1000 $f_{\text{L}}$ -m. La variedad de esta contracción fué examinada através de modelos adicionales y se encontró que su rango de presición es entre R b = 500  $\Lambda$ -m a 40,000- $\mathcal{L}$ -m.

Las figuras II.16 y II.17 se elaboraron con el fin de usarse directamente en los registros al momento de ser toma dos en el campo, estas se superponen de la seguiente manera:

Deslizar la figura II.16 sobre el registro hasta que-

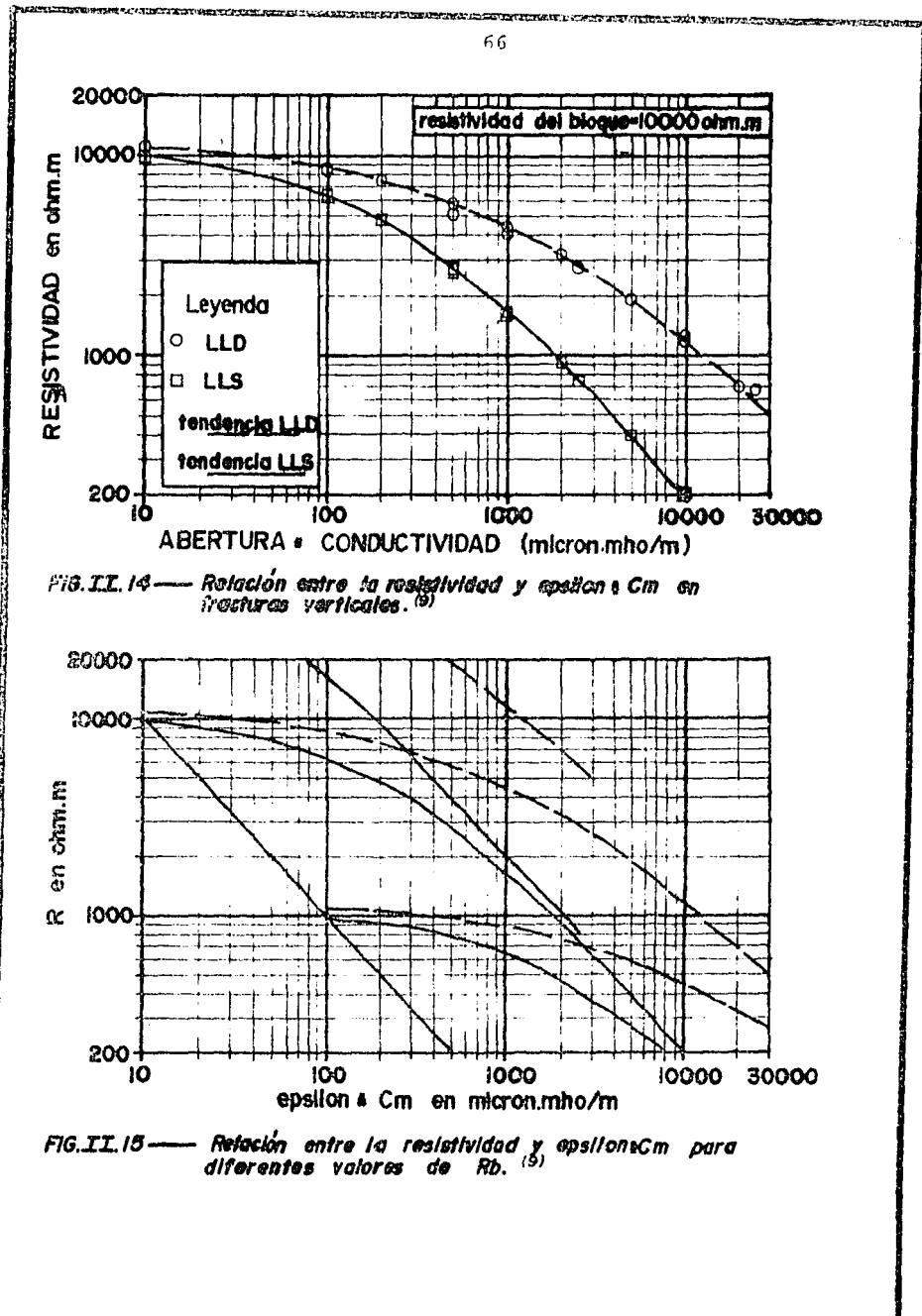

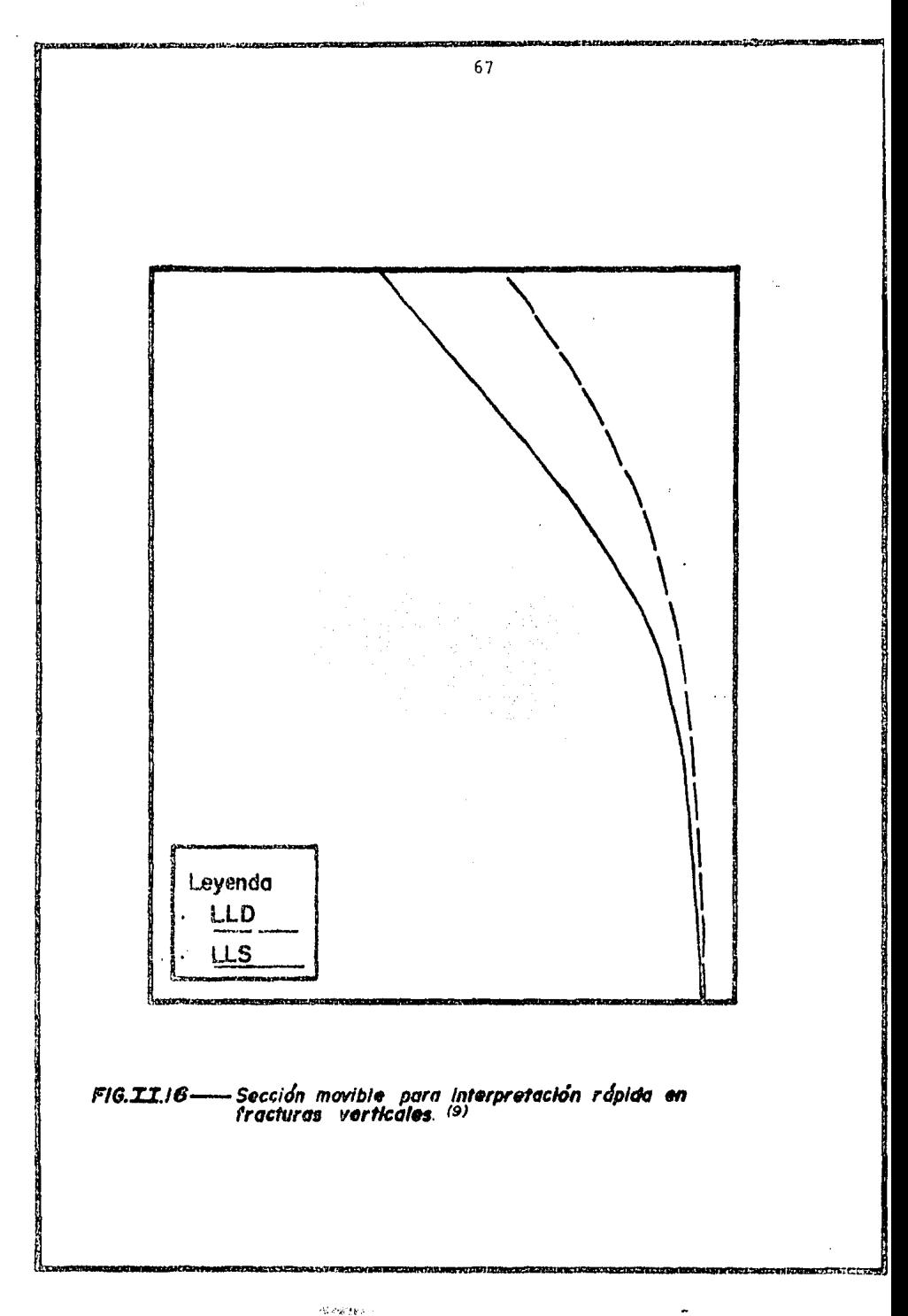

 $\mathcal{H} \otimes \mathcal{C} \mathcal{H} \mathcal{F}$  .

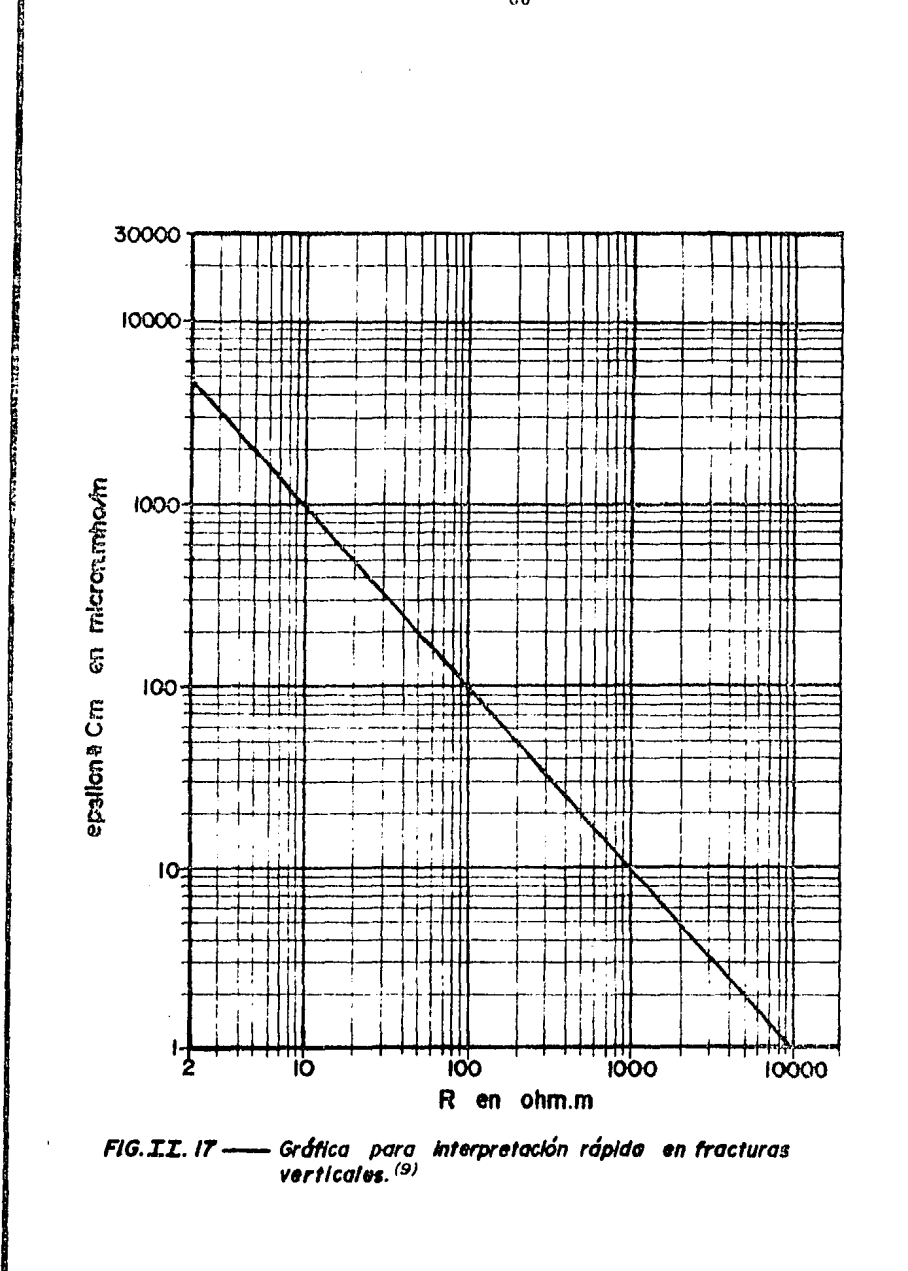

 $60 -$ 

me

la separaci6n entre LLd y LLs coincida con la de la gráfica manteniendo paralelos los ejes con las líneas del registro, profundidad *y* escala de resistividad. Deslizar la figura II.- 17 haciendo concidir la línea diagonal con el punto de conver gencia y la escala de Resistividad del registro. Rb puede -leerse entonces a partir de la línea diagonal en el eje de las ordenadas *y* Ecm en el eje de las abscisas a la profundidad de las separaciones de las curvas.

Este método aunque es rápido, supone una invasión profunda, si esta *no* se cumple la estimaci6n de R b será muy alta. Comparando con las resistividades de rocas cercanas es prácticamente inmediato detectar invasiones poco profundas.

### 2.8.2) FRACTURAS HORIZONTALES.

Usando un procedimiento similar al discutido antes se puede construir una curva de análisis rápido para fracturas horizontales, como es la figura II. 18.

En esencia se supuso que para una geometría de poro constante (  $\mathcal{E}$  = CTE), multiplicar Cm y Cb por  $\beta$ , resulta un incremento en CLLs y CLLd por el mismo factor  $\beta$  . A partir de la curva original Rb = 10,000  $\Lambda$ -m fueron elaboradas curvas de Rb = 1000; 2000; 5000; 20,000 y 50,000  $\Omega$ -m.Valores intermedios pueden ser interpolados. Las formas de las curvas puede ser fácilmente seguidas.

47450

Cuando *&* es pequeña CLLd ≈ CLLs ≈ Cb. (La fractura es insignificante).

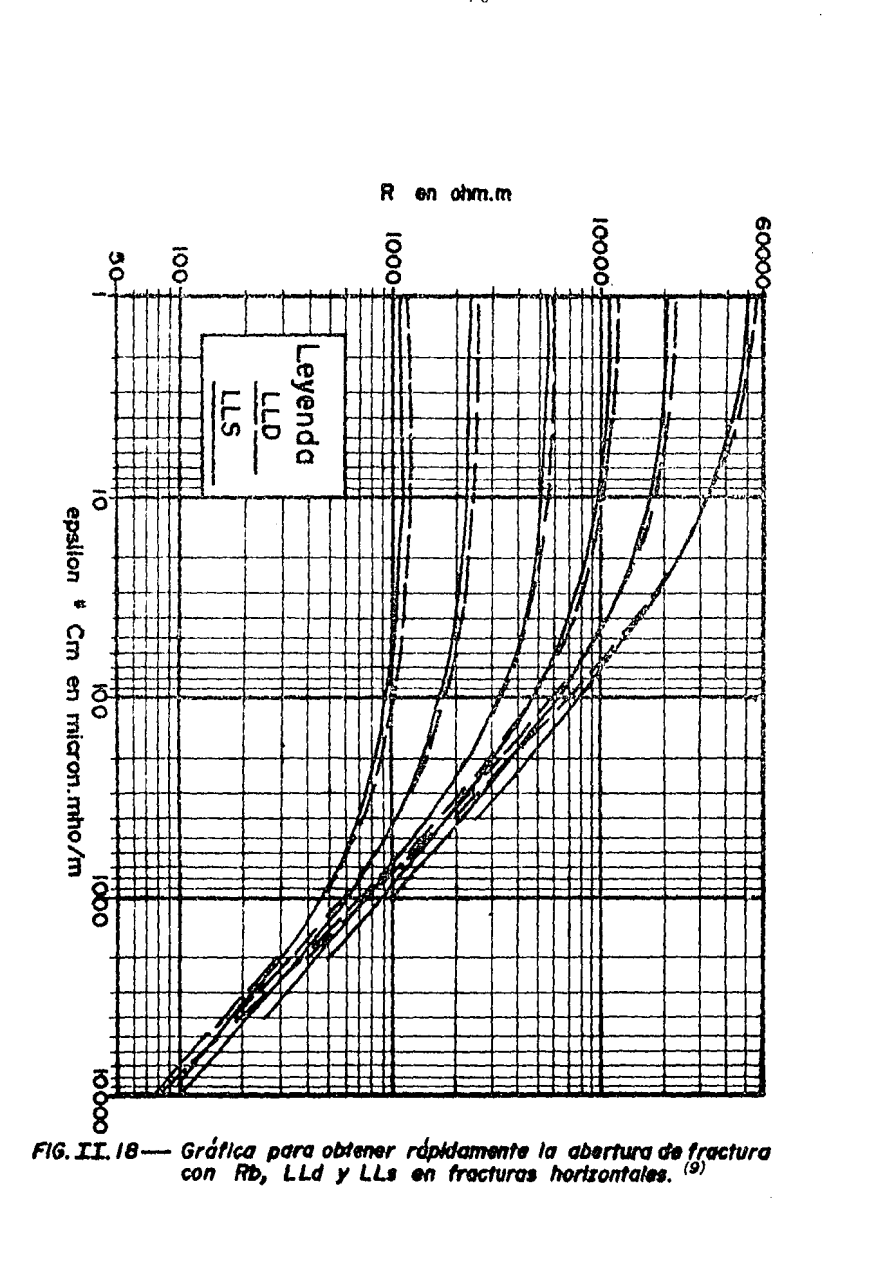

 $70$ 

 $\overline{\phantom{a}}$ 

**ing anglementary Time** 

Cuando  $\epsilon$  es grande CLLd  $\approx$  CLLs  $\propto$   $\epsilon$  Cm. (La fractura es dominante) •

La constante de proporcionalidad tiene dimensiones de longitud y debe estar cerca de 0.8 metros (Ec. 2.3). La validez de las curvas construidas fueron verificadas por otros mo delos no incluidos.

Se puede ver en la figura II.18 que a medida que la resistividad del bloque es reducida el contraste entre fractu ra y bloque es menor. Los límites para aberturas de fracturas para un dado contraste Rb /Rm puede tambien derivarse de estas curvas.

## 2.9) POROSIDAD DE LAS FRACTURAS A PARTIR DE LAS LECTURAS - DEL DLL.

Considerando un elemento de formación compacta y fracturada como el presentado en la figura II.19, la solidez de la matriz esta separada por las fracturas y fisuras del blo que. Durante la perforación, el lodo se infiltra rápidamentehasta cierta profundidad, mientras que los bloques de matrízquedan prácticamente libres de invasión. Se puede conciderar a cierta distancia del agujero, que el fluido que rellena lafractura es el fluido original, con una saturación de agua  $-$ SwFR y una resistividad igual a Rw. En cambio, a poca distancia del agujero, la fractura está invadida por el filtrado de resistividad Rmf y saturaci6n Sxo FR.

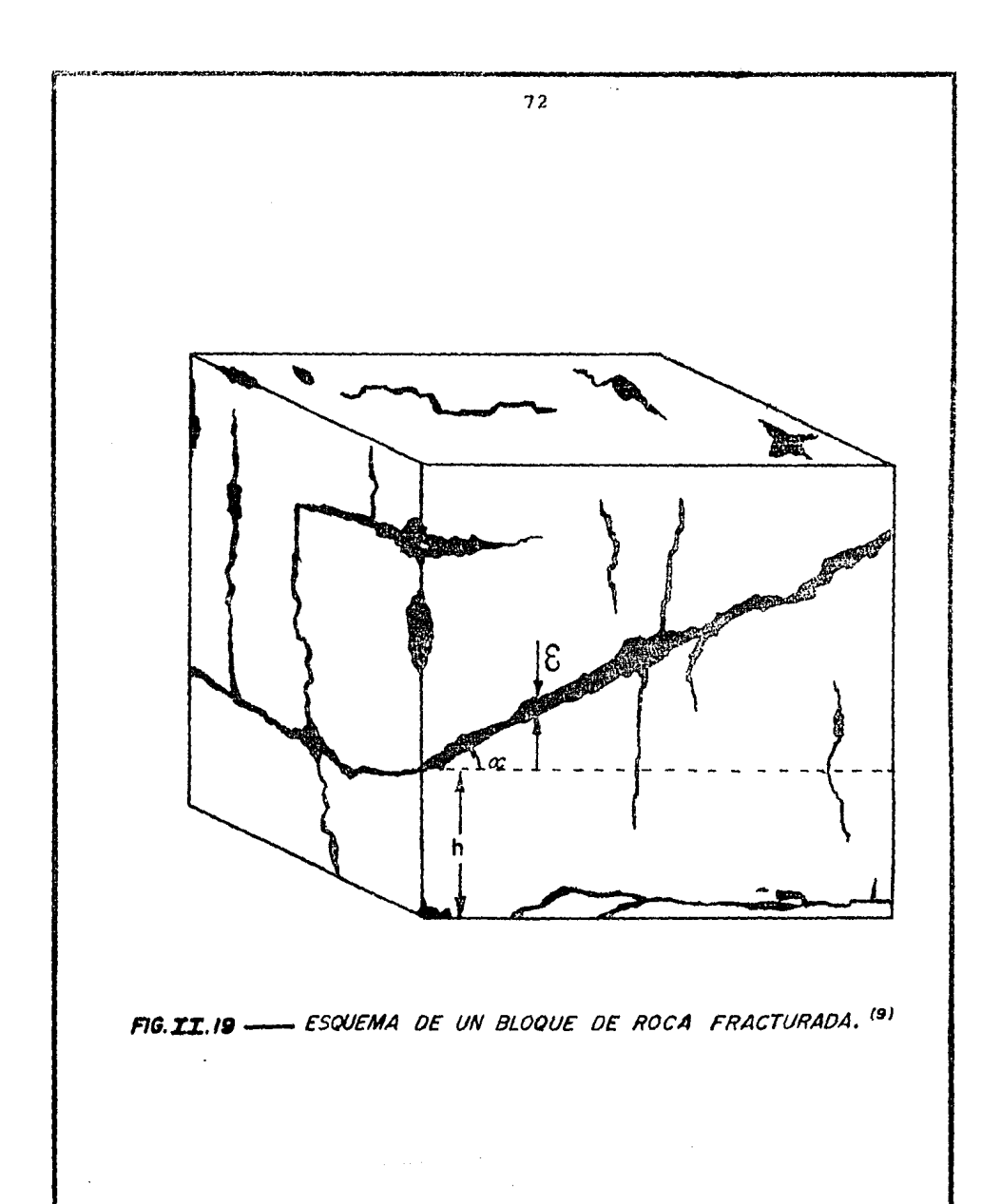

Siguiendo este modelo ( 7) la conductividad eléctricamedida por el Doble Laterolog puede conciderarse como la suma de las conductividades de los dos sistemas de porosidad, o sea:

$$
Ctotal = Cantr1z + Cfractura.
$$

La curva LLd al ser una medición de investigación pro funda, lee valores de conductividad mayores o iguales a la si guiente expresi6n.

$$
\text{CLLd} \geq \phi \frac{N \times S_{\text{wM}}}{R \text{w}} + \phi \frac{p R R}{R \times S_{\text{wPR}}}
$$
.... (1.4)

Donde:

 $\phi$  M = Porosidad de la matríz;  $\mathcal{P}_{\text{FR}^{\pm}}$  Porosidad del sistema de fracturas:  $m = Factor$  de cementación de la matríz; mFR= Factor de cernentaci6n del sistema de fracturas; SwM= Saturaci6n de agua de la matríz;  $n$  = Exponente de saturación de la matríz; nFR= Exponente de saturaci6n de las fracturas;

El signo mayor o igual se establece a partir de que la resistividad del fluido contenido en las fracturas a las profundidades de investigaci6n usuales es mayor o igual a Rw- (Asumiendo que  $Rmf > RW$ ).

De la misma manera, para la curva de investigaci6n so mera, se puede expresar:

$$
\exp(\mathbf{k})
$$

$$
\text{CLLs} \leq \underbrace{\not{D}_{\text{M}} \cdot \text{mFR}}_{\text{RW}} + \underbrace{\not{D}_{\text{FR}}^{\text{mFR}} \cdot \text{S}_{\text{XoPR}}^{\text{L} \text{FR}}}_{\text{Rmf}} \dots \quad (11.5)
$$

Considerando que la resistividad del fluido en la - fractura a esta profundidad de investigaci6n es inferior o - igual a Rmf.

haciendo la diferencia:

$$
\text{CLLs - CLLd } \leq \phi_{\text{FR}}^{\text{RFR}} \left[ \frac{\text{nFR}}{\text{SxoFR}} - \frac{\text{nFR}}{\text{Rw}} \right] \dots \text{II.6}
$$

donde:

CLLs (mmhos)

CLLd (nimhos)

Simplificando para obtener  $\phi$ FR. Eltérmino SwFR se -conaider6 nulo en formaciones con contenido de hidrocarburos, SxoFR se considera igual a 1 , si la invasi6n es eficiente.

Como se recomienda el factor de cementación m puede tomarse como 1.5, finalmente la expresi6n queda:

$$
\phi_{FR} \geq \begin{bmatrix} R_{MF} & (CLLs - CLLd) \end{bmatrix} \frac{1}{1.5} \dots (II.7)
$$

Calculada mediante esta relación, la porosidad de - fracturas aparece entonces como un límite inferior de la poro sidad real del sistema de fracturas. La figura II.20 muestrael valor de la porosidad de fractura obtenida con este método.

# 2.10) CALCULO DE LA PERMEABILIDAD DE FRACTURA A PARTIR DE LAS DIMENSIONES DE LA ABERTURA.

Si vemos nuevamente la figura II.19, en la cual se  $$ muestra un bloque de roca fracturada sin dimensiones especifi cas, podernos pensar que estas son variables *y* como se ha mensionado pueden llegar a alcanzar cientos de metros. Idealizan do una fractura "perfecta", es decir, una secci6n abierta con paredes lisas y geometría bien definida como la que se mues tra en la figura II.21, a partir de esta figura el flujo a - través de la fractura se puede representar por: (10).

$$
q = \frac{w^2}{12} \frac{A}{A} \frac{(P1 - P2)}{L} \dots (11.8)
$$

En la que q (cm<sup>3</sup>/seg), W (cm), A (cm<sup>2</sup>),  
(P<sub>1</sub> - P<sub>2</sub>) (dinas/cm<sup>2</sup>), L (cm), 
$$
\gamma
$$
 (poises)

En realidad la ecuación II.8 se deduce de la ecuaciónde Darcy para flujo lineal  $(10)$  de líquido en capas permea -bles:

$$
q = 9.86 \times 10 \text{ KA} (P_1 - P_2) \text{ .... (II.9)}
$$

Cuyas unidades son q (cm<sup>3</sup>/seg);  $\mathcal{M}$  (poises) L(cm), - - $(P_1 - P_2)$  (dinas/cm<sup>2</sup>); K (Dorcy) y A (cm<sup>2</sup>)

Se presupone entonces que en ningún momento las condi ciones de flujo que existen en una fractura como las que se muestran en la figura II.19. sean las mismas a las que pueden existir en una fractura ideal, además debemos tener presente-

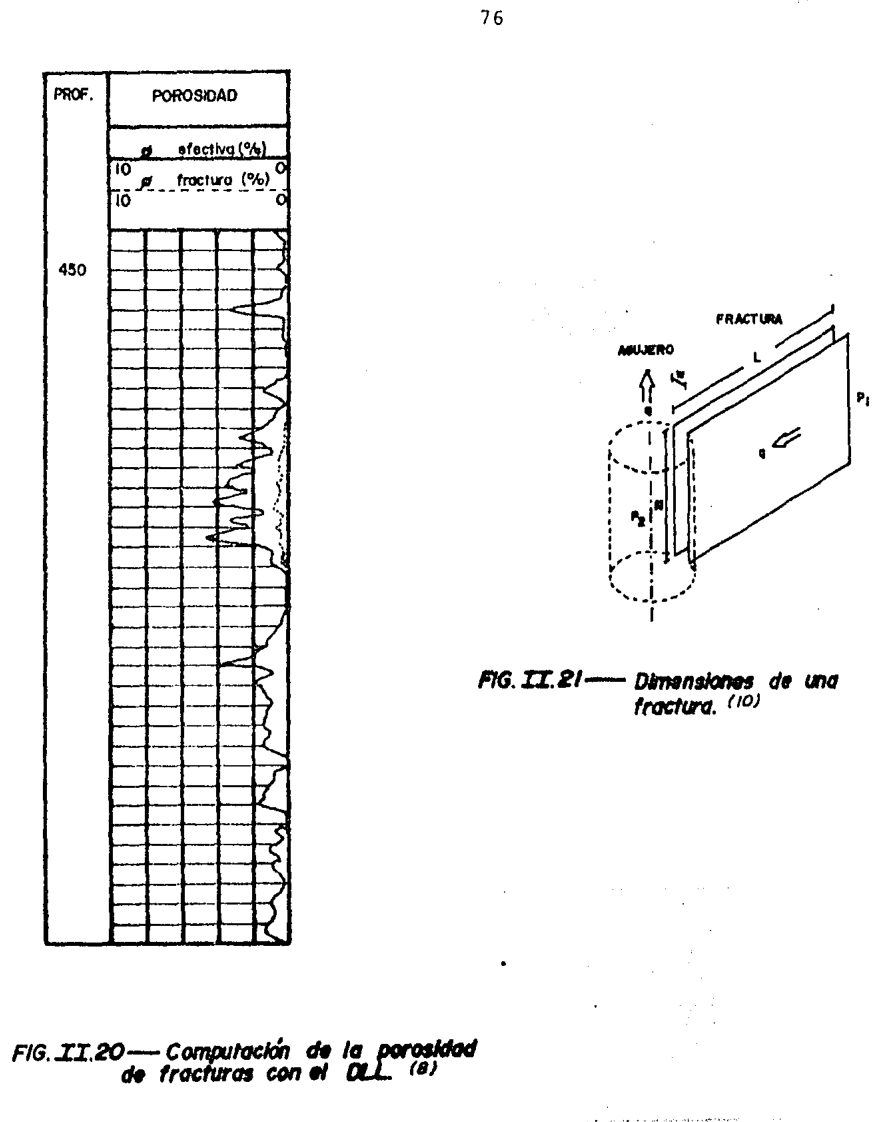

en esta

.<br>Talento

las condicones que implica el uso de la ecuaci6n de Darcy.

Siendo,  $W = \mathcal{E}$  el ancho de la fractura; L la profundidad y N la altura. El área de escurrimiento esta dada por la ex presi6n. and a state of the state of the state.<br>The state of the state of the state of the state of the state of the state of the state of the state of the st

$$
A = \mathcal{E} N \quad \ldots \quad (II.10)
$$

 $\epsilon$ : En yacimientos naturalmente fracturados el dato de  ${\cal E}$ normalmente se desconoce, cabe aquí entonces su aplicación, al conocer este valor a partir del método visto antes.

Sustituyendo  $\epsilon$  por W en la ecuación: II.8 e igualan do con la II.9

$$
q = 9.86 \times 10^{-9} \text{ KA} (P_1 - P_2) = \frac{2}{A} (P_1 - P_2)
$$
  

$$
A L \qquad 12 A L
$$

Reduciendo términos semejantes.

$$
\mathcal{E}^{2} = 12 \times (9.86 \times 10^{9}) \text{ K}
$$
  
K = 8.45 165 X 10<sup>6</sup>  $\mathcal{E}^{2}$  ....... (II.11)

Por tanto puede decirse que las unidades de permeabilidad significan también unidades de área de flujo en Cm $^2\!$ 

La ecuaci6n (II.11) puede escribirse de la siguienteforma cuando las unidades del ancho de la fractura sean pulgadas.

$$
K = 54. 5 \times 10^6 \text{ W}^2 \dots \dots \quad (II.12)
$$

Las ecuaciones (II.11) y (II.12) indican que la per meabilidad depende exclusivamente del ancho de la fractura yque será de 54.5 Darcy=54 500 md cuando la abertura sea ape nas de un milésimo de pulgada.

Si se escribe la ecuación (II.8) en unidades prácticas se tiene:

$$
q = 184.843 \times 10^6 \quad (\& 2 \quad \text{ADP}
$$
.... (II.13)

En la que q (bl/día) ,  $\mathcal{E}$  (pulg),  $A(pg^2)$   $\Delta P (1b/pg^2)$  $\mathcal{A}$  (CP)  $\gamma$  L(pies).

Para ejemplificar el uso de las expresiones anterio res consideremos que existe en un pozo una fractura verticalde  $\epsilon = 0.01$  plg y N = 10 pies; el área de flujo será:

$$
A = \mathcal{E} N = (0.01/12)\text{pieX10 pie=8.3333X10}^3 \text{ (pie}^2)
$$

Además se tienen los siguientes datos:

 $P = 113.76$  (lb/pg<sup>2</sup>)  $L = 10$  (pies)  $\mathcal{M} = 2$  (cp)

De las ecuaciones (II.13) y (II.12) obtenemos el gastoy la perrncábilidad respectivamente.

$$
q = 184.843X10^{6}
$$
  
\n
$$
\left[\frac{(0.01)^{2} * 8.33333X10^{2}X113.76}{2 \times 10}\right]
$$
  
\n
$$
q = 876 \text{ (b1 / dfa)}
$$
  
\n
$$
K = 54.5X10^{6} \quad \mathcal{E}^{2} = 54.5X10^{6} \times (0.01)^{2}
$$
  
\n
$$
K = 5450 \text{ DARCYS}
$$

Los cálculos presentados son indicativos propiamente- de la capacidad de flujo en una fractura vertical dadas sus di mensiones y sus características de permeabilidad. Sin embargoeste flujo tiene la limitaci6n importante de que la formaciónpueda aportar hacia la fractura el mismo volumen de fluido pa ra que exista el equilibrio dinámico, ya que el flujo total através de una fractura es la suma de los flujos aportados - -hacia ella por la formación en todos sus puntos de contacto. -Además de las limitaciones normales de considerar ideal a la fractura. (10).

#### C A P I T U L O I I I

VISION GENERAL DE LOS CAMPOS PRODUCTORES DE LA ZONA MARINA QUE SE ESTUDIAN EN LOS EJEMPLOS

#### 3.1) PARI'ICULARIDADES DE IA ZOOA.

Se presenta un panorama de como están constituidos los campos productores de la Zona Marina de Campeche.

La Sonda de Campeche, se encuentra localizada en la - porci6n occidental de la peninsula de Yucatán, en la Plataforma continental del Golfo de México, frente a los estados de --Campeche y Tabascc.

Geológicamente se ubica entre la plataforma de Yucatán, la cuenca de Comalcalco y el macizo de Chiapas, con un área de 15000  $km^2$  aproximadamente.

Los alineamientos estructurales estan orientados en - direcci6n NW - SE, y algunas se ellas en direcci6n aproximadamente Norte - Sur, las cuales estan afectadas por fallas norma les e inversas. (ll)

El' descubrimiento del área se debe al pozo Chac No. 1, que inicio a perforar en 1974 y se terrnin6 en julio de 1976 co mo productor de aceite y gas en el intervalo 3545-3567. mts. por ·teneciente al Paleoceno Inferior y constituído litológicamente por una Brecha calcárea, sin embargo cabe hacer notar que *en*  este mismo pozo se cortó una sección correspondiente al Jurási co Oxfordiano con impregnación de aceite ligero, la profundi -

dad alcanzada por el pozo fué de 4944 m.

La sedimentación y deformación del área marina de la -Sonda de Campeche están fuertemente influenciadas por las unidades tectónicas:

- Plataforma de Yucatán, la cual contiene rocas calcáreas pertenesientes a las áreas mesozoica y terciaria, prácticamente sin deformación, por constituir un elemento estable.
- Cuenca de Macuspana, la cual es considerada como una fosa tectónica con activas subsidencia miocenica seguida de mo vimientos de deformaci6n.
- Pilar tectónico Reforma -Akal, en el cual se tiene estruc turas con fallas normales, inversas, plegamientos y dis cordancias. La tendencia estructural es NW - SE, siendo similar a los alineamientos que presenta la sierra de - -Chiapas.

El origen de la deformación está intimamente relaciona da con los eventos tectónicos, en los cuales las acciones de fuerzas de compresión y tensi6n son las que determinan el ca rácter de las estructuras.

La columna sedimentaria atravesada en los pozos del área marina va del Jurásico al Terciario, con espesores de r.iás de 6000 m en algunos casos.

Los ambientes de deposito varían de plataforma a cuenca. Durante el Jurásico Kimmeridgiano se deposit6 una secci6nde carbonatos con alternancias de terrígenos finos de ambiente somero que propician condiciones favorables para generar la micro

*y* macrcx:lolar.fas que se tienen en esta secuencia sedimentaria.

En el Jurásico Tithoniano, se cambian las condiciones de- sedimentaci6n en la Sonda de Campeche, como resultado de la - transgreci6n, los ambientes someros del kimmeridgiano cambiana ambientes más profundos depositandose arcillas y carbonatoscon alto contenido de materia orgánica.

Los efectos orogénicos laramídicos originan cambios notables y se inicia así un gran deposito de terrígenos desde el Paleoceno hasta el Reciente, en la Sonda de Campeche, las condiciones sedirnentol6gicas del Cretácico continuan hasta la báse del Paleoceno donde se identifican Brechas con fragmentos de rocascretácicas y del *mismo* Paleoceno.

Las rocas almacenadoras de hidrocarburos en la Sonda de Campeche lo constituyen las calizas dolomitizadas del Cre tácico superior medio e inferior y la Brecha calcárea dolomitiza da perteneciente a la base del Paleoceno Inferior.

Con respecto a las rocas generadoras de hidrocarburosy de acuerdo con estudios gcoquímicos efectuados en afloramien tos, en núcleos y muestras de aceite se determinó que las rocas Jurásicas del Tithoniano principalmente, se constituyen en lasrocas generadoras de hidrocarburos.

El sello común de los yacimientos de la Sonda de Campe che lo constituyen sin lugar a dudas las rocas del Terciario.

Existen en el Mezosoíco "cuellos arcillosos" como los del Cretacico Superior, Medio e Inferior los cuales no funcionan como sello, estando ampliamente comprobado con pruebas depresi6n tomadas sistematicamente en los diferentes campos del-

área marina.

A la fecha (febrero de 1985) se tienen en desarrollo ocho campos que son: Cantarrell y Ku cuya producci6n promedio es de 1'178'626 Bls - correspondiendo al tipo de acéite 'maya• (pesado) 22 a 24° API, Abkatun, Pol, Chuc, Ixtoc, caan cuya producción promedio es de  $600,000$  bls por día y corresponde al tipo de aceite "Istmo" (ligero) 28° a 32° API dando un to- (11) tal de 1'778'626 bls por día.

3.2) LITOLOGIA GENERAL DEL AREA.

\* JURASICO SUPERIOR KIMMERIDGIANO.

Los sedimentos del kinmeridgiano, únicamente se ha --cortado en los pozos Abkatun 5,21 y 77 Caan 1, Batab 1-A, KU-407, Cantarell 2239 e Ixtoc 18, representados en la porci6n inferior por Limolitas y Lutitas con esporadicas intercala ciones de caliza, propias de un ambiente de aquas de escasa profundidad, y en la parte superior se carácteriza por una secuencia de dolomías, limolitas rojas *y* lutitas bentoniticas co rrespondientes a facies de plataforma en aguas someras o laguneras.

\* JURASICO SUPERIOR TITHONIANO.

Los sedimentos del Tithoniano están representados en el área por calizas arcillosas de color obscuro y lutitas, depo sitadas en un ambiente de mar abierto. De acuerdo con sus ca -

racterísticas se concideran como rocas generadoras-receptorasde hidrocarburos presentes en el área marina de Campeche, obte niendose aceite a baja presi6n en el pozo Cantarell 219 y mani festaci6n sin prueba concluyente en el Pol 79.

\* CRETACICO INFERIOR.

Corresponde a una caliza dolomitizada depositada en un ambiente de mar abierto, a pesar de la dolomitización se lo graron identificar algunos microf6siles pertenecientes a estaedad.

\* CRETACICO SUPERIOR MEDIO.

Sobre los sedimentos del Cretácico Inferior, descansaun cuerpo de rocas carbonatadas depositadas en un ambiente de mar abierto.

La porci6n superior se ha identificado como del Cretá cico Superior de acuerdo con los microf6siles plant6nicos encontrados y está constituido por calizas dolomotizadas que abarca hasta la porci6n occidental de la estructura y por calizas en algunas áreas.

Por el contrario la estratigrafía del Cretacico Medio, .es poco clara debido al fen6meno de la dolomitizaci6n sin em bargo en el área de Abkatun se han identificado sedimentos deesta edad con formas plant6nicas en las calizas no dolomitizadas y en el pedernal.

**Liberation** 

\* PALEOCENO INFERIOR.

Sobre las rocas carbonatadas del Mesozoico descansan discordantemente las primeras rocas del Terciario, representadas por una brecha constituida en su mayor parte por fragmen tos de caliza dolanitizada procedentes de dep6sitos durante elpaleoceno temprano en agua de escasa profundidad y en menor - porcentaje fragmentos de calizas de plataforma del cretacico - Medio y Superior.

Estos elementos fueron acarreados hasta zonas de aguas profundas donde se depositaron junto con las arcillas bentoniticas que contienen microf6siles plant6nicos pertenecientes al Paleoceno Inferior.

Este cuerpo que se descubrió por vez primera como re ceptáculo de hidrocarburos en el pozo Chac 1, es de amplitud regional y cuyo espesor varía de lOOm. hasta 325 m. (campo ku<sup>y</sup>cantarell) •

Por otra parte la porosidad y permeabilidad que tiene este cuerpo calcáreo es excelente, destácandose su alta produc tividad hasta de 27,000 bls/d!a/pozo, con lo cual se constituye en el primer yacimiento importante del terciario en México.

\* PALEOCENO SUPERIOR.

Esta representado por sedimentos terrígenos, lutitas con intercalaciones de caliza.

\* EOCENO SUPERIOR, MEDIO E INFERIOR.

Sobre las rocas del paleoceno descansa un cuerpo de - sedimentos terrígenos, lutitas, de ambiente batial, registrando durante el Eoceno Medio e Inferior dep6sitos irregulares.

El resto de la columna terciaria esta representada por sedimentos terrígenos, lutitas y arenas de ambiente batial y finaliza la historia sedimentaria con terrígenos, lutitas y  $$ arenas del Plioceno al Reciente, depositados en mar abierto de poca profundidad y que no muestran efectos de tectónismo, sinembargo existen áreas con manifestaciones de gas, tal como secomprob6 en los pozos Abkatun 15, Pal 1, Pol 93, faltando de comprobar potencialidad productora de estas areas.

3. 3) UBICACION Y PARTICULARIDADES DEL CAMPO ABKATUN ..

La estructura geológica Abkatun tiene una geometría -alargada en direcci6n Noreste-Sureste cuyo límite al norte loconstítuye una falla del tipo inverso que corre en la misma dí recci6n que la oríentaci6n de la estructura, el límite al Surlo define el contacto agua- aceite detectado a 3750m.

La estructura la constituyen dos altos estructurales de diferentes dimensiones, uno ubicado en la porci6n Noreste, probado con la perforación del pozo kaanab No. 1 A y actualmen te en explotací6n con la plataforma fija Abkatun "H", se tie no como característica principal una brecha del Paléoceno Infe ríor totalmente calc§rea con un espesor promedio de 70m. En la porción Sureste se ubica el otro alto estructural, que es el -

de mayor dimensión, probándose con la perforación del pozo - -Abkatun lA, y actualmente en explotaci6n con las plataformasfijas Abkatun "C", "O", "E", "G", "I" Y "J" en esta porci6n - del campo la Brecha Paleoceno Inferior se caracteriza por es tar dolomitizada en algunos pozos y calcárea en otros, mismo fe nómeno que se presenta en las formaciones do Cretácico Superior, medio Inferior y que forman parte del yacimiento de este campo. (11).

Los pozos en los que se ha atravezado el Jurásico Su perior Tithoniano, son el 5, 21 y 77, efectuándose una pruebaes este último en agujero abierto 3687-374lm. sin obtener re sultados positivos y en el Jurásico Superior kimmeridgiano los pozos Abkatun 5 y 21 probándose este último en el intervalo 4028-4065m. sin resultados positivos (no manifest6).

## 3.4.) DATOS Y CARACTERISTICAS DEL CAMPO ABKATUN.

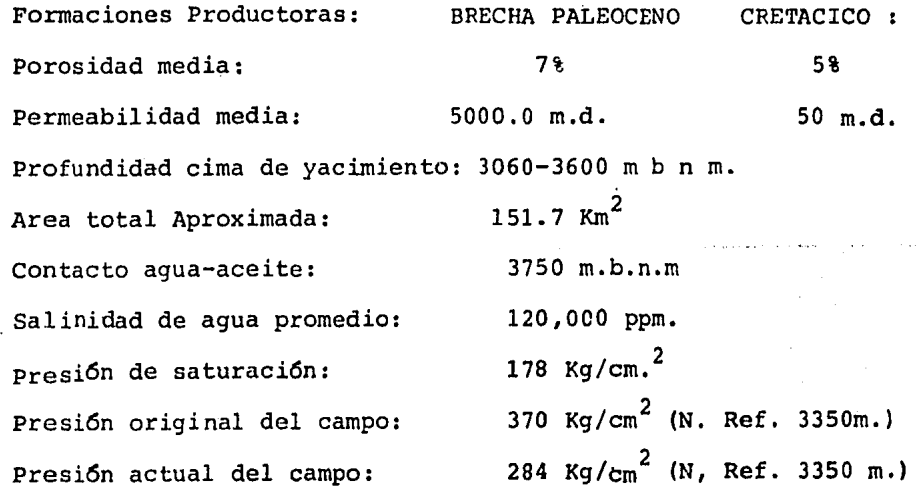

 $\mathbf{e}_2$  ,  $\mathbf{e}_3$ 

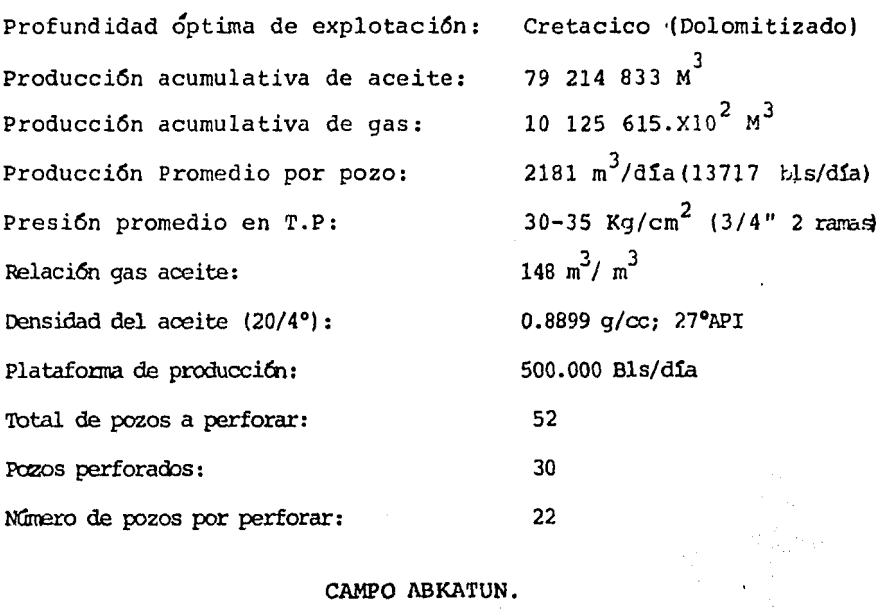

CAMPO ABKATUN.

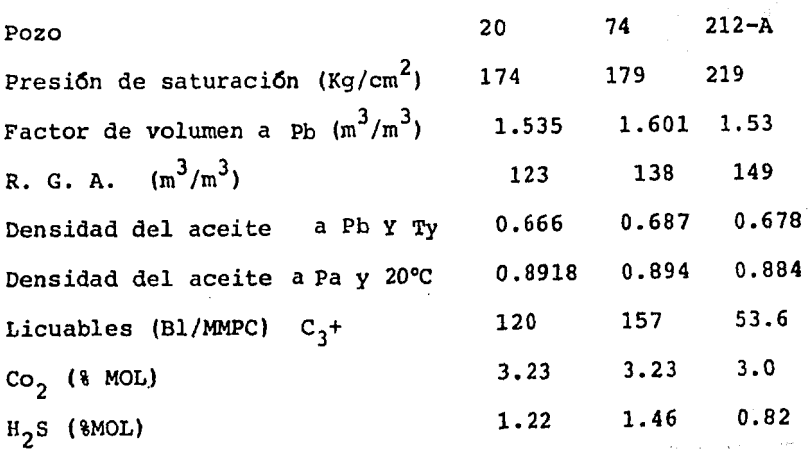

Abkatun 20 de la Plataforma "E"

Abkatun 74 de la Plataforma "O"

 $\alpha$ 

Abkatun 212-A de la Plataforma "H"

3.5) UBICACION Y PARTICULARIDADES DEL CAMPO POL-BATAB.

La estructura geológica Pol-Batab, tiene una geome-tría alargada en dirección Noroeste-Sureste cuyo límite al --Norte lo constituye una falla del tipo inverso que corre en la misma direcci6n de la orientaci6n de estructura, es decirde Noroeste-Sureste.

La estructura esta constituída por dos altos estructu rales, uno al Noroeste que corresponde al área Batab, cuyo - único pozo perforado, el Batab 1-A es el primero en la Zona -Marina en obtener producci6n comercial de hidrocarburos en la formaci6n Jurasico Superior Kimmeridgiano en el intervalo - -  $4615 - 4658$  m.

Con respecto a la Brecha del Paleoceno Inferior, porcorrelaci6n de registros geofísicos, se observan las mismas características que en los pozos de la plataforma Pol "D" del campo Pal, tanto en espesores como en porosidades y resistivi dades.

El otro alto estructural ubicado al Sureste de la-estructura, descubierto con la perforaci6n del pozo explorato- rio Pol No. 1 y actualmente en explotaci6n con las platafor- mas fijas Pol "A", Pal "D", y los pozos perforados por el tetrapodo "B".

El yacimiento lo constituye la Brecha del Paleoceno - Inferior, la cual se caracteriza por estar constituida por un Mudstone no dolomitizado y las formaciones del Mezosoico, Cre tácico Superior y Cretácico Medio.

Con respecto al Cretácico Inferior este se probó en agujero abierto 3896 - 4055 m. en el pozo Pol 79 (Pol "A") , dándose como productor de aceite. Sin embargo en el pozo Pol 158 de la misma plataforma se prob6 en agujero abierto 3976-- 4159 m. obteniendo flujo intermitente de agua de 125000 ppm yen el pozo Pol 283 (Pol "D"), se probaron simultaneamente los intervalos 3959 - 3988 y 4027 - 4056 m. ambos del Cretácico - Inferior obteniéndose con muestrero,agua de 79000 ppm, estasdos últimas pruebas hacen dudar la veracidad de la prueba - efectuada en el pozo Pol No. 79.

Los pozos que han atravesado sedimentos pertenecien- tes al Jurásico Superior Tithoniano, el cual esta constituído por arcilla, Lutita e intercalaciones de caliza son, el Pol - No. 79 en el cual se probó el intervalo 4403 - 4422 m. resultando productor de aceite y gas fluyendo con 14 Kg/cm<sup>2</sup>, v elpozo Pol No. 99 en el que se prob6 en agujero abierto 4406 -- 4531 m. en el que fluy6 intermitentemente aceite y agua salada de 200 000 ppm.

Con respecto al Jurásico Superior Kimmeridgiano es en el pozo Batab 1-A como se mencion6 anteriormente el primeroen el área· marina donde se obtiene producci6n comercial de hi drocarburos.

Tomando como base los datos aportados durante la per- · foraci6n y terminaci6n del pozo Batab 1-A, tenemos:

> Brecha del Paleoceno Inferior (36 803 789 m.) Espesor 109 m.

Litológicamente está constituída por un Mudstone con-

pequeñas intercalaciones de Dolomía y por un Mudstone - wacks tone que gradúa a Packstone de Instraclastos y Bioclastos - blancos cremoso a blanco crema ligeramente bentonítico y espo rádicos fragmentos de Dolomía microcristalina gris obscuro du ra y compacta.

Del análisis cuantitativo de los.registros geofísicos DLL/MSFL/RG y LDT/CNL se observan valores de porosidad del or den de 10% con resistividades entre 25 y 30 ohmm, dando por resultado saturaciones de agua de 28%, y correlaciona muy - bien con el pozo Pol 91-B el cual fluye en esta formación.

El intervalo importante desde el punto de vista petro lero es de 4495 a 4695 m. ya que por análisis de los regis- tros geofísicos se obtuvieron saturaciones de agua baja (18%) posteriormente en la etapa de terminaci6n se dispar6 el ínter valo 4615 - 4658 m. obteniendo producci6n de aceite y gas, se afor6 el pozo obteniéndose los siguientes resultados:

> ler; aforo: 2o. aforo:  $Qo = 5718$  Bls/dia Estrangulador =  $\frac{1}{2}$  pg.  $RGA = 152 \text{ m}^3 / \text{m}^3$  $GAS = 138235 \text{ m}^3/\text{d}$ fa P.tp=  $220 \text{ kg/cm}^2$ P.cdo. = 287  $\text{kg/cm}^2$  $P$ .sep.= 22 kg/cm<sup>2</sup> Temp.  $= 60^{\circ}$ C Qo= 1466 Bls/día Estrangulador=  $\frac{1}{4}$  pg. RGA=  $152 \text{ m}^3/\text{m}^3$

Gas=  $35814 \text{ m}^3/\text{d}$ fa P.tp= 284 kg/cm<sup>2</sup> P.sep.=  $5 \text{ kg/cm}^2$ Temp. =  $30^\circ$  C

Lo más importante es que se logr6 obtener producci6ncomercial de hidrocarburos en formaciones pertenecientes al - Jurásico Superior Kimmeridgiano, muy por debajo de las obteni das en la Brecha del Paleoceno, pero significativas en cuanto al descubrimiento de este cuerpo.

3.6) DATOS Y CARACTERISTICAS DEL CAMPO POL-BATAB.

FORMACIONES PRODUCTORAS: BRECHA DE PALEOCENO: CRETACICO: POROSIDAD MEDIA: 12 3-7% PERMEABILIDAD MEDIA: 2000 m.d. 50 m.d. PROFUNDIDAD CIMA DE YACIMIENTO: 3600-3900 m.b.n.m. AREA TOTAL APROXIMADAMENTE: CONTACTO AGUA-ACEITE: SALINIDAD DE AGUA PROMEDIO; PRESION DE SATURACION: PRESION ORIGINAL DEL CAMPO:  $400 \text{ kg/cm}^2$  (N. Ref.3750m). PRESION ACTUAL DEL CAMPO: PROFUNDIDAD OPTIMA DE EXPLO-TACION: PRODUCCION ACUMULATIVA DE ACEITE: PRODUCCION ACUMULATIVA DE GAS: 30 261 432 x 10 $^2$  m $^3$ PRODUCCION PROMEDIO POR POZO: PRESION PROMEDIO EN TP: RELACION GAS-AGEITE: DENSIDAD DEL ACEITE (20/4°) 0.8626 gr/ce, 32° API PLATAFORMA DE PRODUCCION: TOTAL DE POZOS A PERFORAR: NUMERO DE POZOS POR PERFORAR POZOS PERFORADOS: 43.6  $km s<sup>2</sup>$ 240 kg/ $cm<sup>2</sup>$ 332  $k\alpha/cm^2$  (N. Ref.3750m.) CRETACICO MEDIO  $21$  366 569 m<sup>3</sup>  $2453 \text{ m}^3/\text{d}$ ia (15 432 bls/dia  $40-48$  kg/cm<sup>2</sup> (3<sup> $\frac{1}{4}$ </sup> 2 ramas)  $168 \text{ m}^3/\text{m}^3$ 125,000 bls/d!a 17 9 a

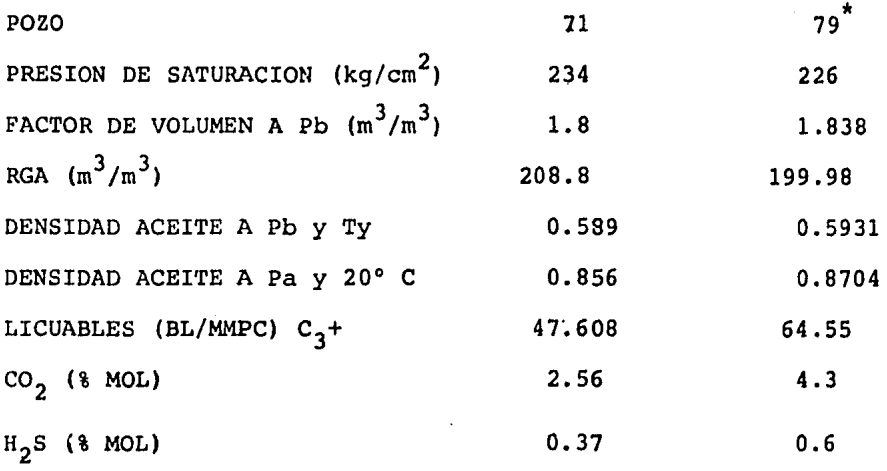

\* Corresponde a muestra tomada del intervalo probado en Jurásico Superior Tithoniano.

#### C A P I T U L O IV

#### EJEMPLOS DE CAMPO

#### 4.1) METODO DE ANALISIS.

El estudio de los registros de un pozo petrolero suele ser diferente dependiendo, por supuesto del tipo de regístro *y* sus características particulares. En este caso se analizarán registros de resistividad, propiamente el DLL. El uso de un programa de cómputo sería deseable una vez que el método fuera totalmente aplicable, por tanto, para agilizar el ma nejo de informaci6n y normar.un criterio se propone el siguiente método, el cual consta de 23 pasos. En este se marca la diferencia de calculos para casos de fracturas verticalesy horizontales.

Dado que el método usa las ecuaciones propuestas en la secci6n 2 conviene elaborar un resumen de acuerdo a la secuencia en que seran usadas:

- Calculo de las conductividades del DLL •

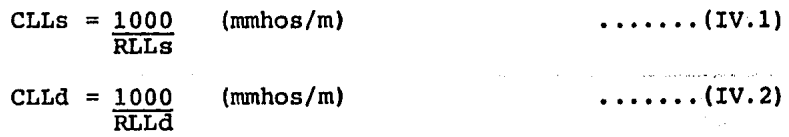

- Incremento de conductividad  $\Delta C =$  (CLLs - CLLd) (mmhos/m)  $(II.1)$  - Temperatura de formaci6n. (ver apéndice)

 $\epsilon$  .

$$
\mathbf{a}^{\mathrm{T}}\mathbf{p}_{\mathrm{f}} = \begin{bmatrix} \text{t}_{\mathrm{Max}} - \text{T}_{\mathrm{Supj}} & \frac{\mathrm{p}\mathrm{f}}{\mathrm{p}} \\ \text{max} & \text{max} \end{bmatrix} + \text{ts} \quad (\text{°F}) \dots . \tag{IV.3}
$$

- Resistividad del fluido a temperatura de formaci6n (ver apéndice) .

 $Rm_{\overline{m}}Tf = Rm_{\overline{m}}tmax$   $\frac{T_{\text{Max}} + c}{m}$  (ohm-m)  $Tf + C$ <br>donde C = 6.77°F *6* C = 215°C - Calculo del factor. Z  $z = \frac{4 \times 10^{4}}{2}$  $\ldots$  (IV.4)  $\ldots$  (IV.5)

- Abertura de fractura (mmhos/m)

 $\ldots$  (IV.6)

| - Porosidad de fractura.         | $\frac{1}{1.5}$ | ... | (II.7) |
|----------------------------------|-----------------|-----|--------|
| $\phi_{FR} \geq (\Delta C * Rm)$ | ...             | ... | (II.7) |

 $(y_m)$ 

- Permeabilidad de fractura.

 $\mathcal{E}_i = \Delta c$ z

Para el uso directo de una ecuaci6n similar a la (II.2) con las unidades manejadas de *B,* podemos cam- biar la constante de la siguiente forma:

de la ecuaci6n II.12

$$
K = 54.5X10^{6} W^{2}
$$
 (II.12)

erg - ve

donde:

 $K =$  Permeabilidad en (Darcies)  $W =$  Abertura de fractura en (pg)

haciendo  $w = \mathcal{E}$  ; y transformando  $\mathcal{E}^2$  (plg)<sup>2</sup> =  $\mathcal{E}_1^2$  ( $\psi$ m)<sup>2</sup> (125<sup>1</sup>00 $\psi$ m)<sup>2</sup> eliminando:  $\mathbf{\varepsilon}^2 = 1.55 \times 10^9 \, \, \mathbf{\varepsilon}_1^2$ 

Sustituyendo el valor de  $\overline{\mathcal{E}}^2$  en la ecuación ....(II.12) y dado que  $\mathcal{E}_1$  es abertura de fractura obtenemos:

$$
K_{FR} = 0.084475 \tE_1^2 \t(DARCIES) \t\ldots \t\ldots \t(IV.7)
$$

donde:

$$
\epsilon_1 = |\mu m|
$$

- Conductividad del lodo.

 $\text{Cm} = \frac{1000}{Rm}$ - Resistividad del bloque  $(\text{mhos/m})$  $Rb = Rt = 1.7$  RLLd - 0.7 RLLs (ohm-m) - Conductividad del bloque -·  $\text{Cb} = \frac{1000}{\text{Rb}}$ - Factores C y D (mmho/m).  $\ldots$  (IV.8)  $\ldots$  (I.1)  $\cdots$  (IV.9)  $C = CLLd - Cb$  $(mmbo/mo) \ldots (IV.10)$ 

$$
D = 1.2 \times 10^4 \times cm
$$
 (mmho/m) ... (IV.11)

1.- Se seleccionan en el registro los zonas importantes de analizar y se identifican con letras.

2.- De las zonas seleccionadas se identifican las --fracturas verticales y las horizontales que aparezcan ahí.

3.- Elaborar una tabla IF (Identificación de fractu- ras) y en la primera columna se coloca la letra que identifica la zona, en la siguiente el intervalo en (mbmr), en las co lumnas (3)  $y$  (4) se reconocen las fracturas verticales  $y$  hori zontales y en la dltima se anotaran la existencia de anoma- lías .

4.- Se marcan los puntos más interesantes, a los queespecialmente se aplican los cálculos, y se numeraran en forma contínua, sin importar si es para fractura horizontal o vertical.

s.- Construir una tabla F.V. (Fracturas verticales) en la que son colocados en la columna (1) las zonas que con- tienen fracturas verticales, esto es, guiándonos en la informaci6n de la tabla IF.

 $6.$ - En la columna (2) se colocan los números de los puntos seleccionados para fracturas verticales y para cada punto se coloca en la columna (3) su profundidad en(mbmr), consultante la corrida del registro o el registro digitizado.

7.- De las mismas fuentes se consultan los valores de RLLs y RLLd en  $(n-m)$  los cuales se colocan en las columnas  $-$ (4) y (5) respectivamente.

8.- Se usan las ecuaciones IV. 1 y IV. 2 para obtener las conductividades CLLs y CLLd en (mmhos /M) los que se colo

 $\Delta \vec{P} = 1$ 

ŕ,

can en las columnas (6) *y* (7) respectivamente.

9.- Se calcula el valor de ÁC en (mmhos/m) con la - ecuaci6n II. 1, esto es, con los valores de las columnas (6) <sup>y</sup>(7) y se coloca en la columna (8) .

10.- En la columna (9) se calcula la temperatura medi da a profundidad del punto marcado, para esto necesitamos conocer del encabezado del registro los datos de Tmax, Pmax, -- Tsup y el valor de la columna (3), Pf. Con los datos anterio res se usa directamente la ecuaci6n (IV. 3).

11.- Con el dato del encabezado de Rm @ Tmax, los datos anteriores de Tmax y el de la columna (9), T<sub>f</sub>, usamos laecuación (IV. 4), para encontrar Rm  $\mathfrak{D}$   $\mathbb{F}_f$  y lo colocamos enla columna (10).

12.- Con el valor de la columna (10) obtenemos el valor del factor  $\frac{1}{2}$  aplicando la ecuación (IV. 5) el cual co-rresponde a la columna (11).

13. - En la columna (12) obtenemos directamente el va- lor  $E_1$  usando la ecuación (IV. 6) con los valores de las co-lumnas (8) y (11).

14.- Con los valores de las columnas (8) y (10) usando la ecuación (II.7) se calcula  $\phi$  FR en la columna --(13).

15.- Finalmente en la columna (14) se obtienen los va lores de  $K_{FR}$  para cada punto con la ecuación (IV.7) usando los datos de la columna (12) •

En la siguiente secci6n del método se llevará a cabola evaluación de fracturas horizontales, por supuesto aquí --

 $\mathbf{y}$ 

podran detenerse los cálculos si el analista considera que di chas fracturas no son trascendentes o simplemente si estas no existen. En caso contrario se continua con el siguiente punto.

16.- De la informaci6n de la tabla IF seleccionamos las zonas con fracturas horizontales, así como los puntos mar cados en el registro y se colocan en las columnas (1) y (2) respectivamente en una nueva tabla FH (fracturas horizonta-- les).

17.- Para cada punto seleccionado se consulta en el registro digitizado o en la corrida original su profundidad en (mbmr) y se coloca en la colwnna (3).

18.- En las columnas (4) a (10) se efectuan procedi~ mientos iguales a los efectuados en las columnas del mismo nú mero de la tabla FV.

19.- En la columna (11) se calcula Cm con la ecuaci6n (IV.8).

20.- Teniendo en cuenta las limitaciones marcadas enel capítulo I para la ecuación (I.1) la usamos en la obten- ci6n de Rb con los datos de las columnas (4) y (5) y lo colocamos en la columna (12) y al mismo tiempo con la ecuación --(IV. 9) obtenemos Cb en la columna (13).

21.- Para las columnas (14) y (15) se usan las ecua- ciones (IV.10) y (IV.11) usando los datos de CLLd, Cm y Cbobtenidos en las columnas (7), (11) y (13) respectivamente.

22.- La columna (16) es obtenida dividiendo el valorde la columna  $(15)$  y  $(14)$ -
23.- Finalmente las columnas (17)  $y$  (18) se encuen- tran usando las ecuaciones (II.7) y (IV.7) como en las fractu ras verticales.

4.2) EJEMPLO No. 1 (ABKATUN No. 5).

La figura IV.l muestra una corrida de un registro DLL en el pozo Abkatun No. 5 del campo Abkatun en la Sonda de Cam peche.

El registro ampliado se dividio en 5 partes figuras - IV. 2 a IV. 6 de las cuales además de las tablas de datos del registro Nos. 1 a 16 se tomarón los valores de alturas y resistividad.

Los datos adicionales para aplicar el método fuerón tomados del encabezado del registro y son los siguientes:

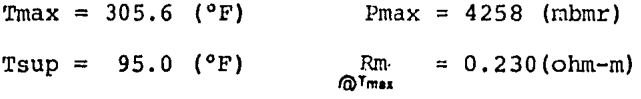

Los resultados obtenidos aparecen a Continuación:

| (1)  | (2)                        | (3)                            | (4)                                     | (5)              |
|------|----------------------------|--------------------------------|-----------------------------------------|------------------|
| ZONA | <b>INTERVALO</b><br>(mbmr) | <b>FRACTURAS</b><br>VERTICALES | <b>FRACTURAS</b><br><b>HORIZONTALES</b> | <b>ANOMALIAS</b> |
| Α    | 3350-3359                  | S1                             | NO                                      |                  |
| в    | 3359-3375                  | NO                             | PROBABLES                               |                  |
| C    | 3375-3407.5                | SI                             | SI                                      | $\rightarrow$    |
| D    | 3407.5-3432.2              | <b>PROBABLES</b>               | SI                                      | $\star$          |
| E    | 3432.2-3473                | NO                             | SI                                      | $**$             |
| F    | 3473-3530                  | SI                             | NO                                      |                  |
| G    | 3575-3675                  | SI                             | NO                                      |                  |
| H    | 3975-4025                  | NO                             | <b>PROBABLES</b>                        | ***              |
| I    | 4125-4225                  | NO                             | SI                                      | ***              |

TABLA IF. 1

, ,

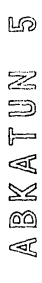

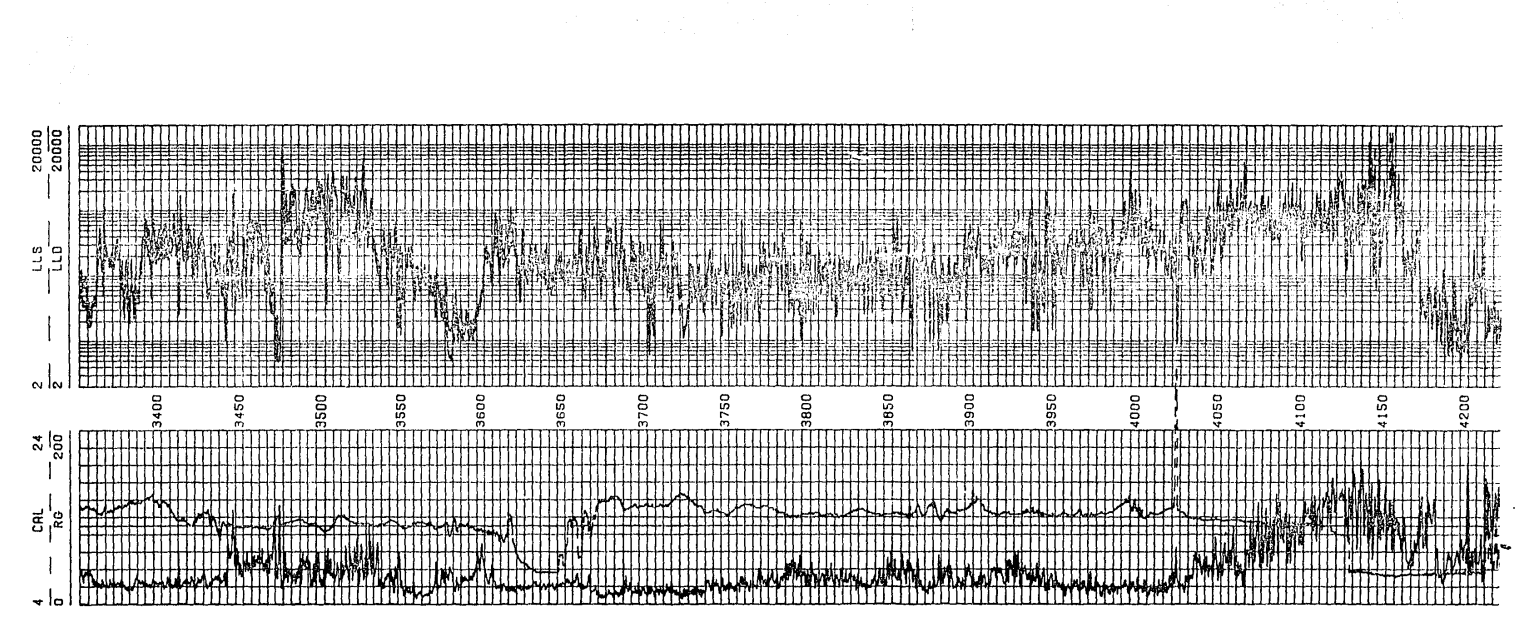

FIG.IV.1

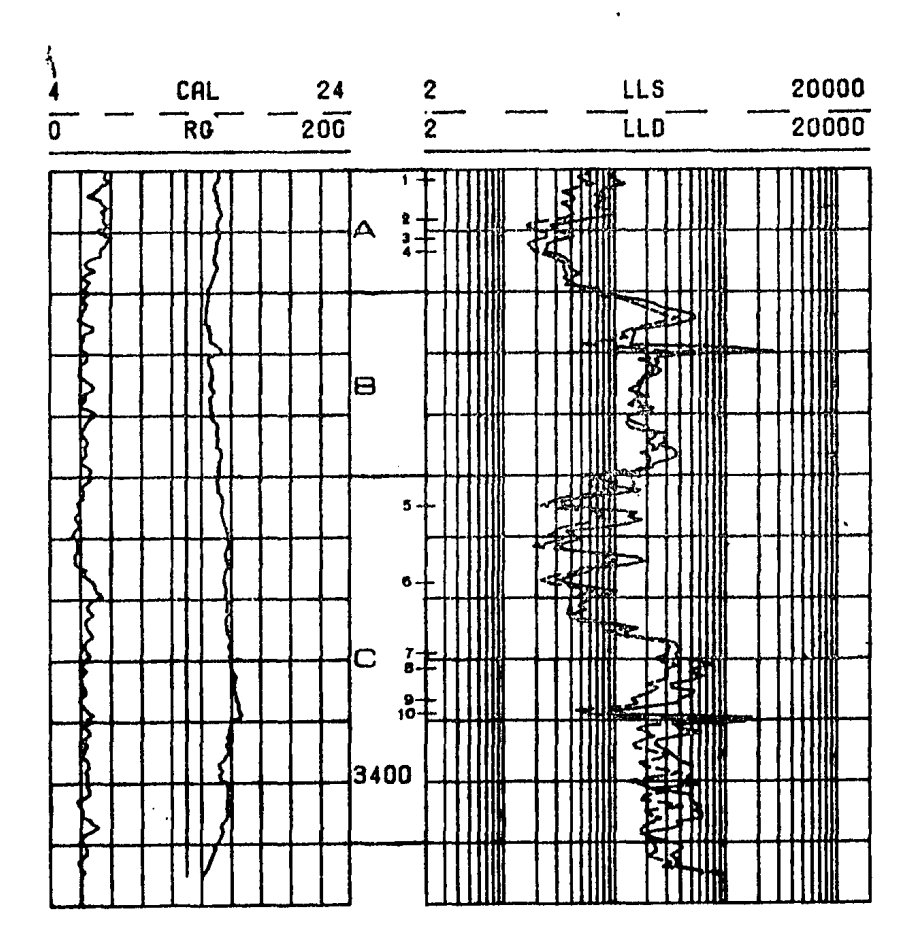

 $FIG. IV.2$ 

 $\ddot{\cdot}$ 

104

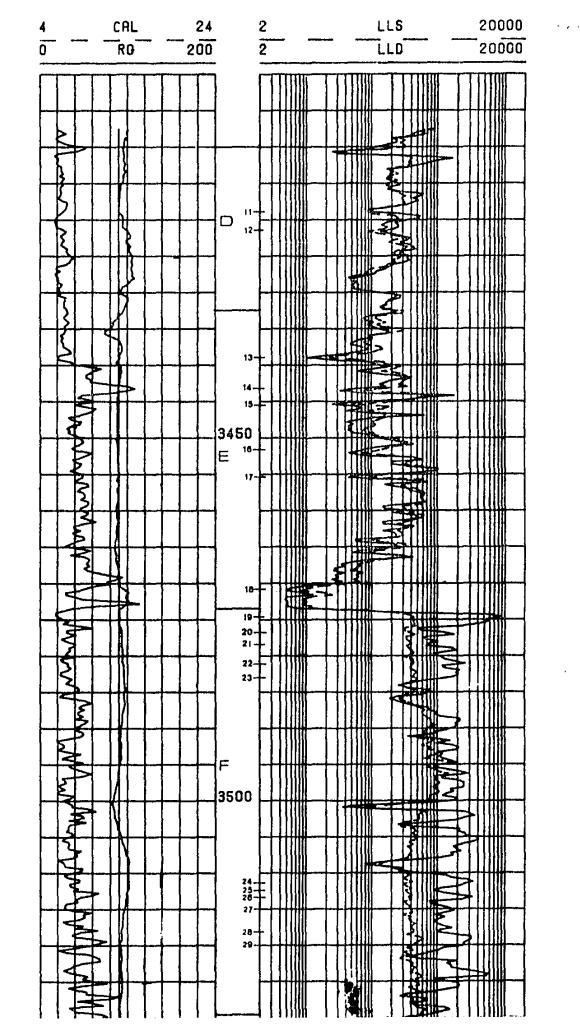

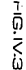

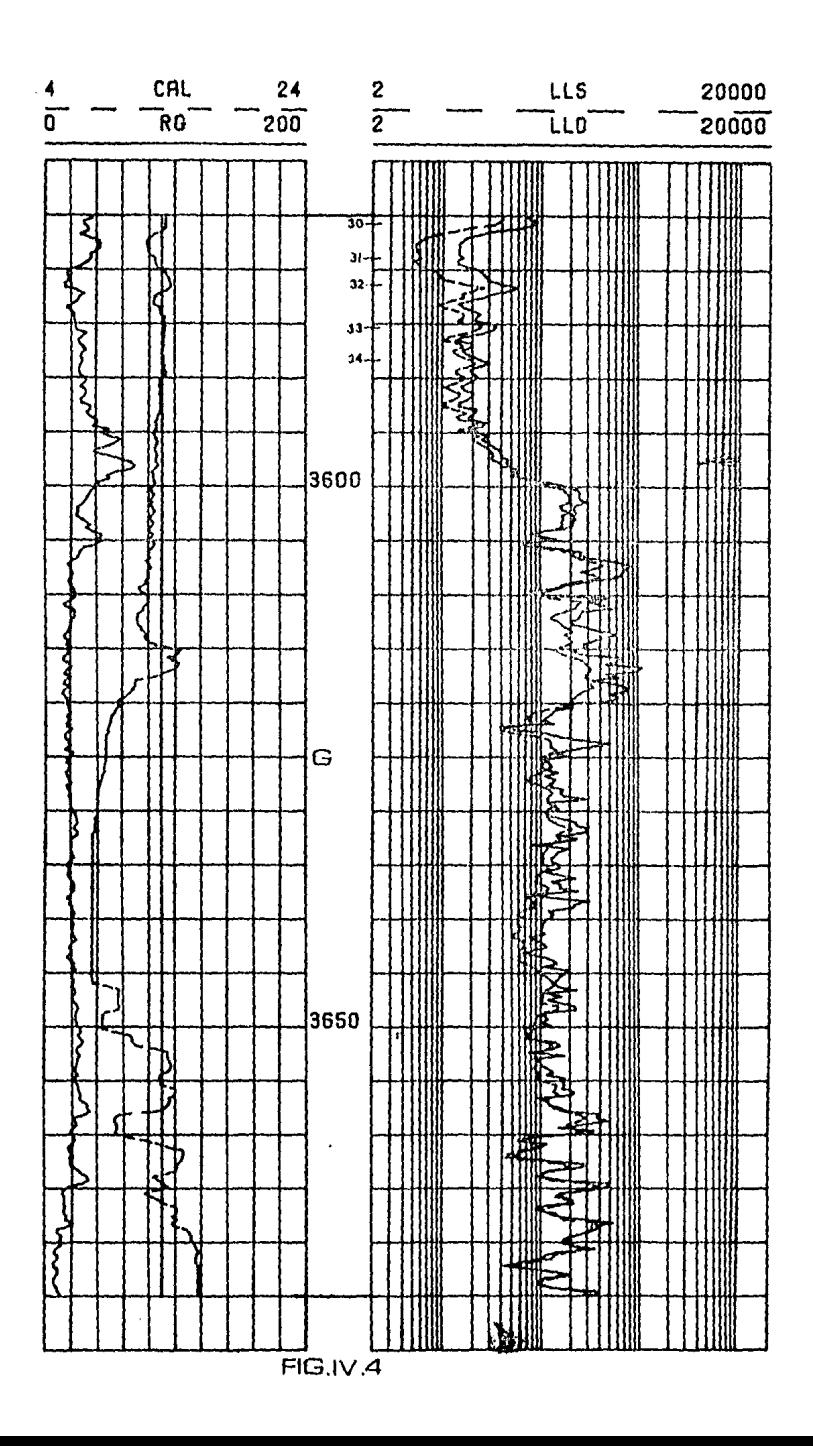

 $\gamma\cdot\epsilon$ 

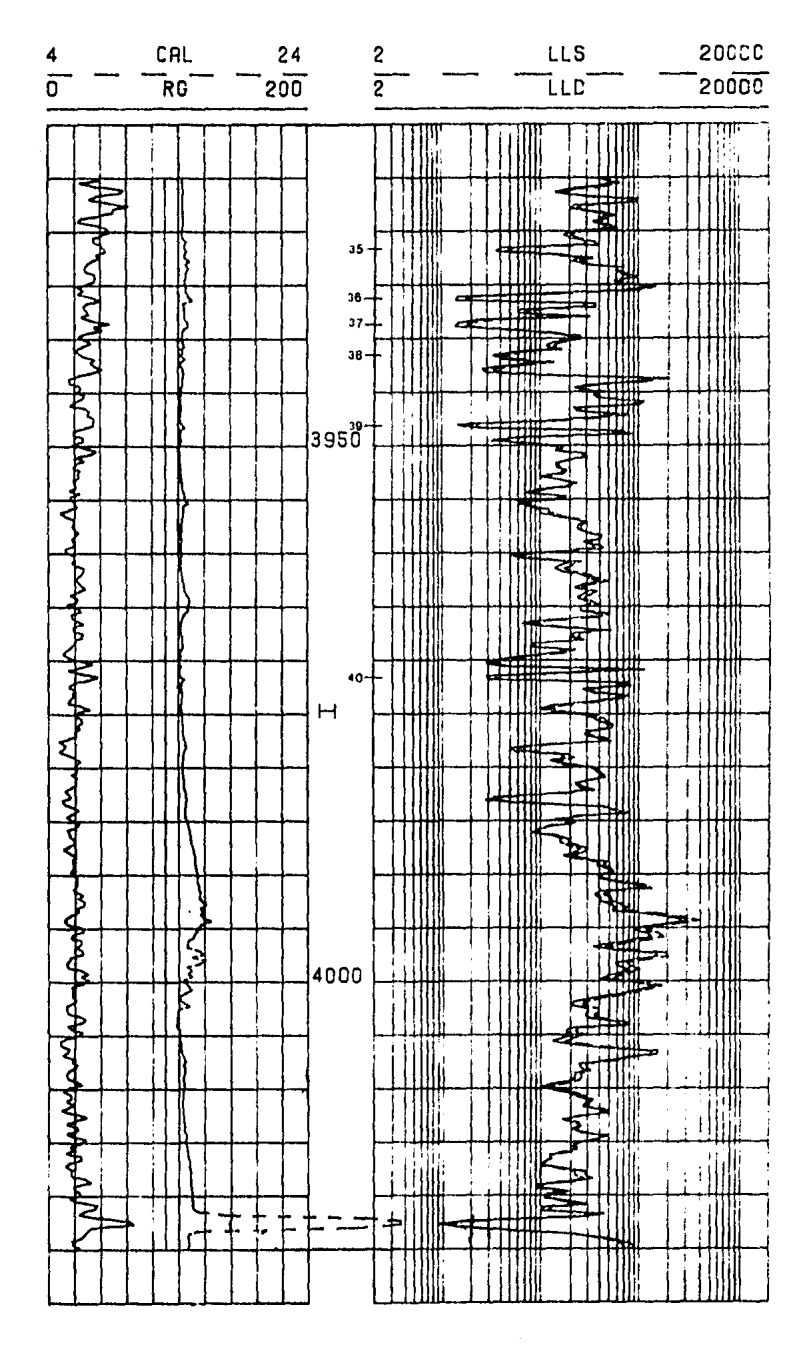

FIG.IV.5

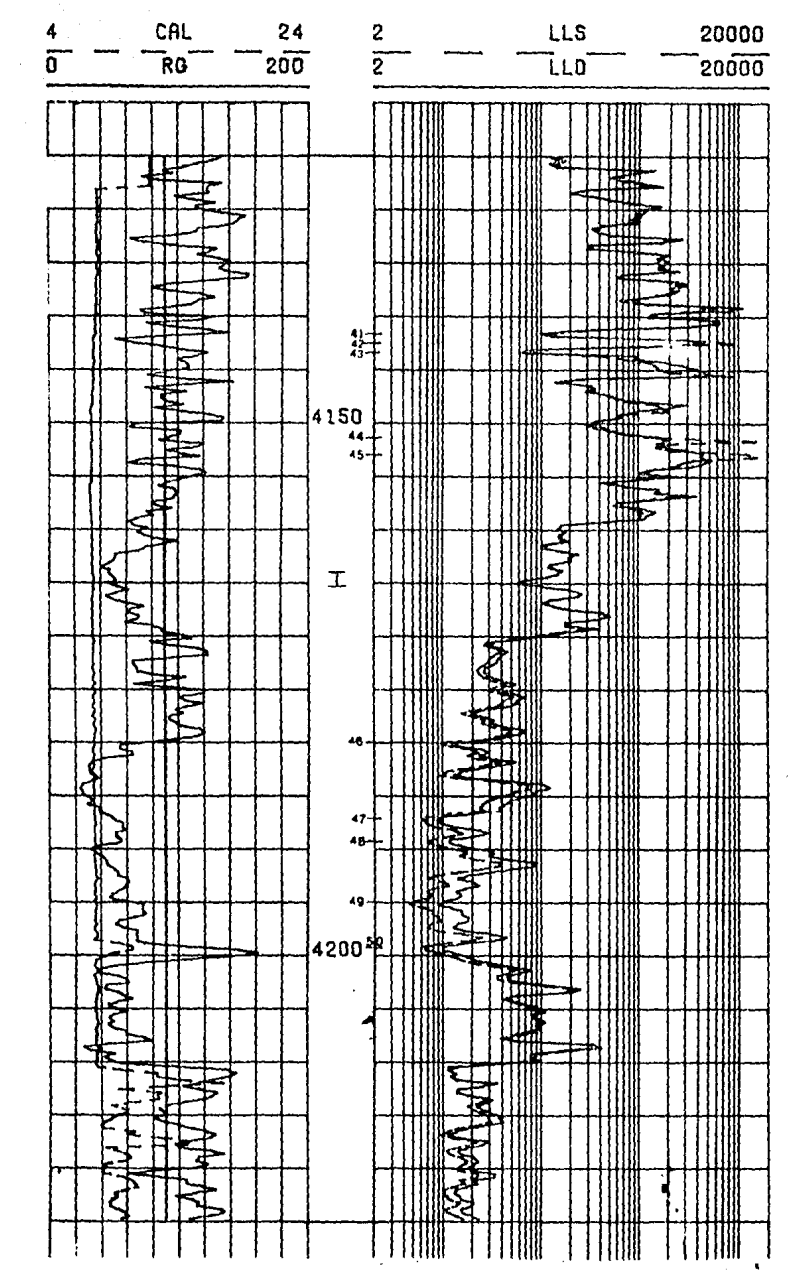

FIG.N.6

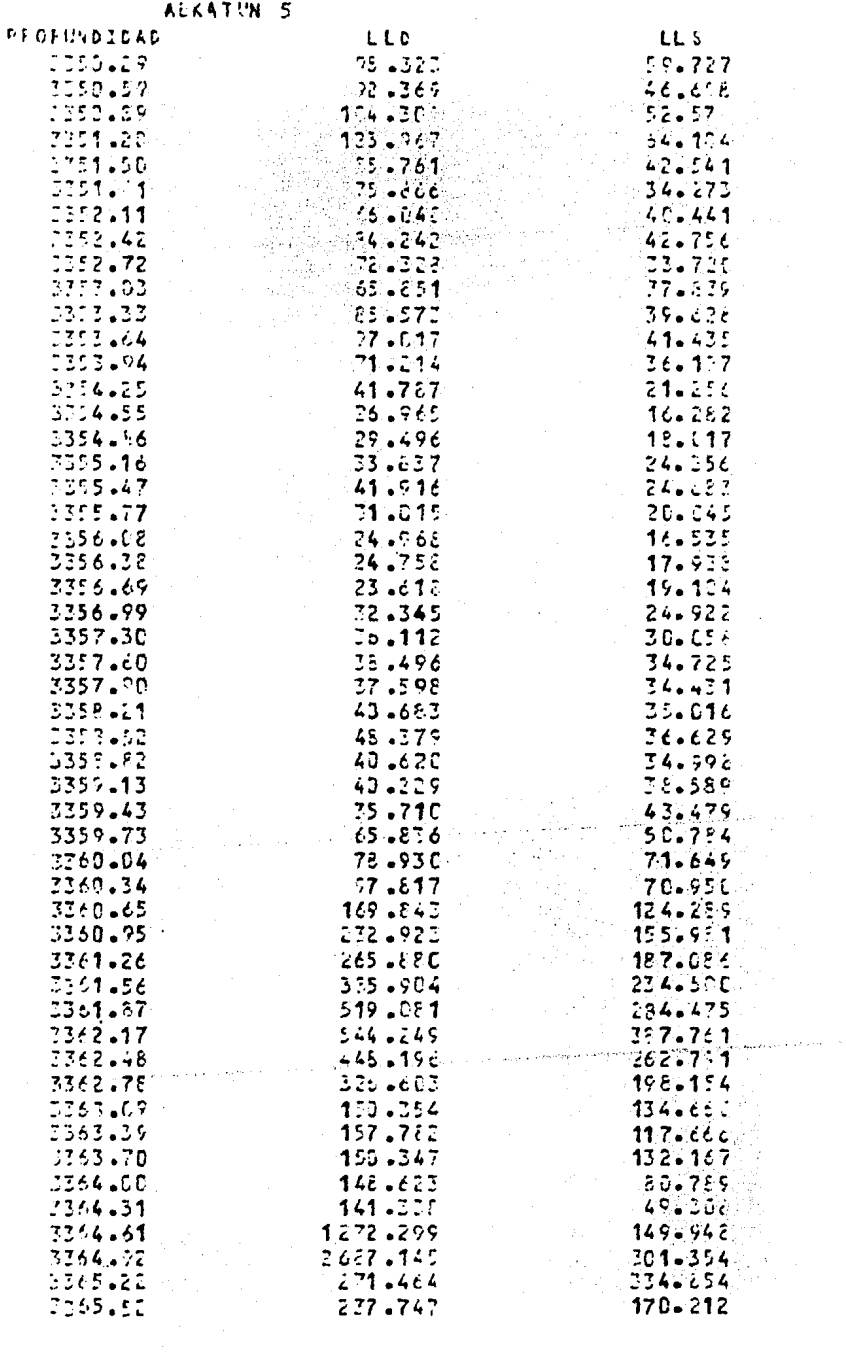

Table 1

 $\mathcal{L}_{\text{max}}$ 

 $\frac{1}{2}$ 

300

 $\Delta \sim 1$ 

 $\Delta \sim 10$ 

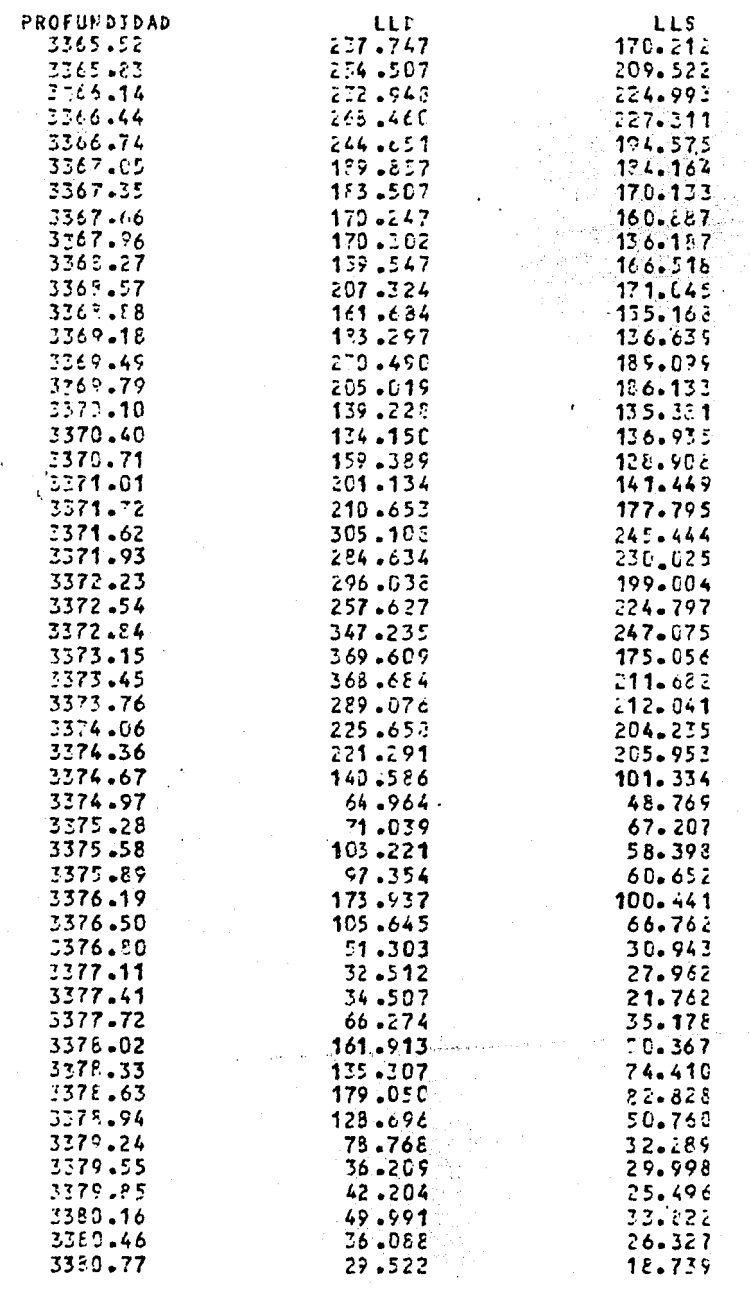

110

 $\ddot{\phantom{0}}$ 

 $\ddot{\phantom{0}}$ 

 $\texttt{T}(\mathbb{M}^2\epsilon)/2$ 

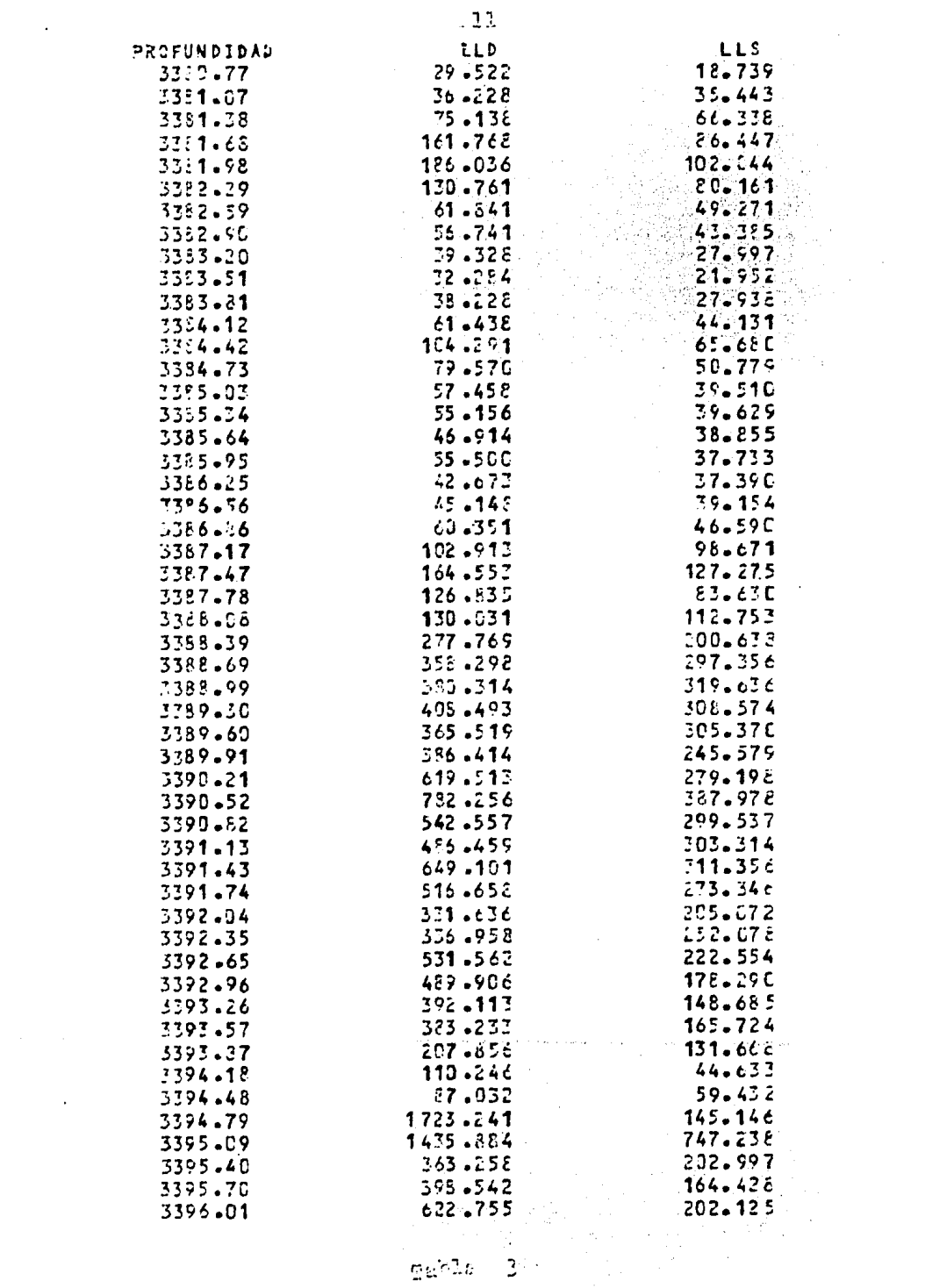

 $\mathcal{L}^{\text{max}}_{\text{max}}$  ,  $\mathcal{L}^{\text{max}}_{\text{max}}$ 

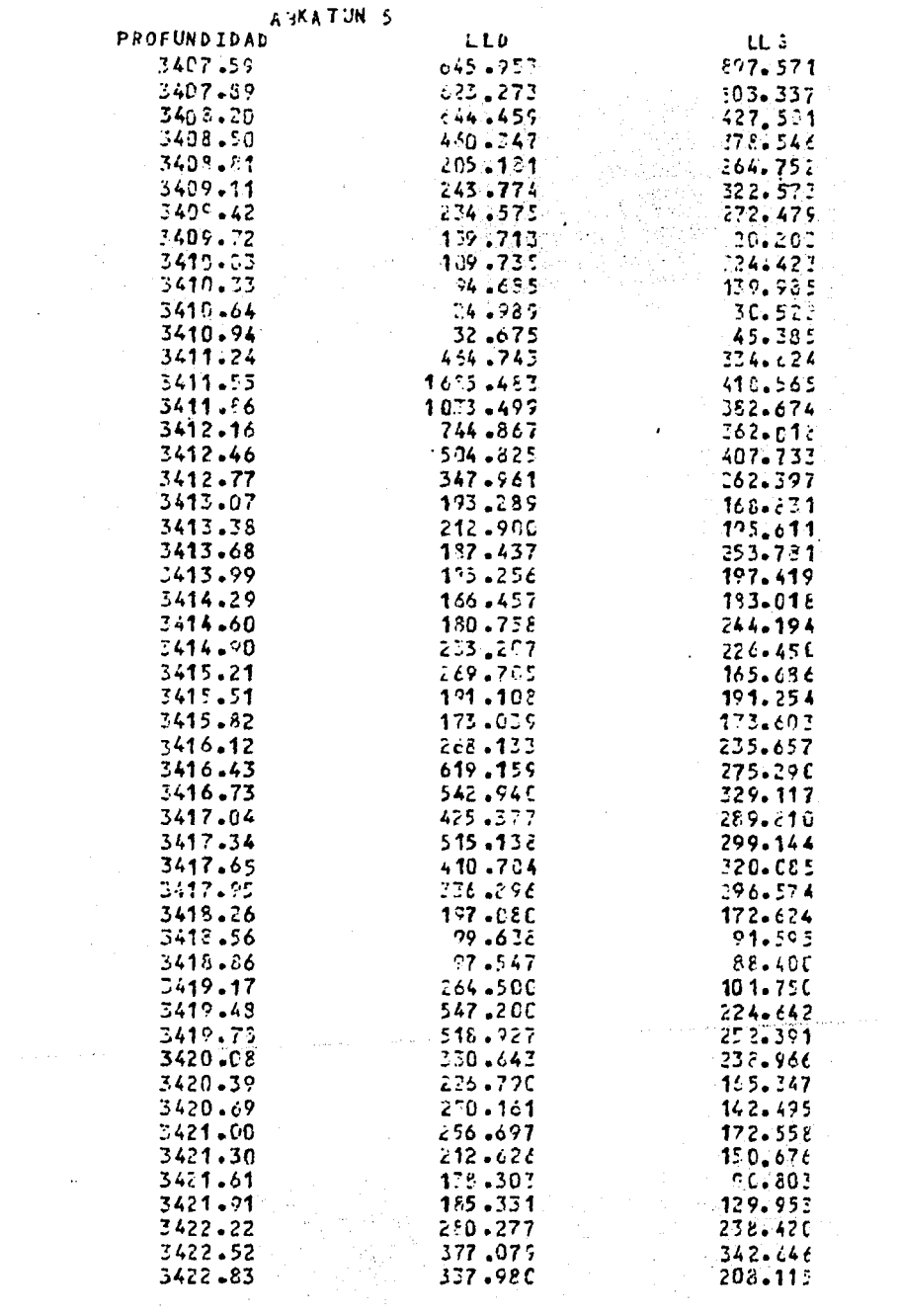

 $\sim$ 

 $\sim$ 

**Communication** Public 4

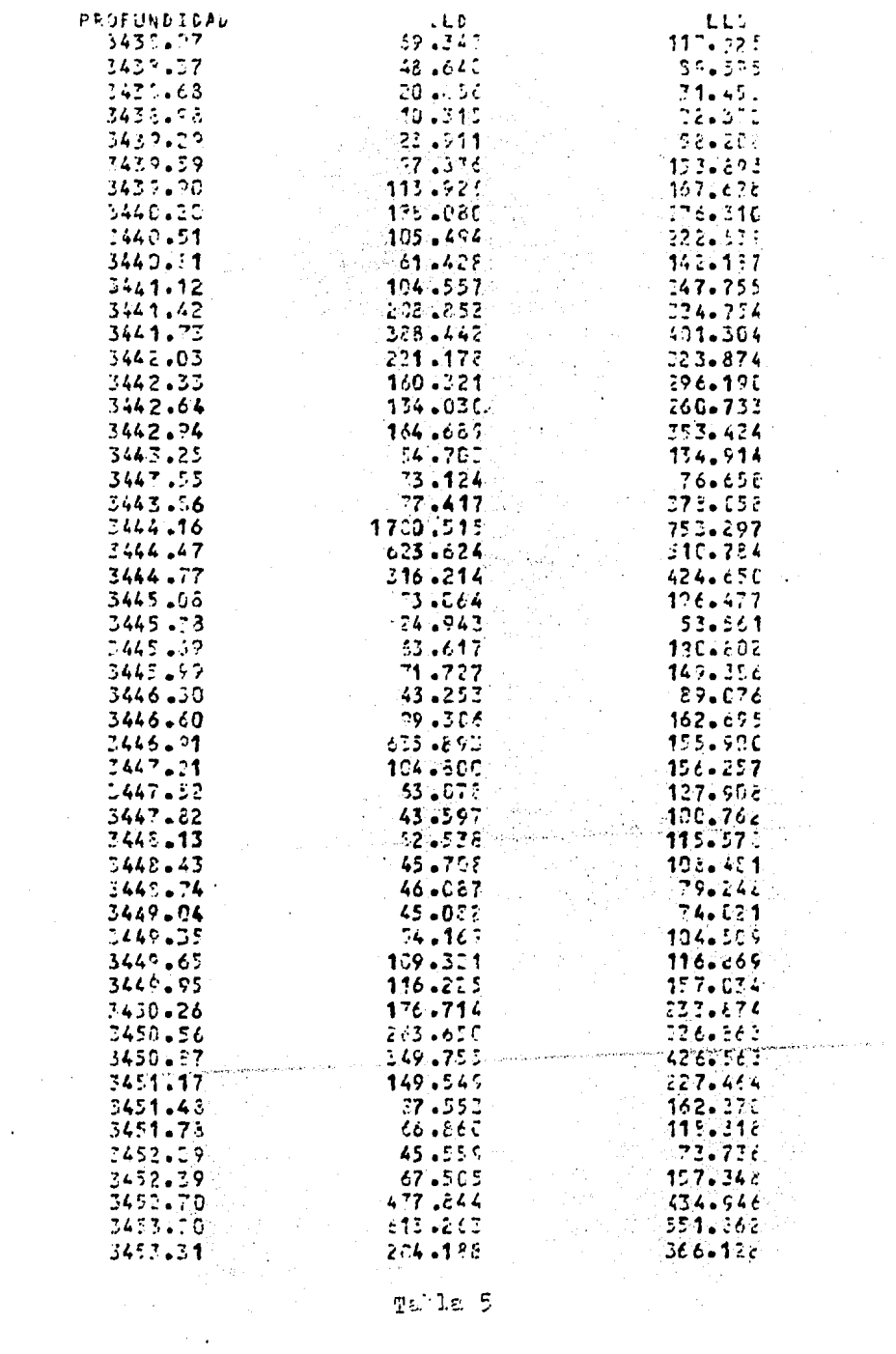

33.3

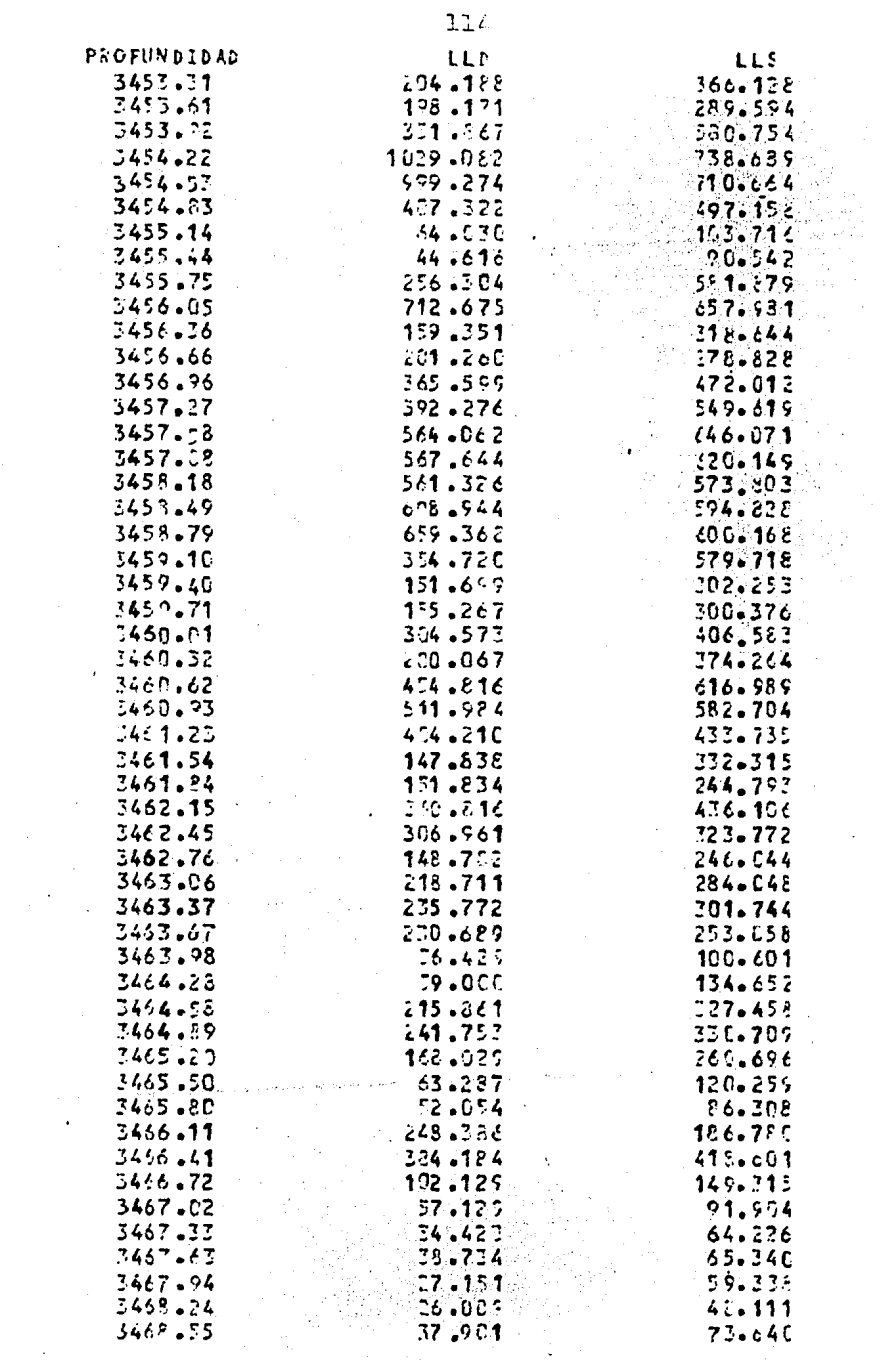

 $\ddot{\phantom{0}}$ 

Tabla f

 $\sim$ 

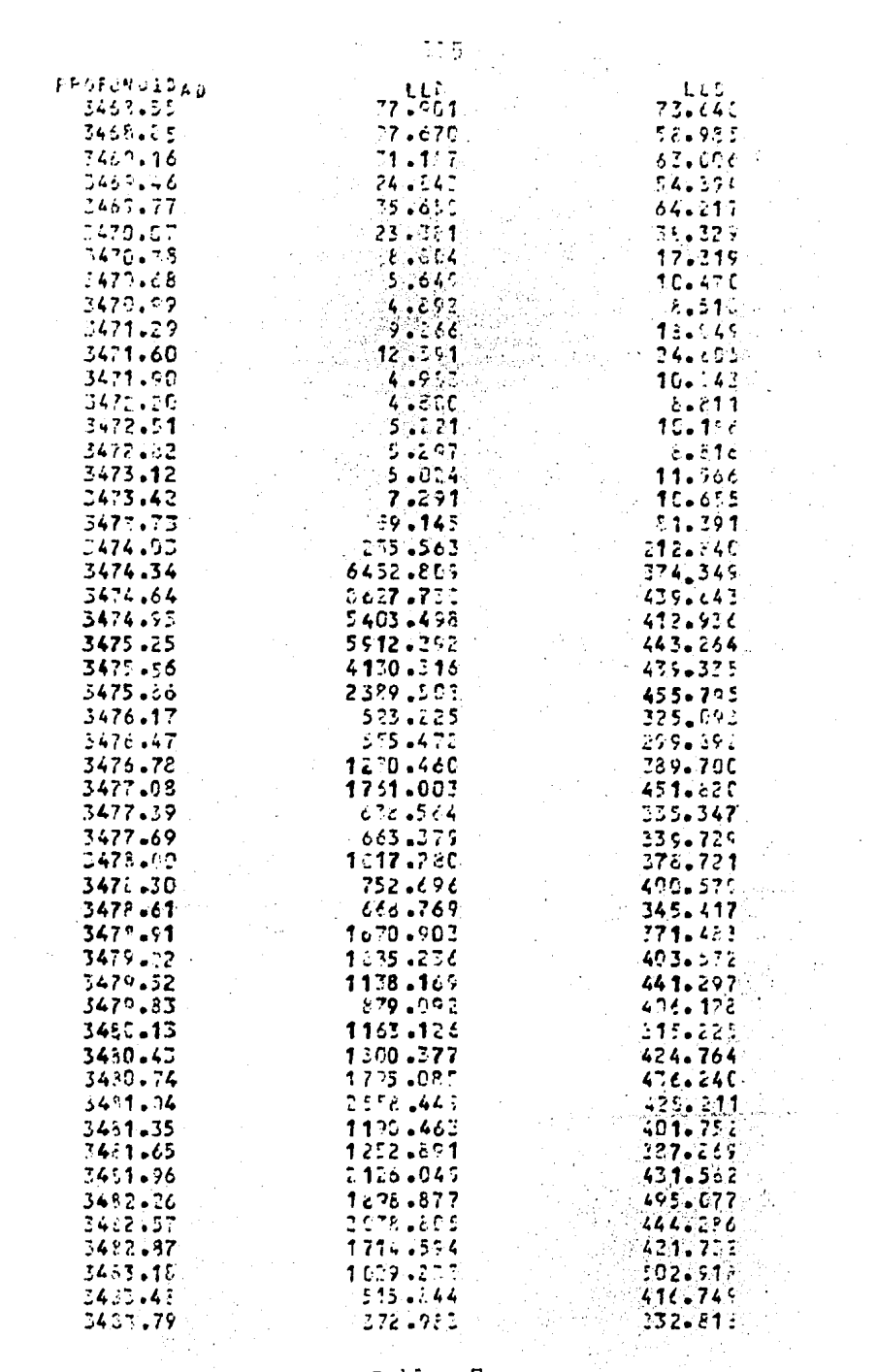

 $\frac{1}{\sqrt{2}}$ 

 $5.726 - 7.1$ 

 $\hat{\mathcal{A}}$ 

 $\mathcal{L}^{\text{max}}(\mathbf{A})$  , where  $\mathcal{L}^{\text{max}}(\mathbf{A})$ 

 $\sigma_{\rm{max}}$ 

 $\mathcal{L}_{\text{max}}$ 

 $\ddot{\phantom{0}}$ 

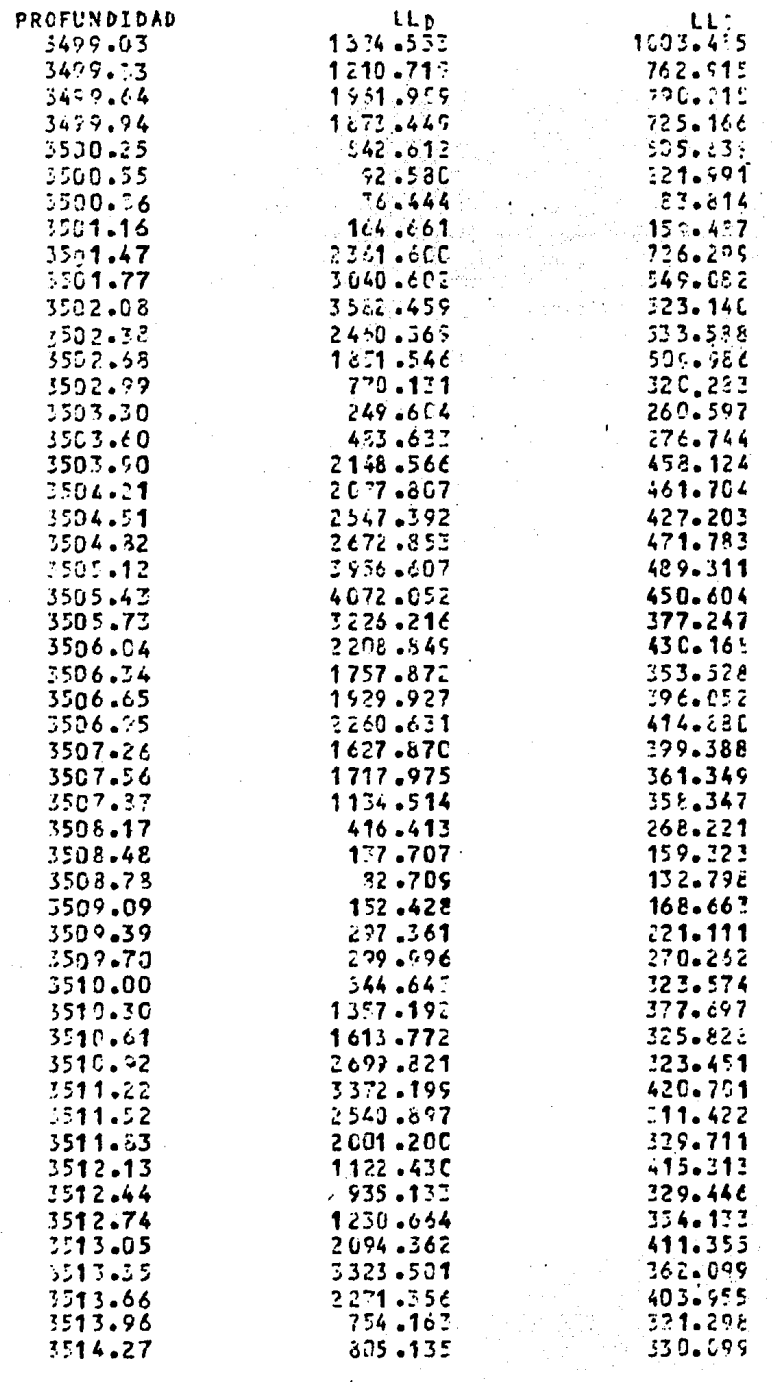

 $216$ 

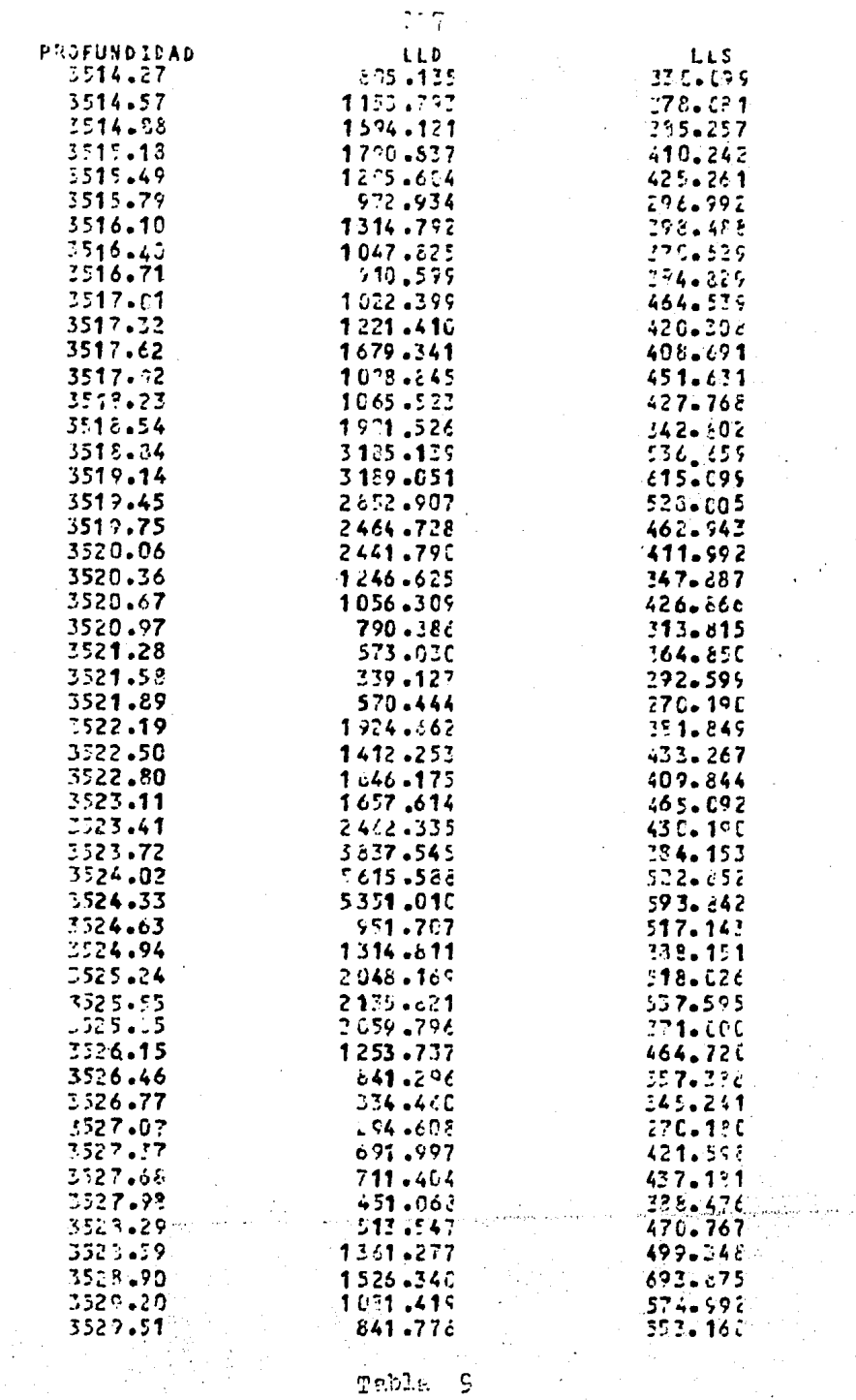

 $\bullet$ 

 $\frac{1}{2}$  ,  $\frac{1}{2}$ 

 $\frac{1}{\sqrt{2}}$ 

 $\mathcal{S}^{\mathcal{S}}$ 

 $\hat{\boldsymbol{\beta}}$ 

 $\frac{1}{2}$ 

 $\mathbf{r}^{(n)}$  .

l,

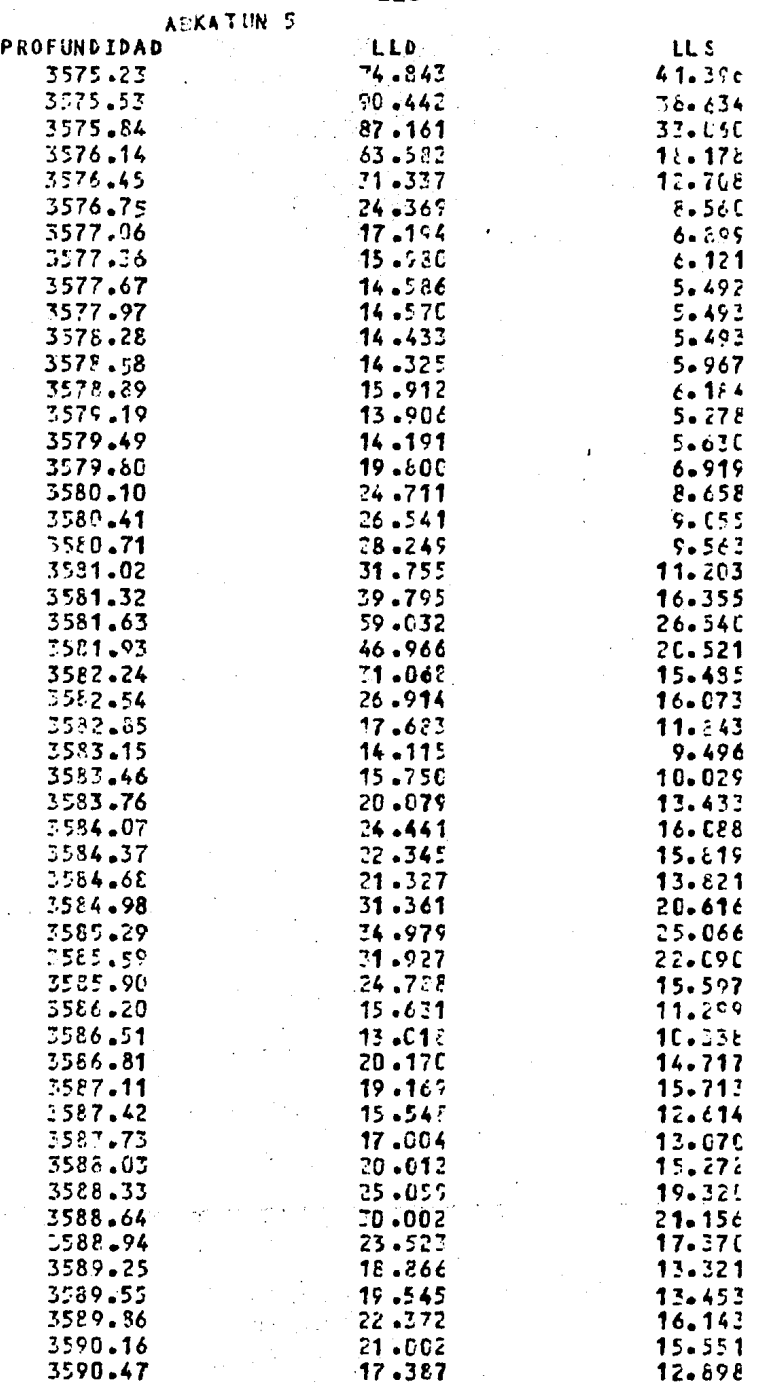

 $\ddot{\phantom{0}}$ 

ł

 $\ddot{\phantom{a}}$ 

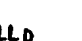

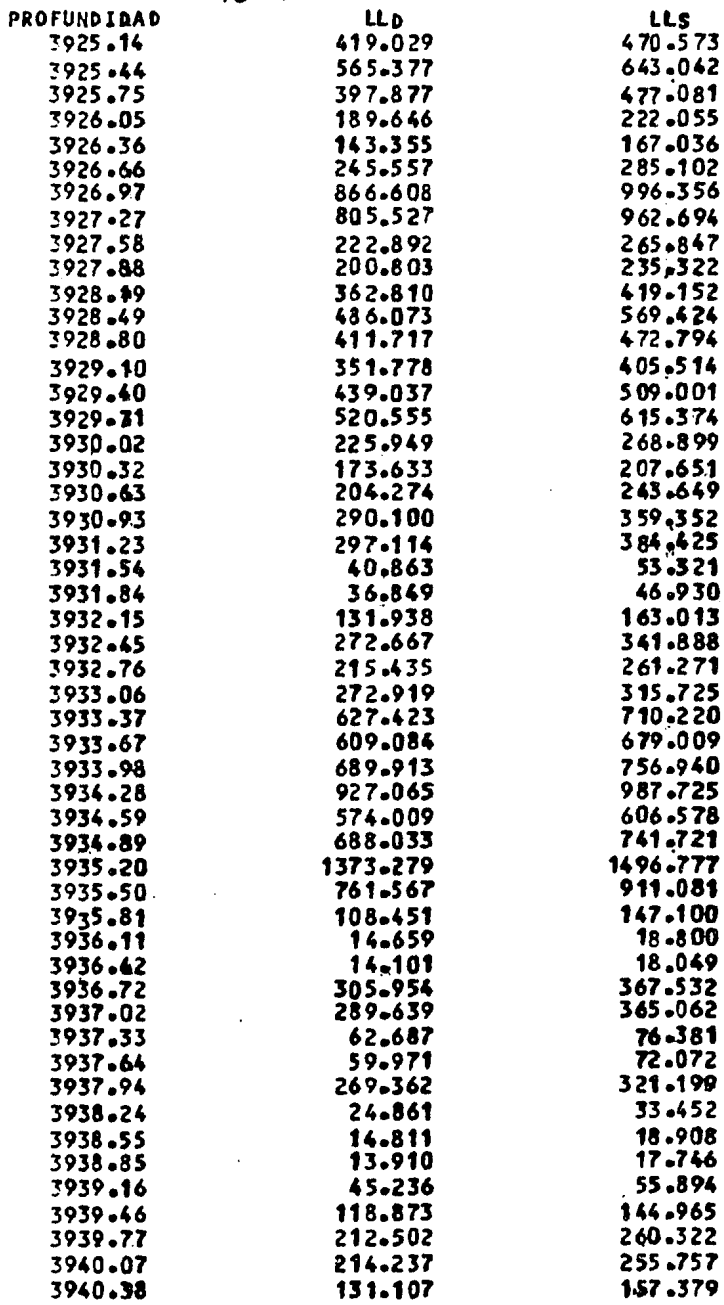

.

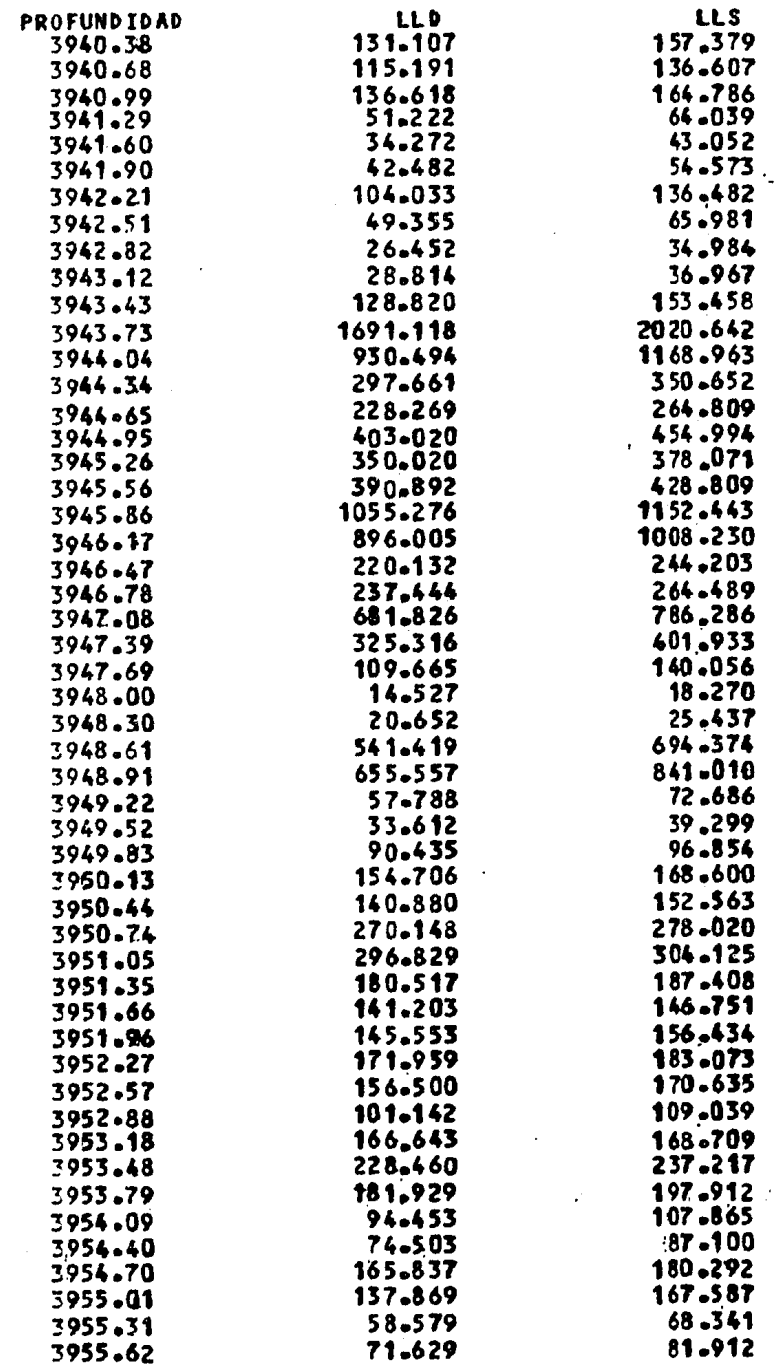

 $\begin{array}{c} 120 \\ -120 \end{array}$ 

 $\bar{\mathcal{A}}$ 

i,

l,

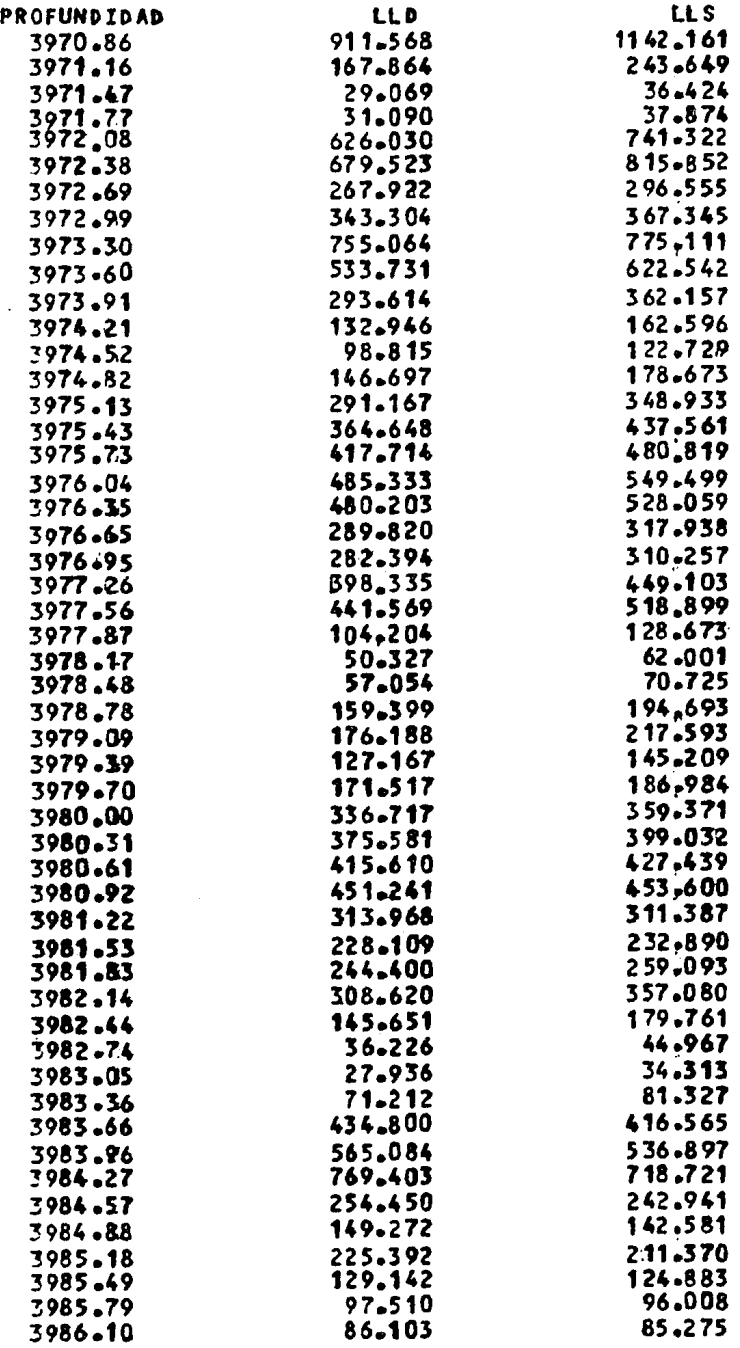

 $\sim$ 

 $\bar{\mathbb{C}}$  21

 $\sim 10^{-1}$ 

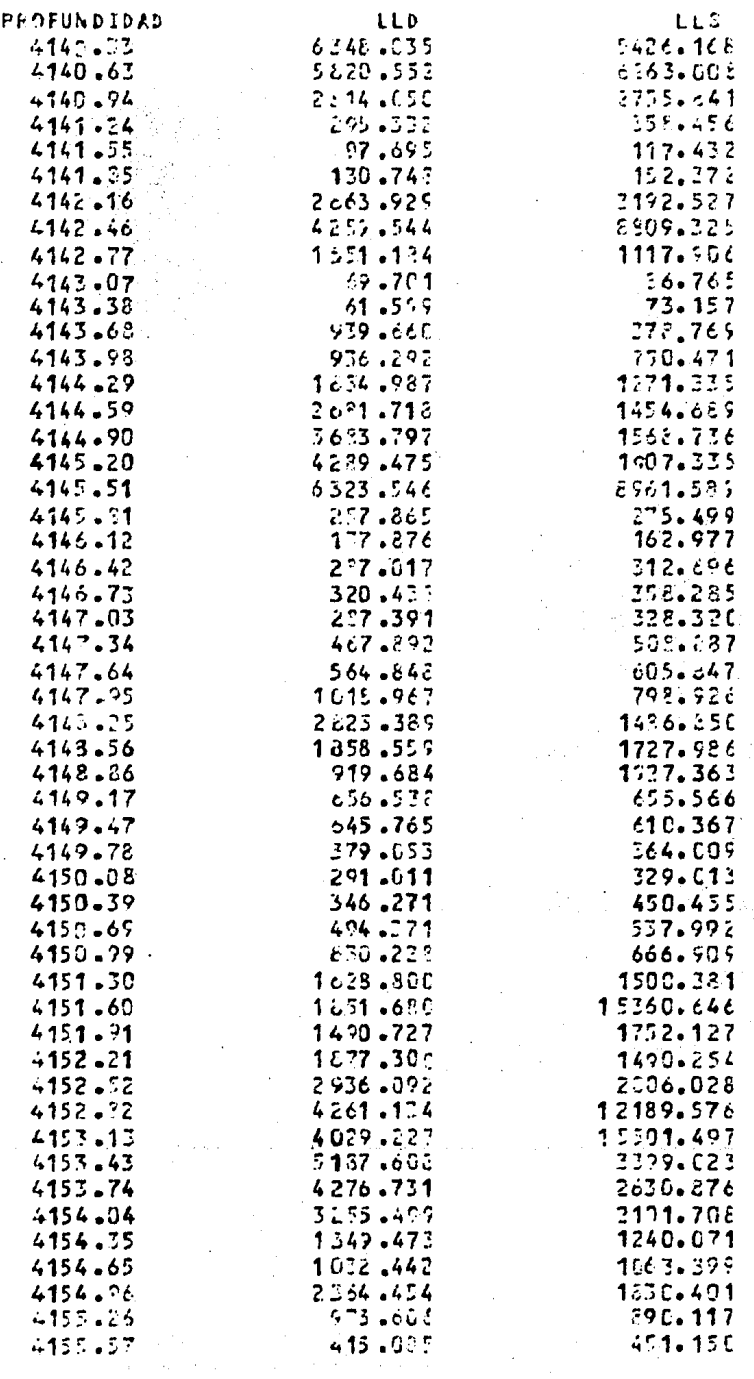

 $2.2\,\mathrm{g}$ 

## **Fatis**

 $\bar{\beta}$ 

 $2\, {\cal L}$ 

 $\sqrt{s}$ 

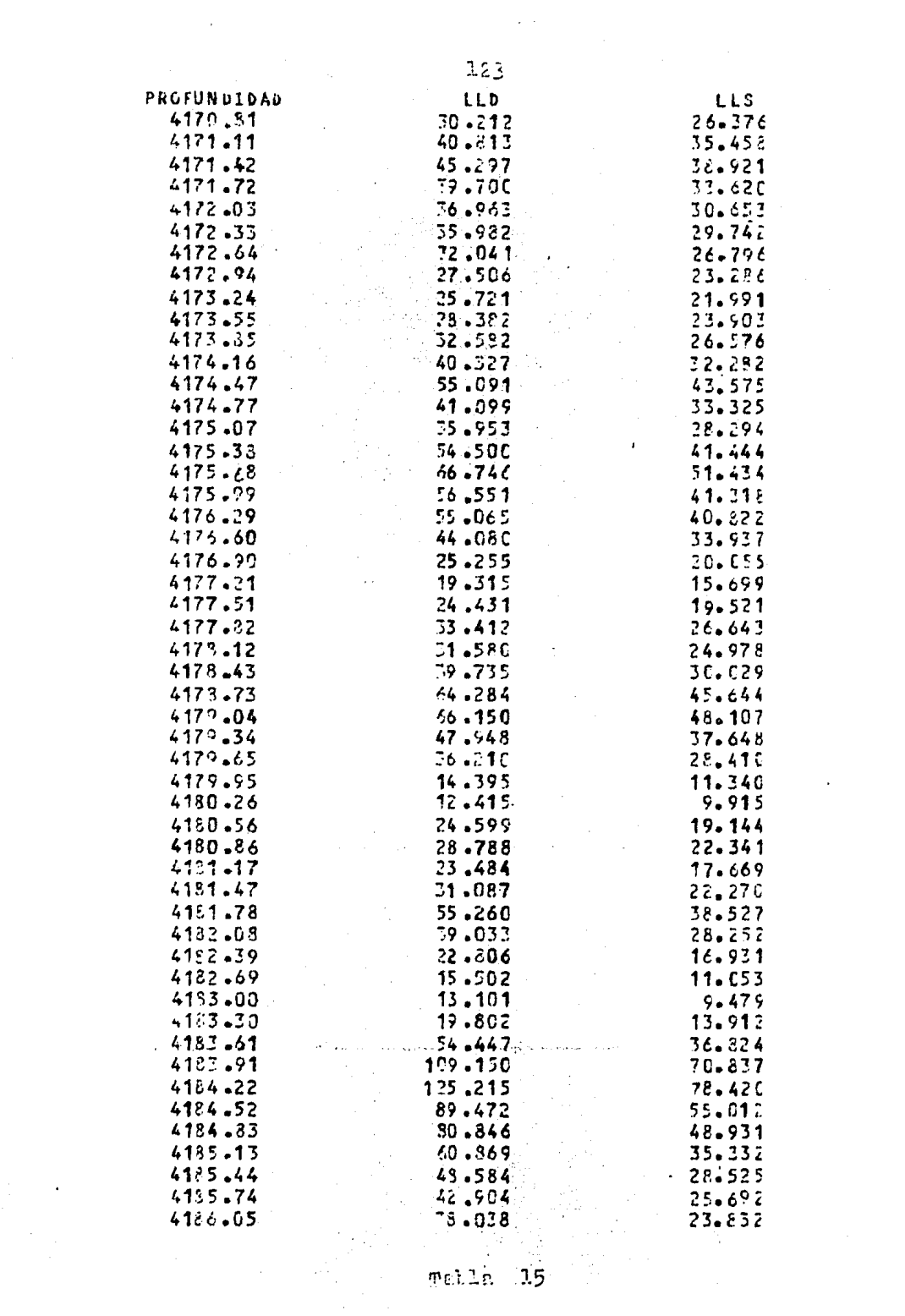

 $\mathcal{L} \rightarrow \mathcal{L}$ 

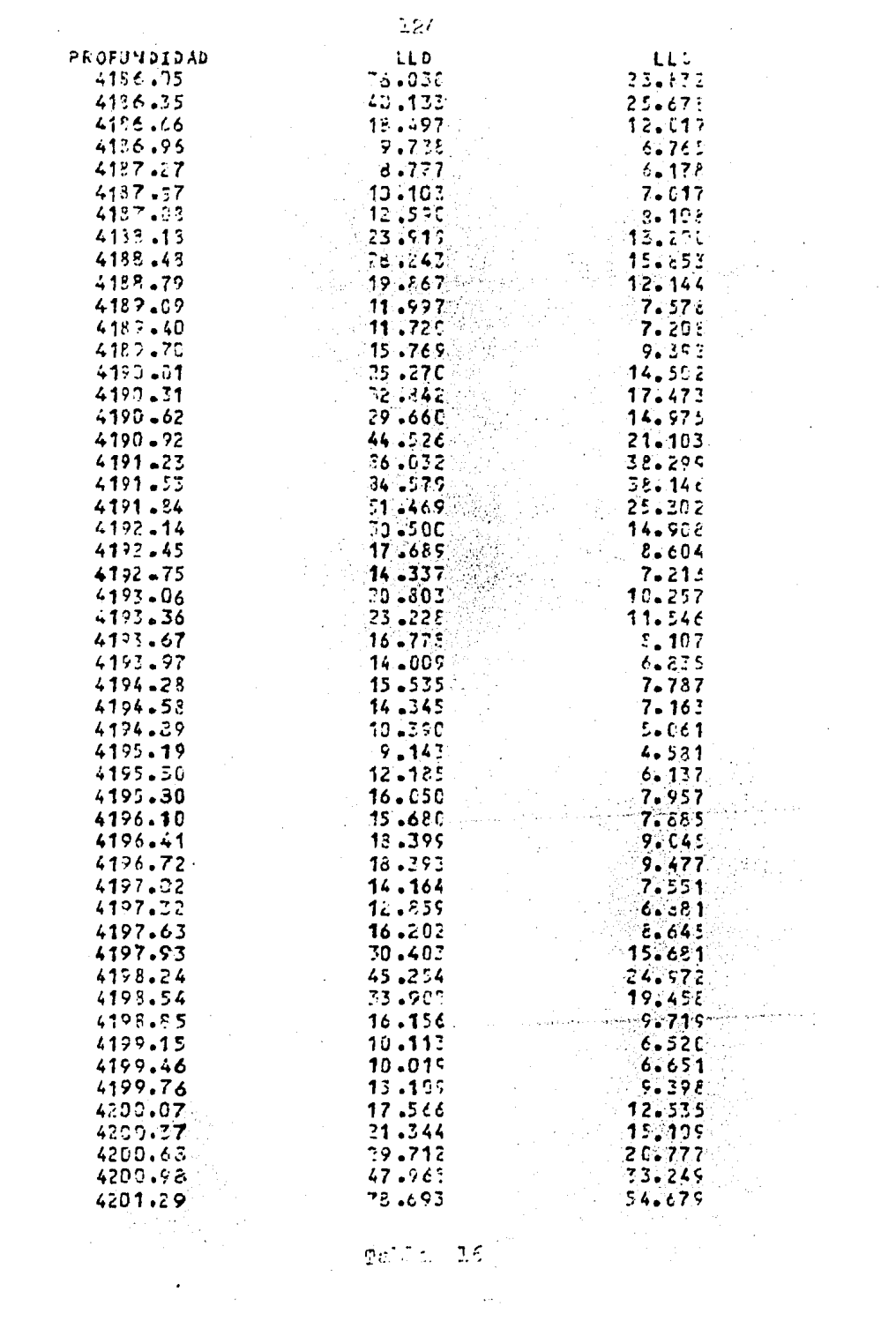

 $\left\langle \theta_{\rm{B}}\psi_{\rm{B}}\right\rangle$  and  $\left\langle \theta_{\rm{B}}\psi_{\rm{B}}\right\rangle$ 

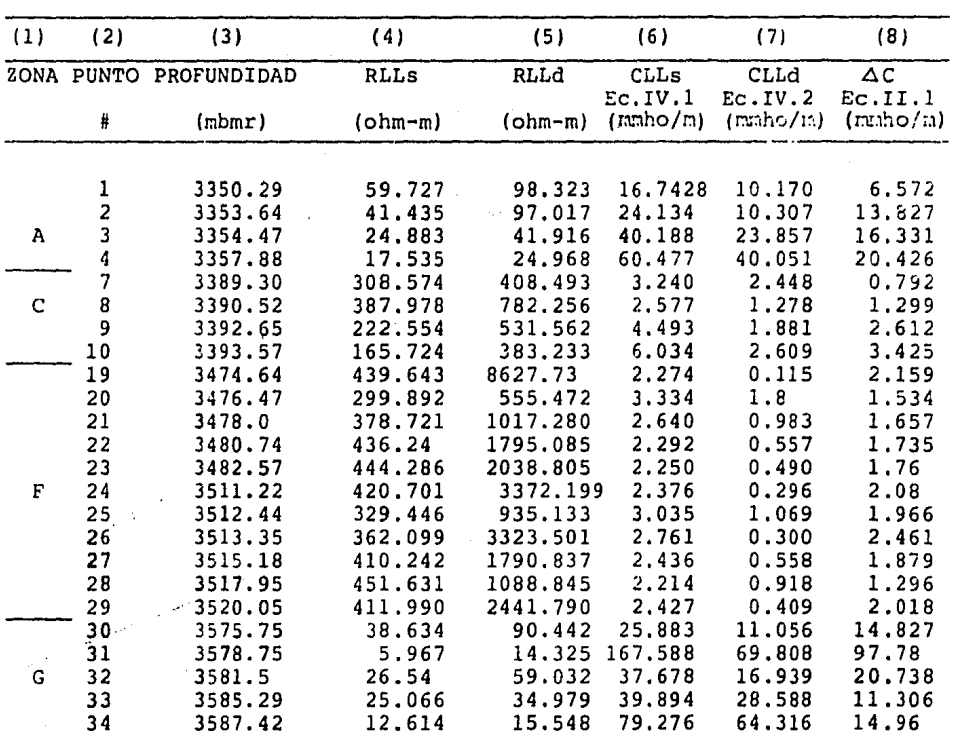

 $\mathcal{L}^{\mathcal{L}}(\mathcal{A})$  and  $\mathcal{L}^{\mathcal{L}}(\mathcal{A})$  and  $\mathcal{L}^{\mathcal{L}}(\mathcal{A})$ 

高兴

 $\mathcal{L}(\mathcal{H})$ 

 $\ddot{\phantom{0}}$ 

## $\mathbf{A}$  $FV-1$ T  $\mathbf{L}$ B

 $\sim$ 

وفي والمراجع المستولين المتعاقلين المراجع المستولين المستولين والمستقل والمستقر والمتعارف المتعاقل المستول المستولين

 $\sim 10^6$ 

an na Salah<br>Tanah Manazarta

e gibbeleke art<br>Bakilon artist

 $\epsilon \ll \phi$  says  $\alpha_{\rm P} = 0.0$ 

187

TA B LA (FV. l)

 $\label{eq:1} \hat{\rho}_{\alpha\beta}(\hat{\rho}_{\alpha\beta}(\hat{\rho}_{\beta\beta}(\hat{\rho}_{\beta\beta}(\hat{\rho}_{\beta\beta}(\hat{\rho}_{\beta\beta}(\hat{\rho}_{\beta}(\hat{\rho}_{\beta}(\$ 

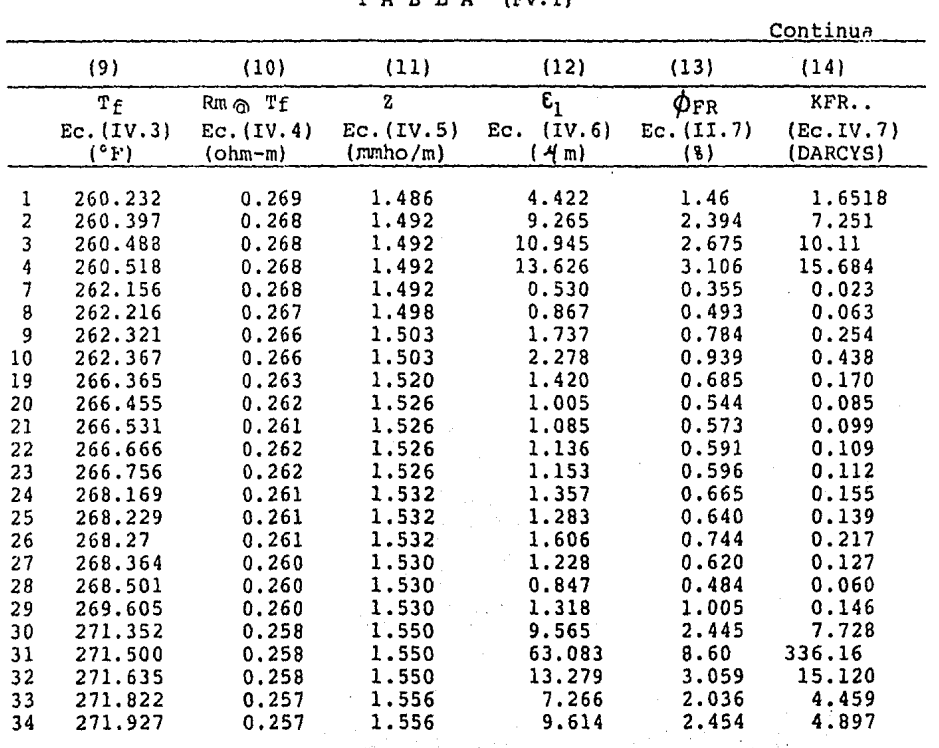

in 197

وسيتعف وسيدس والمحول والحاريد المرورين

 $\mathcal{A}^{\mathcal{A}}$  , where  $\mathcal{A}^{\mathcal{A}}$ 

 $T A B L A$  (FH.1)

| (1) | (2) | (3)                    | (4)         | (5)       | (6)                 | (7)                 | (8)                 |
|-----|-----|------------------------|-------------|-----------|---------------------|---------------------|---------------------|
|     |     | ZONA PUNTO PROFUNDIDAD | <b>RLLs</b> | RLLd      | <b>CLLs</b>         | CLLd                | ДC                  |
|     | Ħ   | (mbmr)                 | $(ohm-m)$   | $(ohm-m)$ | Ec.IV.1<br>(mmbo/m) | Ec.IV.2<br>(mmbo/m) | Ec.II.1<br>(mmbo/m) |
|     | 5   | 3377.41                | 21,762      | 34.507    | 45.95               | 28.97               | 16.98               |
| c   | 6   | 3383.51                | 21,952      | 32.284    | 45.5                | 30.97               | 14.53               |
|     | 11  | 3418.86                | 88.40       | 97.547    | 11.31               | 10.25               | 1,06                |
|     | 12  | 3421.61                | 90.803      | 138.303   | 11.00               | 7.23                | 3.77                |
|     | 13  | 3438.98                | 22.350      | 10.315    | 44.7                | 96.94               | $-52, 24$           |
|     | 14  | 3443.55                | 76.65       | 33.124    | 13.0                | 30.18               | $-17.18$            |
| Е   | 15  | 3445.38                | 53.561      | 24.943    | 18.67               | 40.09               | $-21.42$            |
|     | 16  | 3452.09                | 73.736      | 45.559.   | 13.56               | 21.94               | $-8.38$             |
|     | 17  | 3455.44                | 90.542      | 44.616    | 11.04               | 22.41               | $-11.37$            |
|     | 18  | 3470.99                | 8.510       | 4.892     | 117.50              | 204.41              | $-86.91$            |
| н   | 35  | 3931.84                | 46.930      | 36.849    | 21.30               | 27.13               | $-5.83$             |
|     | 36  | 3936.42                | 18.049      | 14.101    | 55.40               | 70.91               | $-15.51$            |
|     | 37  | 3938.85                | 17.746      | 13,910    | 56:35               | 71.89               | $-15.54$            |
|     | 38  | 3942.82                | 34.984      | 26,452    | 28.58               | 37.80               | 9.22                |
|     | 39  | 3948.0                 | 18.27       | 14.527    | 54.73               | 68.83               | $-14.1$             |
|     | 40  | 3971.47                | 36.424      | 29.069    | 27.45               | 34.40               | 6.95                |
|     | 41  | 4141.55                | 117.432     | 97.695    | 8:51                | 10.23               | 1.72                |
|     | 42  | 4142.46                | 8809.325    | 4259.544  | 0.1135              | 0:234               | [0.12]<br>E.        |
|     | 43  | 4143.38                | $-73.157$   | 61.599    | 13.66               | 16.23               | -3<br>2.57          |
| I   | 44  | 4151.60                | 15360.127   | 1851.680  | 0.0651              | 0.540               | 0.47<br>÷.          |
|     | 45  | 4153.13                | 15501.497   | 4029.227  | 0.064               | 0.248               | 0.184               |
|     | 46  | 4179.95                | 11,340      | 14:395    | 88.18               | 69.46               | 18.72               |
|     | 47  | 4187.27                | 6.178       | 8.777     | 161.86              | 113,93              | 47.93               |
|     | 48  | 4189.40                | 7.208       | 11.720    | 138.73              | 85.32               | 53.41               |
|     | 49  | 4195.19                | 4.581       | $-9.143$  | 218.29              | $-109.37$           | 108.92.             |
|     | 50  | 4199746                | 6.651       | 10.019    | 150.35              | 99.81               | 50.54               |

بتطليقه

 $T A B L A (FH.1)$ 

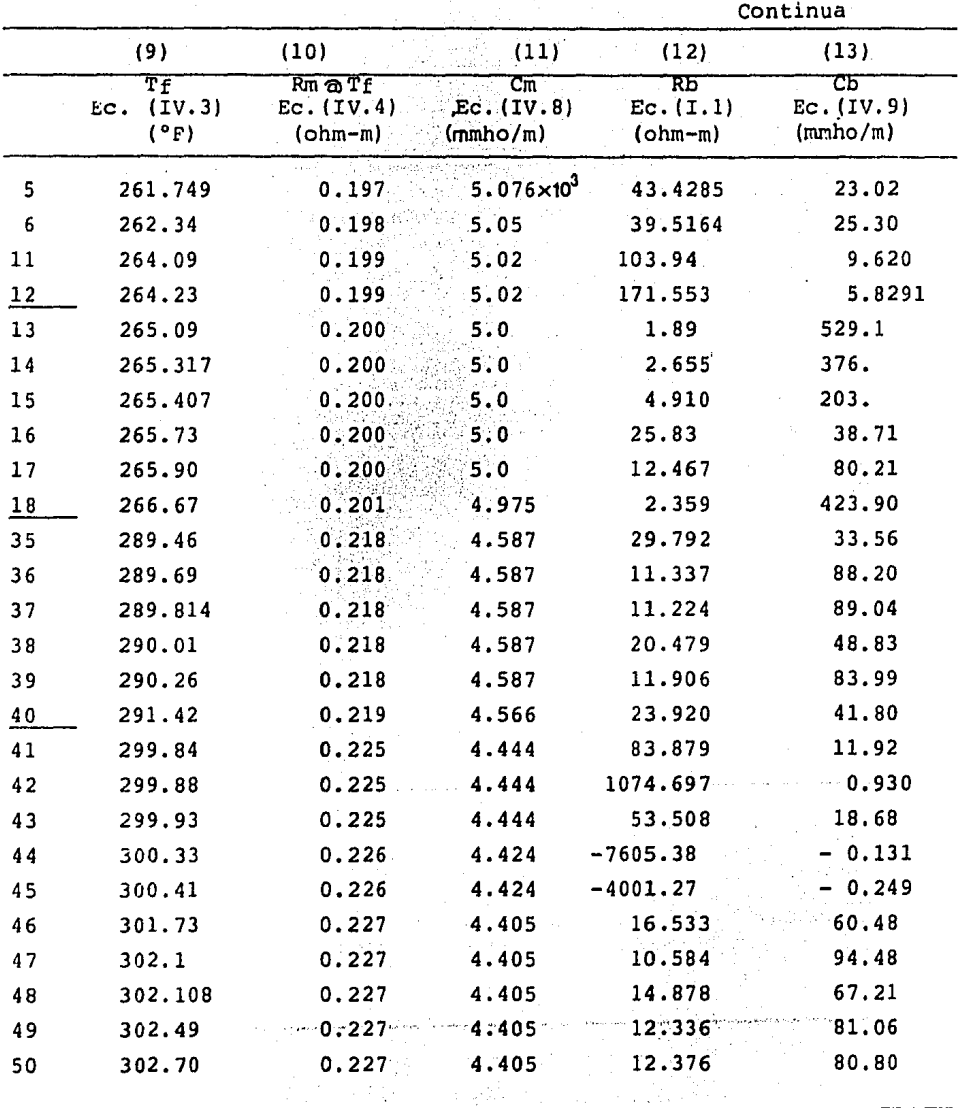

 $\bar{\phantom{a}}$ 

 $\sim$   $\sigma$ 

(大阪) 1995年 - 1995年 - 1995年 - 1995年 - 1995年 - 1995年 - 1995年<br>1995年 - 1995年 - 1995年 - 1995年<br>1995年 - 1995年 - 1995年 - 1995年

 $(FH.1)$ TABLA

Continua

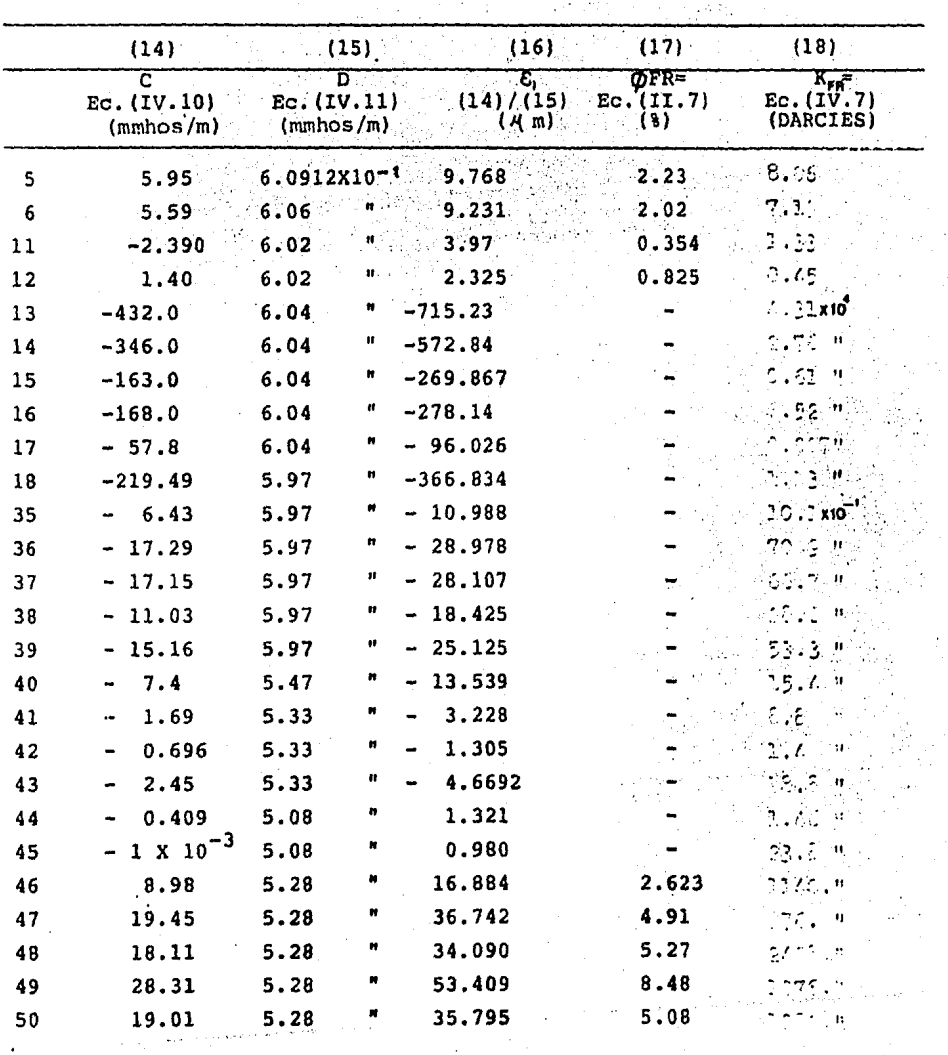

## 4.3) EJEMPLO No. 2 (POL 71)

A continuaci6n se presentan los resultados obtenidosa partir de la aplicación del método propuesto en la sección- (4.1). El pozo en estudio es el POL-71 del Campo Pol-Batab también perteneciente a la Zona Marina de Campeche, Fig. - -- $(IV.7)$ .

Los datos adicionales para la aplicación fueron tomados del encabezado del registro y al igual que los valores de profundidades y resistividades fueron proporcionados por el - Departamento de Evaluación de Formaciones del IMP, en tablasde Registro Digitizados. (Tablas Nos.17 a 19)

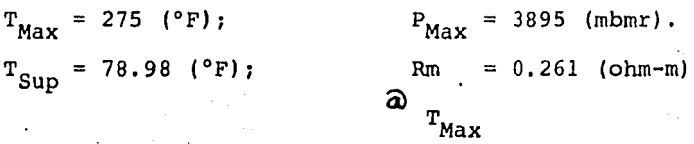

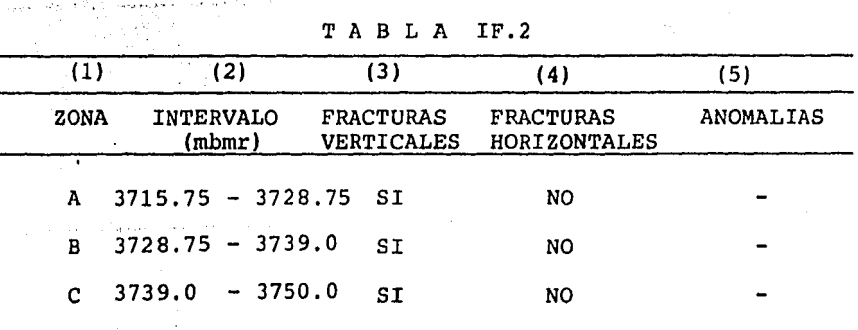

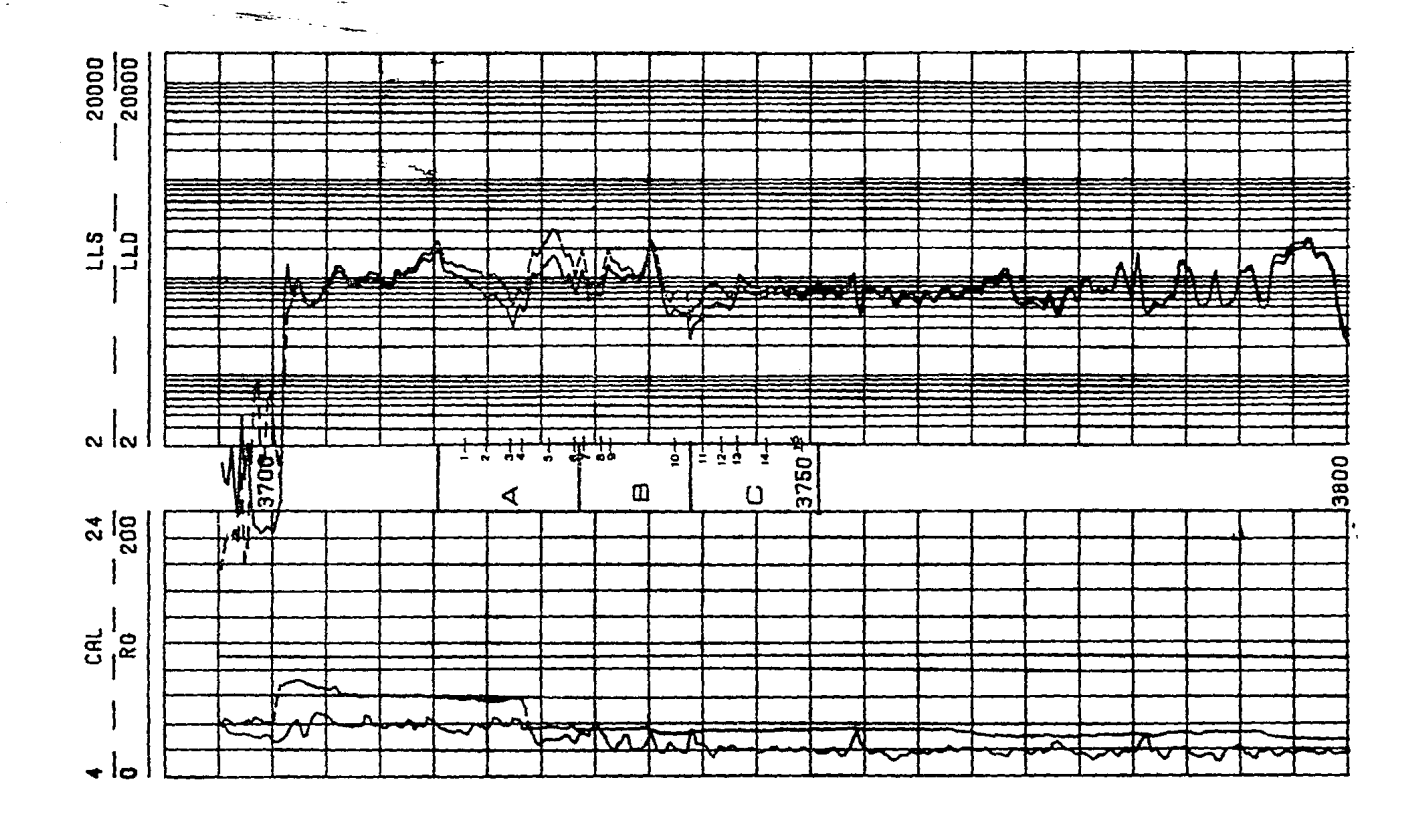

**FIG.IV.7** 

 $131$ 

 $\begin{array}{c} \mathbb{I} \\ \mathbb{I} \end{array}$ a<br>O<br>O

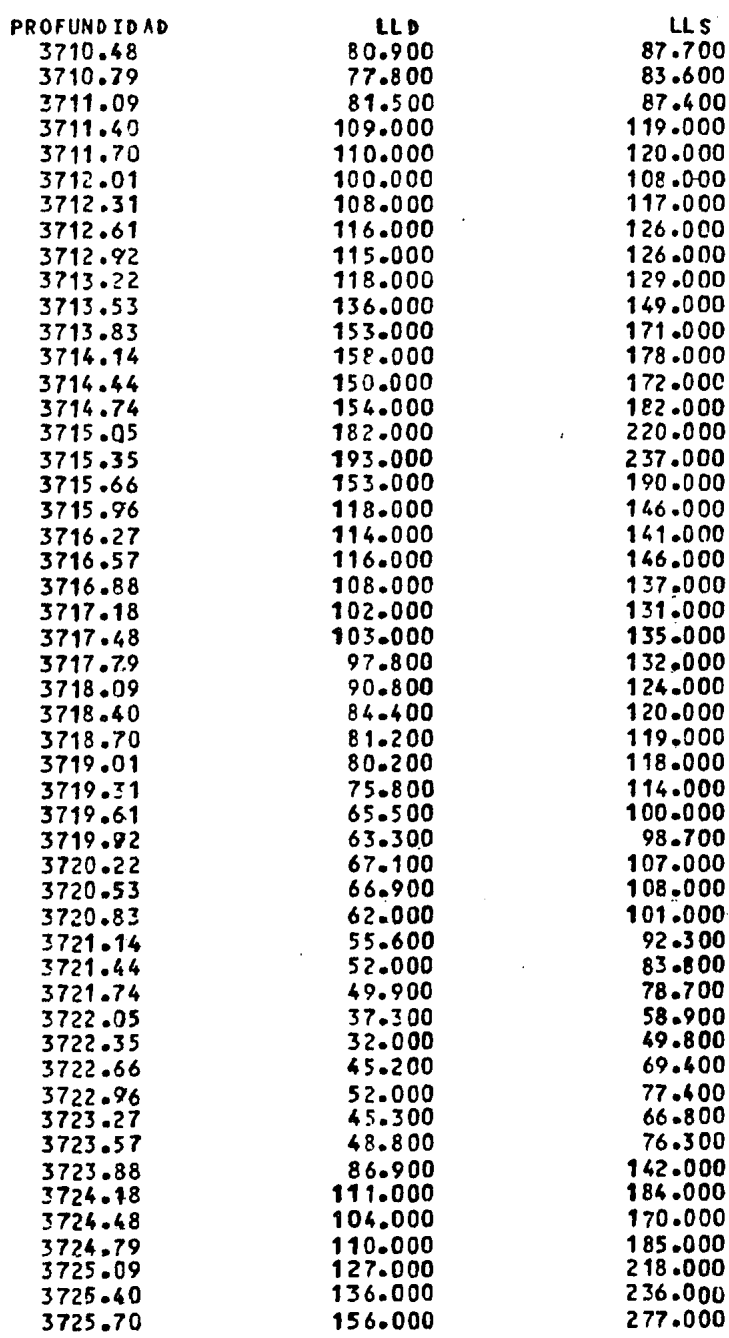

 $\bullet$ 

 $\overline{a}$ 

 $232$ 

- 7

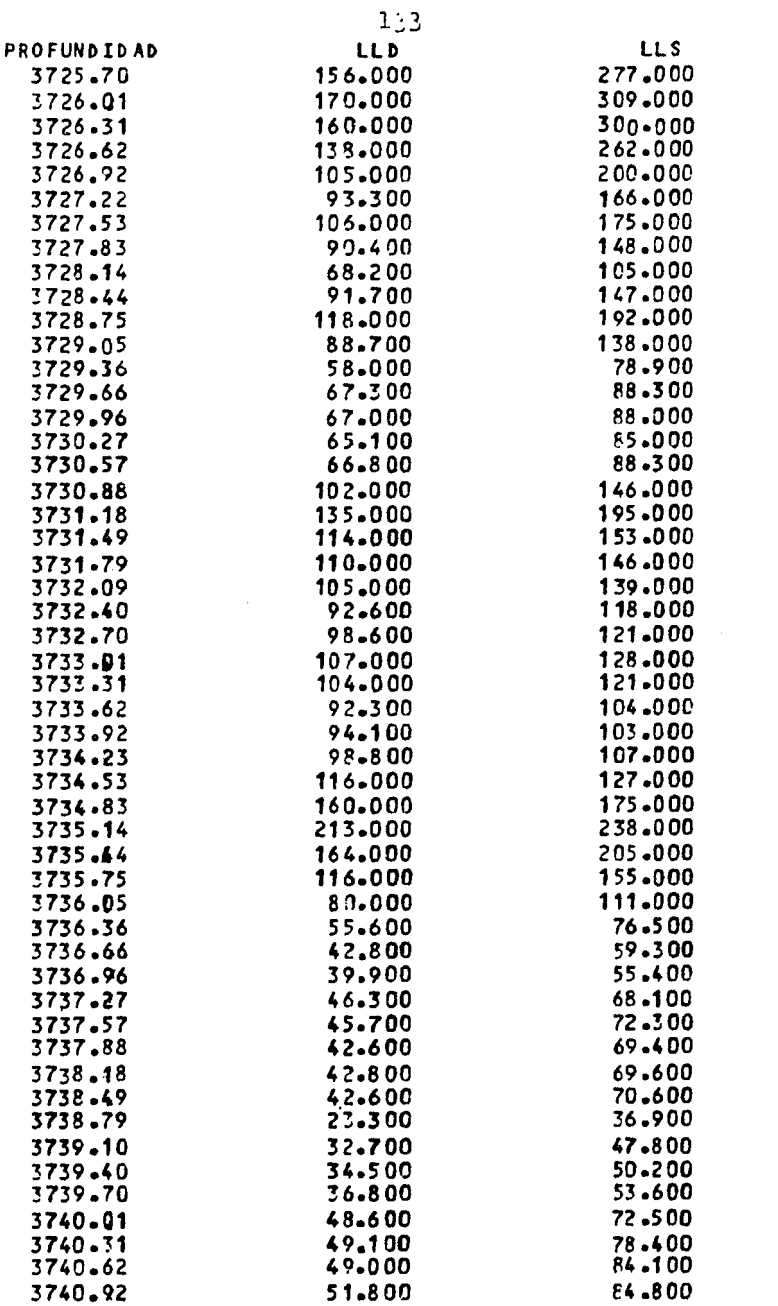

 $\sim 10^{11}$  km  $^{-1}$ 

 $\sim 10^{-10}$ 

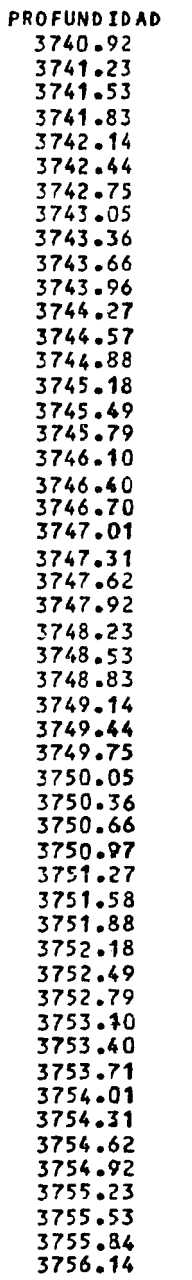

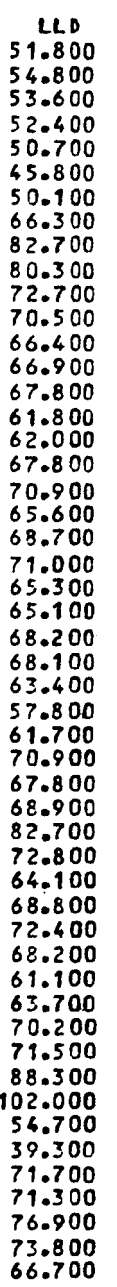

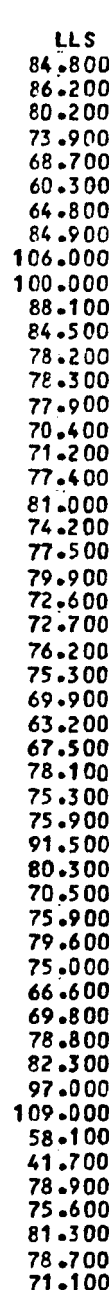

 $\ddot{\cdot}$ 

 $\ddot{\phantom{0}}$ 

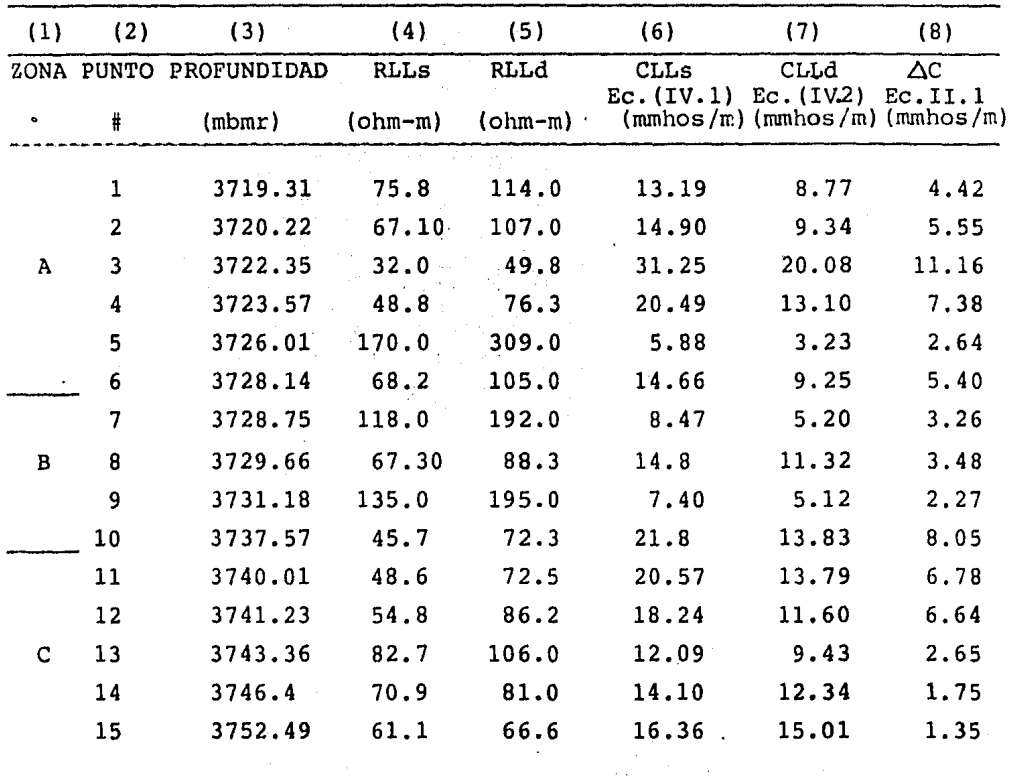

TABLA FV.2

|                | Continua                  |                                    |                                                                   |          |                                                     |                               |  |  |
|----------------|---------------------------|------------------------------------|-------------------------------------------------------------------|----------|-----------------------------------------------------|-------------------------------|--|--|
|                | (9)                       | (10)                               | (11)                                                              | (12)     | (13)                                                | (14)                          |  |  |
|                | Tf.<br>Ec. (IV.3)<br>(°F) | Tf<br>Rm<br>Ec. (IV. 4)<br>(ohm-m) | $\overline{\mathbf{z}}$<br>Ec. $(IV.5)$ Ec. $(IV.6)$<br>(mmbos/m) | Ξī<br>m) | $\pmb{\varphi}_{\texttt{FR}}$<br>Ec. (IV. 7)<br>(3) | KFR<br>Ec. (IV.7)<br>(DARCYS) |  |  |
| 1              | 266.15                    | 0.269                              | 1.487                                                             | 2.972    | 1,122                                               | 0.746                         |  |  |
| $\overline{2}$ | 266.20                    | 0.269                              | Ħ                                                                 | 3.732    | 1,306                                               | 1,176                         |  |  |
| 3              | 266.31                    | 0.269                              | n                                                                 | 7.505    | 2.081                                               | 4.758                         |  |  |
| 4              | 266.37                    | 0.269                              | u                                                                 | 4,963    | 1.579                                               | 2,080                         |  |  |
| 5              | 266.49                    | 0.269                              | n                                                                 | 1.775    | 0.795                                               | 0.266                         |  |  |
| 6              | 266.60                    | 0.269                              | Ħ                                                                 | 3.631    | 1.282                                               | 1.113                         |  |  |
| 7              | 266.63                    | 0.268                              | 1.492                                                             | 2.192    | 0.913                                               | 0.405                         |  |  |
| 8              | 266.67                    | 0.268                              |                                                                   | 2.332    | 0.954                                               | 0,459                         |  |  |
| 9              | 266.75                    | 0.268                              |                                                                   | 1.521    | 0.717                                               | 0.195                         |  |  |
| 10             | 267.07                    | 0.268                              |                                                                   | 5.395    | 1.669                                               | 2.458                         |  |  |
| 11             | 267.26                    | 0.268                              |                                                                   | 4.544    | 1.489                                               | 1.744                         |  |  |
| 12             | 267.26                    | 0.268                              |                                                                   | 4.45     | 1.468                                               | 1.672                         |  |  |
| 13             | 267.36                    | 0.268                              | w                                                                 | 1.776    | 0.796                                               | 0.266                         |  |  |
| 14             | 267.52                    | 0.268                              | 1.49                                                              | 1.174    | 0.603                                               | 0.116                         |  |  |
| 15             | 267.82                    | 0.267                              | 1.498                                                             | 0.901    | 0.506                                               | 0,068                         |  |  |
|                |                           |                                    |                                                                   |          |                                                     |                               |  |  |

Continua

ŵ

معجزين

Tip Te

уð.  $\boldsymbol{\mu}^{\prime}_{\mathbf{a}}$ 

**Mark County** 

 $\bar{.}$ 

R

 $\mathbb{C}\mathbb{P}$ 

.<br>. \* . \* . \*
#### 4.4) ANALISIS DE RESULTADOS

\* ABKATUN 5.

A partir de la observación de las figuras IV.2 a IV.6 y la tabla IF.l se notanen casi todo el registro desde 3350 a 4425 (mbmr) diversas zonas de interés.

En principio podemos ver que en todas las secciones existen fracturas ya sea verticales u horizontales, en las co lumnas (3) y (4) de la tabla IF.l se especifica esto.

En la columna (5) las anomalías marcadas con \* y \*\* para las zonas D y E nos indican que existen en un gran tramo irregularidades en los valores de la curva LLs con respecto a LLd, pues en casi toda la extensión de "E": LLs ) LLd. Es-tas anomalías no parecen ser por el cambio rápido del valor de resistividad en capas de poco espesor, pues la irregularidad se presenta en algunos casos en intervalos de más de 2 me tros como puede verse cerca de los puntos 18 y 19 de la figura IV.3.

Las secciones de las figuras IV.5 y IV.6 están ocupadas totalmente por las zonas H e I que fueron marcadas con -- \*\*\* por presentar diversas anomalías. Para la sección H loscambios de resistividad es en secciones de menos de 1 metro y LLs es mayor que LLd por un pequeño margen, esta condici6n se presenta tanto en los casos en que las curvas son convexas co mo cuando son c6ncavas.

De comprobarse totalmente la existencia de fracturasen las zonas H e I podría decirse que se trata de una longitud considerable, (150 mts). de fracturas horizontales.

En la zona I, existen en los puntos 41 a 45 varios Pi cos "exagerados", en los que LLs) > LLd esto quizá se deba a aisladas anomalías de conductividad;

De los resultados obtenidos en la tabla FV.l las columnas (12), (13) y (14) merecen una atención especial. Es de esperarse que en las zonas del registro donde LLd fue mu-cho más grande que LLs la abertura, *e,* fuera mayor, en realidad esto ocurrió s6lo en la zona G donde la separación de DLL 1 es regular en relación, por ejemplo a la existente en la zona F, propiamente el punto 19, donde la separación de las curvases considerable. Lo mismo sucede en los puntos 24 a 29. Alparecer aquí (zona G) podemos notar que las curvas mantienenuna separación constante sin cambios bruscos de resistividad, a partir del punto 30 hasta más abajo del punto 34, donde alrevisar la columna (13) de los valores de la porosidad de fractura posiblemente esta se cierre.

Como aportación considerable a la porosidad efectivade la formación solo la zona G puede tomarse encuenta, aunque también la zona A puede ser importante.

En cuanto a la permeabilidad de fractura  $K_{\text{FP}}$ , podemosdecir que ninguna sección carece de esta característica, pues como es sabido las fracturas poseen alta capacidad de permi- tir el flujo de fluidos. Con los valores obtenidos en la co lumna (14) esto es más que evidente. Los resultados, parez- can quizá exagerados en algunos puntos pero deberán tomarse en cuenta las consideraciones que se hicieron de la ecuación-

 $\mathcal{A}$ 

IV.7 en el capítulo 2.

En la tabla FH .1 en la cual aparecen los cálculos para fracturas horizontales, la colunna (12) es la obtenci6n de Rb, el uso de la ecuación I.1 es quizá la principal razón por loque dicho valor (Rb) no se ajuste más a la realidad pues de por si esta ecuación tiene limitaciones y por tanto tratar de calcular Rb de esta forma nos lleva a errores para enocntrarvalores adecuados de  $E$  y por tanto de  $K_{FB}$ . En el cálculo de- $\Delta C$  está la otra razon, ya que los valores de CLLd son mayo-res a los de CLLs haciendo: AC ( 0.

 $\mathcal{M}$ 

#### POL-71

En este ejemplo se analizaron esencialmente 3 zonas que cubren 3 fracturas verticales delimitadas por cambios enlas lecturas de resistividad los cuales marcan las dimensio- nes de las fracturas. No se encontró ninguna anomalía y el análisis se limitó a 40 mts. de formación, por lo cual las - fracturas son de tamaño medio.

Aunque en este registro no se presenta tanta variedad de situaciones como en el anterior, puede inferirse la utilidad de reconocer zonas con fracturas.

En la sección A se presentan los valores más altos de abertura  $\mathcal{E}_1$  así como de  $\phi_{FR}$  y K<sub>FR</sub>.

Al final de la zona B comienza una fractura la cual se cierra gradualmente hasta más abajo del punto 15, como se comprueba con los valores de porosidad y permeabilidad de fractu-

ra.

### e o N e L u s I o N E s

En primera instancia es importante mencionar-que a pe sar de los esfuerzos realizados por éncontrar medida exactasde los valores de resistividad en las vecindades del pozo, ca so concreto, las inumerables mejorías de los registros de resistividad: LL7, LL3 DLL-Rxo etc, en los yacimientos fracturados las circunstancias en que estos registros son corridos, nos invita a hacer una revisi6n de las posibles fallas en las medidas y/o posibles ventajas.

El DLL-Rxo responde a la necesidad de una combinación de herramientas efectivas para una buena interpretaci6n de la resistividades verdaderas en los casos en que Rmf/Rw es menor-ª 4 ó 3. Sus 3 curvas simultáneas de resistividad con dife- rentes y seleccionadas profundidades de investigación lo ha- rán en muchas situaciones preferible sobre el registro de In ducción.

En algunos casos de yacimientos fracturados, las  $$ fracturas son los medios de productividad de los pozos, aun dando por descontado su baja porosidad, pero, dada su alta ca pacidad de flujo, la productividad es afectada por la profunda invasión del lodo durante los procesos de perforación. La conductividad de dicho fluido causa anomalías en las lecturas del Doble-Laterlog. Estos eventos proponen algunas fallas en la mayoría de los métodos usuales de interpretación de resistividades de los yacimientos en estudio. Por tanto los datos

de porosidad ( $\phi$ ) y resistividad verdadera (Rt) pueden ser no confiables, al menos que se enlacen a un intervalo de referen cia muy reducido dentro del yacimiento.

En estas circunstancias inferimos que el Doble-Laterlog no mide Rt, pero sí, Rb. Entonces es recomendable mane--, .. · .. · •. *:":,¡.\_'.>"·•··«*  jar los resultados del DLL con mucho cuidado en intervalos - donde las fracturas predominan.

En general, el DLL puede ser usado para determinar la abertura de la fractura y la resistividad verdadera de capas ad yacentes (no fracturacas) , siempre que el contraste de esta resistividad y la del lodo sea suficientemente alta. El cálculo de  $\Delta C$ , en casos en que LLs  $\sum$  LLd (Fracturas horizonta- les) , nos lleva a limitaciones del uso del método para encontrar  $\epsilon$ , sin embargo podemos seguir el procedimiento gráfico, para lo cual se proveen las figuras necesarias.

Del conocimiento de la porosidad *y* permeabilidad de fracturas que se encuentren en un pozo puede llegarse a pen- sar en la conveniencia de establecer, con los demás pozos del yacimiento, la geometría del sistema de fracturas. Por su-puesto, lo anterior tendría que apoyarse en otras técnicas de detección que ayuden a determinar otros elementos del sistema como son: orientaci6n, distribuci6n *y* origen de las mismas.

La Zona Marina presenta grandes contrastes en sus yacimientos, por lo que la aplicación del trabajo puede hacerse extensiva a los diversos casos en los que el analista conside re conveniente.

 $\mathbb{R}^{n \times n}$ 

#### APENDICE

El objetivo de este apéndice, es solo el tener presen tes algunos puntos que se mencionan en el trabajo y de los -cuales no se ahonda mucho, como por ejemplo el uso de algunos conceptos básicos y la nomenclatura.

\* CONCEPTOS BASICOS:

- Porosidad.

La porosidad absoluta de un medio rocoso se define co mo la relación:  $\phi$ a = Vp/V donde: Vp = Volumen de poros delmedio,  $v =$  Volumen total de dicho medio  $y - \phi a =$  Es la porosi dad absoluta y generalmente expresada en (%). El medio puede ser un yacimiento, una porción de él, un núcleo o un empaca-miento de partículas.

Si consideramos de Vp, únicamente los poros comunicados excluimos los no comunicados obtenemos un volumen Vpc, -calculando la porosidad, que ahora será porosidad efectiva; se obtiene.

the contract of the contract of the contract of the con-

$$
\phi_e = \frac{v_{pc}}{v}
$$

La porosidad secundaria, es aquella que se debe a pro cesos posteriores que sufre el medio, como son por ejemplo di solución de material calcáreo, por corrientes, fracturamien-to, etc.

La porosidad primaria, es por tanto, aquella ajena acualquier proceso mencionado.

Los yacimientos productores suelen tener del 3 al 30% de porosidad, aunque el extremo inferior no es deseable y pue de inferirse poca recuperación, el extremo superior es poco frecuente.

 $\mathcal{L}_{\mathcal{M},\mathcal{F}}\subset \mathcal{F}$ 

and and loops of the spot of the company of the

### \* PERMEABILIDAD

Es la propiedad que posee la roca de permitir el paso de un fluido a través de ella.

La permeabilidad absoluta de la roca será la capaci-dad de ésta de permitir el paso de un fluido cuando dicho -fluido satura al 100% la roca.

La permeabilidad efectiva de una roca se define comola permeabilidad a un fluido cuando éste satura a menos de --100% la roca. Ko, Kg y Kw representan respectivamente las -permeabilidades efectivas al aceite gas y agua.

La permeabilidad relativa se define como la relaciónde permeabilidad efectiva de un fluido entre la permeabilidad absoluta de la roca:

Kro = 
$$
\frac{Ko}{K}
$$
; Krg =  $\frac{Kg}{K}$ ; Krw =  $\frac{Kw}{K}$ 

La ecuación más conocida para calcular la permeabilidad es la de Darcy.

$$
K = \frac{q \mathcal{A} L}{A \Delta P}
$$

Por ejemplo si a través de un núcleo de 1 cm<sup>2</sup> de sección transversal (A) , 1 (cm) de longitud (L) , fluye agua sala da del 1 (cp) de viscosidad  $($   $\mathcal{U}$ ) con 1 (Atm) de diferencial de presión (AP). La permeabilidad absoluta del núcleo será:  $K = 1$  (DARCY).

SATURACION

La saturación S de un fluido f en un medio poroso, se define corno el volumen del fluido Vf medido a la presión *y*  temperatura del medio entre el volumen de poros que contienen dicho fluido.

$$
sf = vf / vp
$$

donde f puede representar aceite, agua o gas.

En un yacimiento generalmente en un principio se tie ne:

$$
\sum Sf = So + Sg + Sw = 1
$$

.por lo que esto debe tomarse en cuenta al considerar cualquier situación de saturación de fluidos en el yacimiento.

La saturación crítica de un fluido se define como lasaturación mínima necesaria para que exista escurrimiento dedicho fluido en el yacimiento<sup>(12)</sup>

- RESISTIVIDAD

La resistividad de la materia se define como su capa-

cidad para impedir la circulación de una corriente eléctrica a través de ella. La resistividad de una sección es la resis tencia en ohms de un cubo de un metro de lado cuando la co- rriente fluye entre las caras opuestas del mismo.

En el caso del conocimiento de la resistividad del agua de formación, Rw, cuando esta contiene solamente cloruro de sodio su resistividad es funcón de su salinidad y temperatura, conociendo estos dos parámetros se puede calcular Rw  $(5)$ . Cuando el agua contiene otras sales además del NaCl,-Rw puede ser estimado a través del análisis químico del agua.

Se ha establecido experimentalmente que la resistividad de una formación limpia (esto es, una formación que no contiene arcilla en cantidad apreciable) es proporcional a la resistividad de la solución salina con la cual está saturadatotalmente. La constante de proporcionalidad es el llamado - Factor de formación F. Por lo tanto, si Ro es la resistivi- dad de una foramción arcillosa totalmente saturada con una *SQ*  lución de resistividad Rw.

 $F = \frac{R\Omega}{RW}$ 

El factor de formación en una función de la porosidad *y* también de la estructura poral *y* ladistiibución-de los poros por su tamaño. Archie <sup>(5)</sup> propuso la fórmula:

$$
F = a / \phi^m
$$

donde: m factor de cementación *y* 

a se determina en forma empírica.

n 13

Una ecuación de la saturación de aqua fue propuesta por Archie, en una formación limpia, expresada en términos de su resistividad verdadera, Rt, como:

# $s\theta = r Rw / Rt$

Generalmente n=2, la ecuación puede escribirse entonces:

$$
w = \sqrt{\frac{Ro}{Rt}}
$$

- EFECTO DE LA TEMPERATURA

S

Para la interpretación cuantitativa de perfiles es ne cesario corregir todas las resistividades de los fluidos en función de la temperatura de la formación: Conociendo la tem peratura del fondo del pozo se puede estimar la temperatura de las formaciones en estudio por métodos gráficos <sup>(5)</sup>, o directamente con la ecuación:

$$
\frac{\mathbf{T}}{\mathbf{a}} \mathbf{P}_{\mathbf{f}}^{\mathbf{T}} = [\mathbf{T}_{\text{Max}} - \mathbf{T}_{\text{Sup}}] - \frac{\mathbf{P}_{\mathbf{f}}}{\mathbf{P}_{\text{Max}}} + \mathbf{T}_{\text{S}}
$$

De esta forma podemos entonces conocer la resistivi-dad verdadera del fluido a la temperatura de formación en que se encuentre, supongamos que dicho fluido es el fluido de per foración, tendremos entonces:

$$
\delta\begin{array}{cc}Rm&=&\delta Rm&\frac{T_{Max}}{T_{f}}+\frac{C}{C-1}&(\Lambda-m)\\&\pi_{Max}\end{array}
$$

donde:  $C = 6.77 \text{ si } T (°F)$ 

 $\label{eq:2} \frac{1}{2} \frac{1}{2} \left( \frac{1}{2} \frac{1}{2} \frac{1}{2} \right)^2 \frac{1}{2} \frac{1}{2} \frac{1}{2} \frac{1}{2} \frac{1}{2} \frac{1}{2} \frac{1}{2} \frac{1}{2} \frac{1}{2} \frac{1}{2} \frac{1}{2} \frac{1}{2} \frac{1}{2} \frac{1}{2} \frac{1}{2} \frac{1}{2} \frac{1}{2} \frac{1}{2} \frac{1}{2} \frac{1}{2} \frac{1}{2} \frac{1}{2} \frac{1}{2} \frac{1}{2} \frac{$ 

 $C = 21.5$  si T (°C)

\* NOMENCLATURA

- HERRAMIENTAS.

DLL - Doble Laterlog

CNL - Neutron Compensado

- PROGRAMAS.

DETFRA - Detección de fracturas

DCA - Detección de anomalías de conductividad

GLOBAL - Evaluación de formaciones

만속되었 - REGISTROS **LLD** - Curva profunda del DLL LLS Curva somera del DLL MSFL - Registro Microesférico Enfocado LL3 - Registro Laterolog 3  $LL7$ Registro Laterolog 7  $GR$ **Example 2** Registro Rayos Gamma **CALI** Caliper  $\bullet$  $\omega_{\rm{max}}$  $SP<sub>1</sub>$ Registro Potencial Natural

- RESISTIVIDADES

- Resistividad (ohm/m) R

- Resistividad de la zona invadida  $R_1$ 

angung su

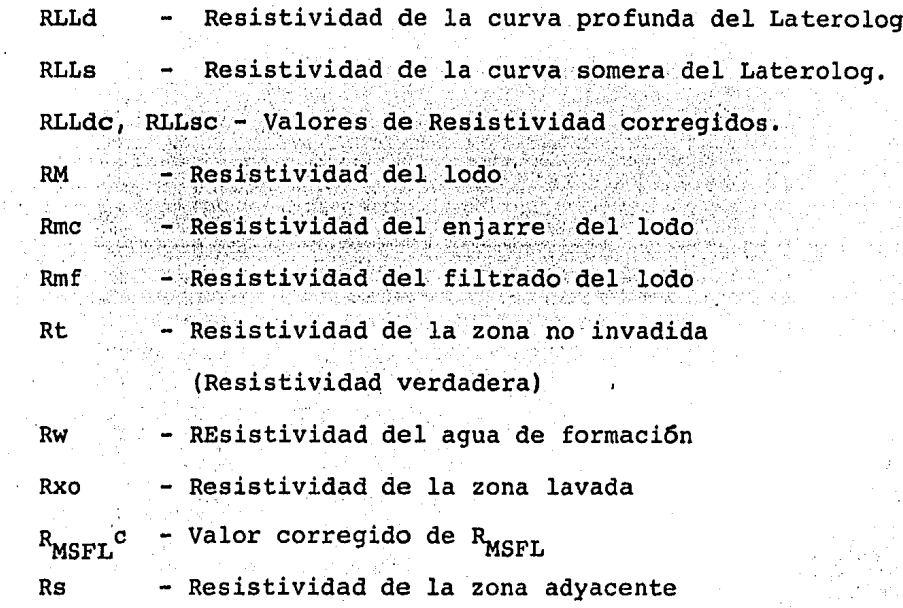

ELECTRODOS:  $\ddot{\phantom{a}}$ 

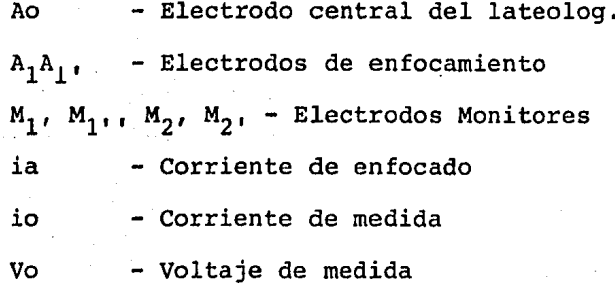

- CONDUCTIVIDADES:

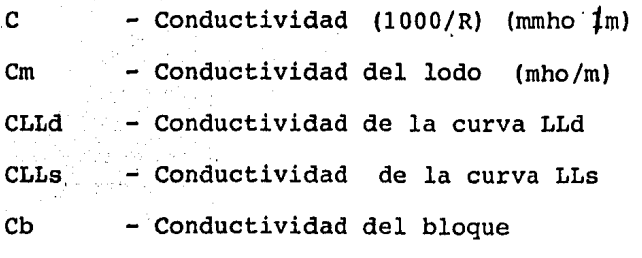

## - POROSIDADES

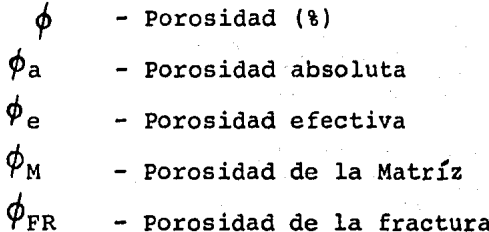

# - PERMEABILIDADES

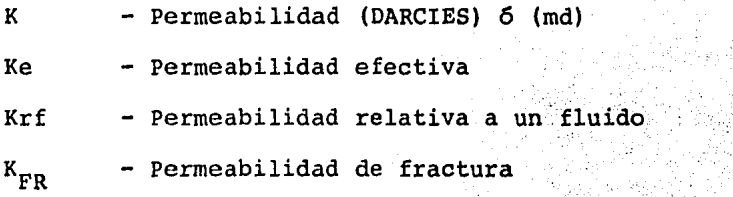

## - SATURACIONES

 $\ddot{\phantom{a}}$ 

l,

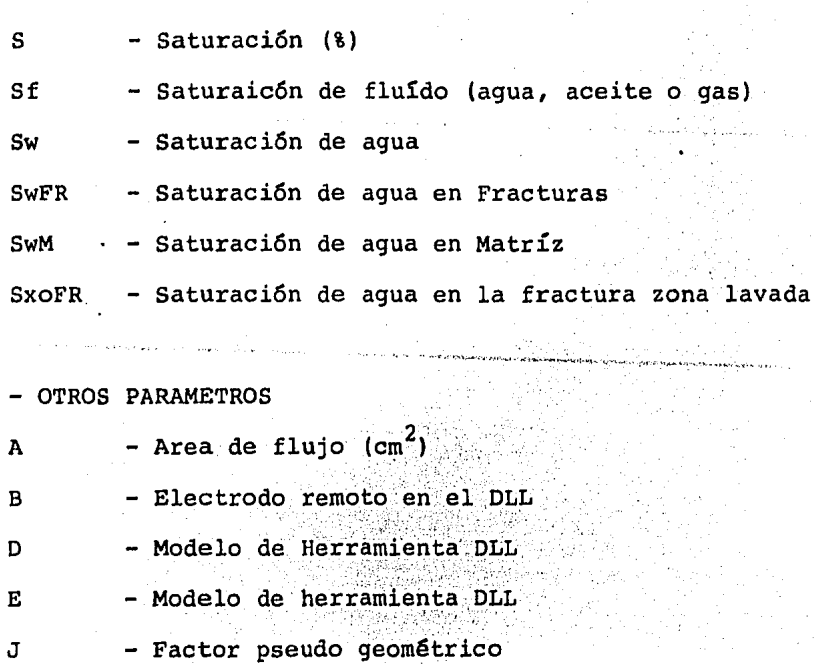

in Afrika<br>Tij is in 19

ł

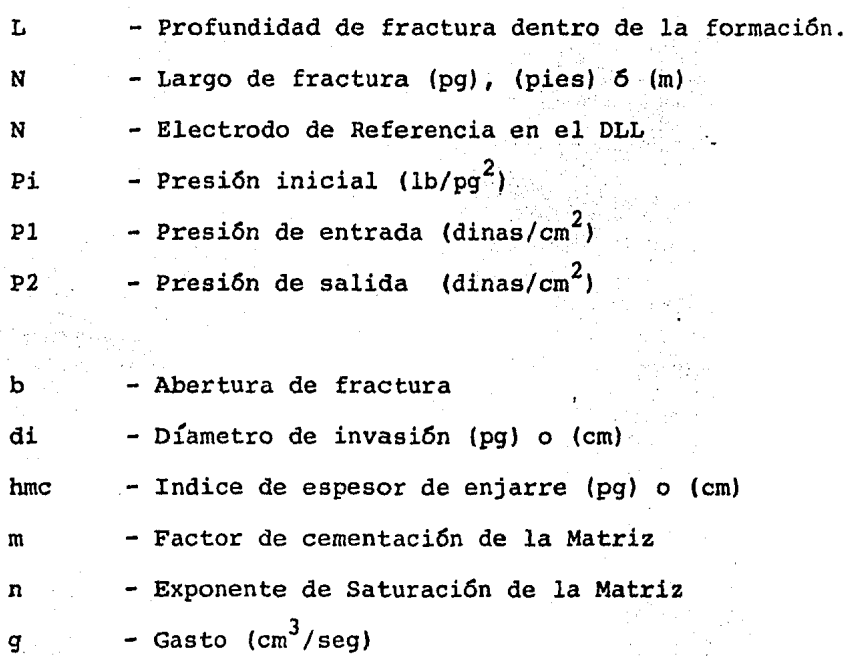

Ş

i e

ù.

وأواسم فالهامة

tijn.<br>D

w - Ancho de fractura en (pg)

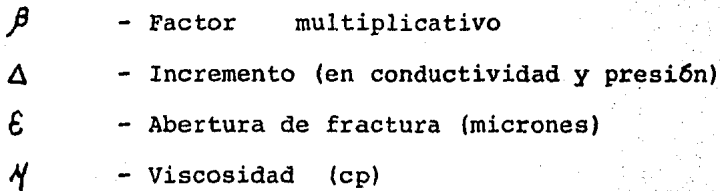

- **BIBLIOGRAFIA**
- 1. \* J. Suau, P. Grimaldi, A. Poupon, P. Souhaite., "THE DUAL LATEROLOG RXO-TOOL". SOCITY OF PETROLEUM ENGINEERS OF AIME. SAN ANTONIO TEXAS OCT, 8-11, 1972.
- 2.- \* SCHLUMBERGER NAM TRAINING MATERIALS. - Proporcionados por SCHLUMBERGER, Cd. del Carmen, Cam -peche.
- 3.- \*SCHLUMBERGER-Technical Report., "The Rxo Log" SCHLUMBERGER - 1973 Impreso en Francia.
- 4.- \* SCHLUMBERGER., "Log Interpretation Charts" English-Metric - 1979 Edition by Schlumberger Limited Printed in U.S.A.
- 5.- \* SCHLUMBERGER. "Interpretación de perfiles. Volumen 1, Fundamentos". Copyright USA 1972. Schlumberger Limited, Revisado en 1975.
- 6.- \* Gómez, R. Orlando., "Interpretacion de Registros de - $\texttt{POZOS}_{\texttt{new}}^{\texttt{H}}$  , and the companion of the companion of the companion of the companion of the companion of the companion of the companion of the companion of the companion of the companion of the companion of the México, D.F. 1975.
- 7.- \* T.D. VAN GOLF-RACHT. "Develoments in Peteroleum Science R. Fudnamentals of Fractured Reservoir Enginneering". Elsiver Scientific Publishing Company.
- 8. \* SCHLUMBERGER WEC MEX-84. "Evaluación de Formacionesen México. Septiembre de 1984".

9.- \* A.M. SIBBIT, O. FAIVRE. "THE DUAL LATEROLOG RESPONSE IN FRACTURED ROCKS". SPWLA TWENTY SIXTH ANNUAL LOGGING SYMPOSIUM, JUNE/17-20 1985. DALLAS TEXAS.

 $\mathbb{R}^{n}$ 

10. - \* VAZQUEZ A. SERGIO E. "DETERMINACION DE FRACTURAS RECO-PILACION". Revista, Ingeniería Petrolera; 'Febrero 1981.

·' ·.'

- 11.- \* PERSONAL DE LA DIVISION DE DESARROLLO DE CAMPOS SUPT-- CIA. DE INGENIERIA PETROLERA. CD. DEL CARMEN, CAMPECHE. "TRATADO DE INTERPRETACION GEOLOGICA Y ESTRUCTURAL DE LOS CAMPOS PRODUCTORES DE LA ZONA MARINA".
- 12.- \* RODRIGUEZ, N· RAFAEL "APUN'rES DE PRINCIPIOS DE MECA NICA DE YACIMIENTOS Facultad de Ingeniería. U.N.A.M.